### Resilience in parallel applications: Application-driven approaches for HPC

George Bosilca, UTK Bogdan Nicolae, ANL

Franck Cappello, ANL

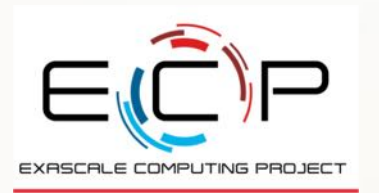

And many more

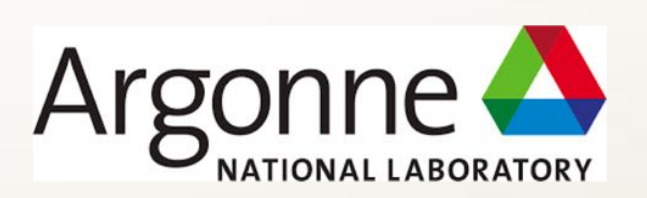

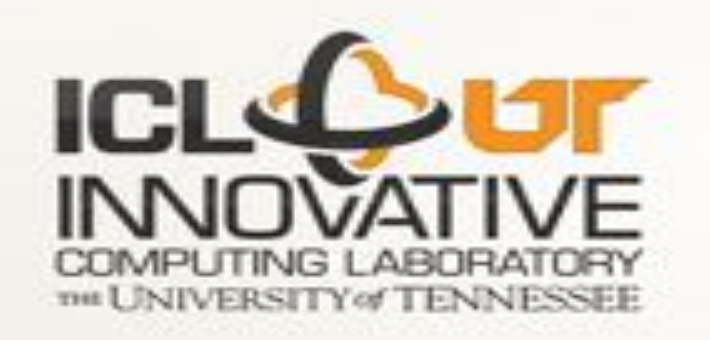

EuroMPI 2018 Conference Barcelona, Spain

#### Preparing for the hands-on

https://fault-tolerance.org/eurompi18-tutorial

• Source code of all examples:

https://fault-tolerance.org/downloads/eurompi18-handson.tgz

#### • Run with The ULFM Docker image

- 1. Install Docker (requires external download)
- 2. docker pull bnicolae/veloc-tutorial (requires external download)
- 3. Download source code tarball (requires external download)
- 4. Open terminal and source dockervars.sh
- 5. mpirun -np 10 example

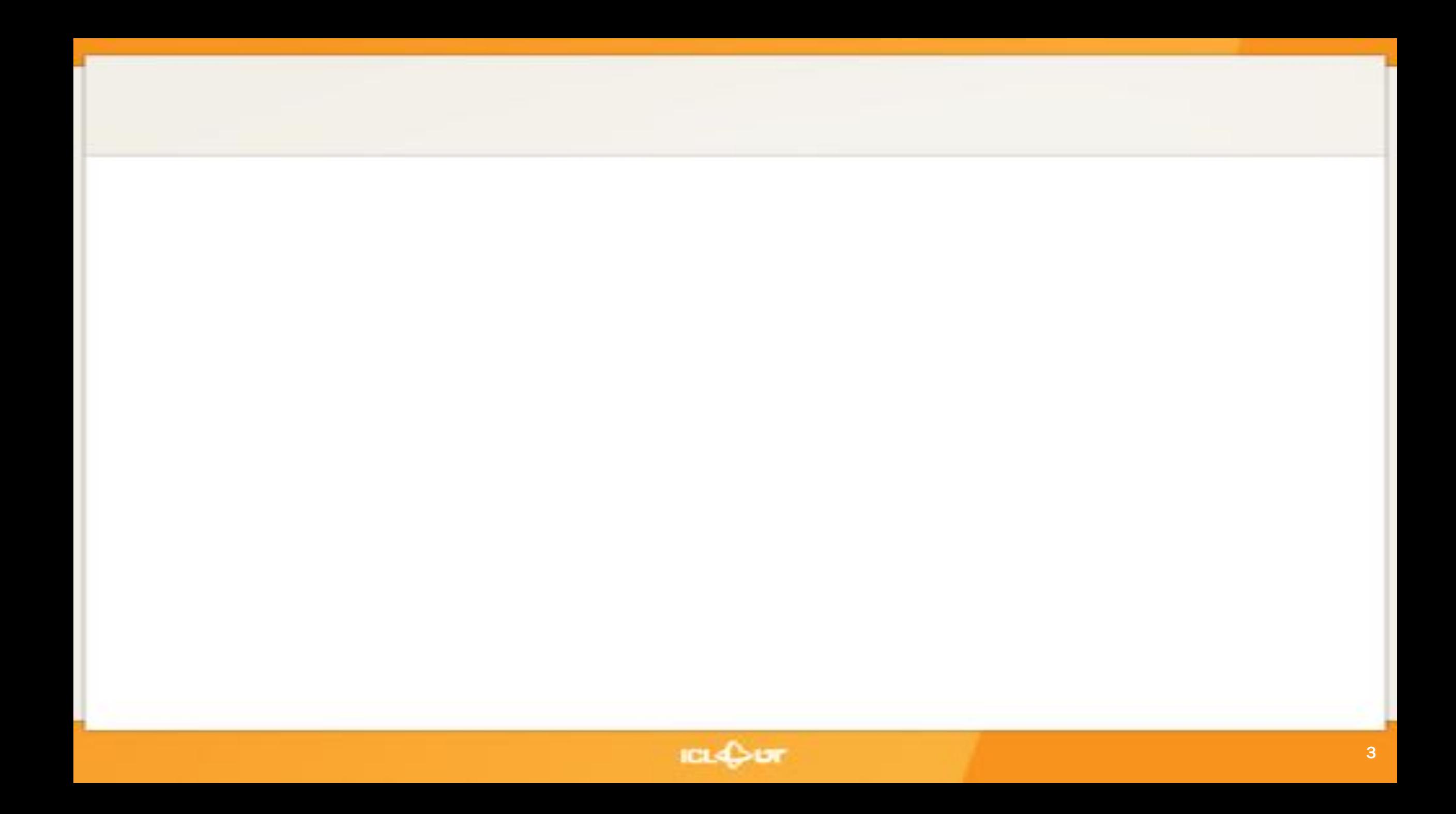

### Fault Tolerance: many solutions

#### • Rollback Recovery

- Not only the legacy approach
- Checkpoint/Restart based
- Many possible improvements (in memory, buddy, async, hierarch,…)
- Forward Recovery
	- Replication *(the only system level Forward Recovery)*
	- $\mu$  is the redulumination for all all applications, reduced to  $\mu$ • Master-Worker with resubmission |
	- $l_{\alpha}$  . Network  $l_{\alpha}$ • Iterative methods, Naturally fault tolerant algorithms, Moldable 3. Machines suffer only crash failures, not more general failures from which checkpoint/restart may not be able applications
	- to recover. While the recover in the term of the term of the set of the set of the set of the set of the set o • Algorithm Based Fault Tolerance

do not include the checks required to handle a more

4. Based on past study results [37], system MTTI decreases linearly with increased system socket count.

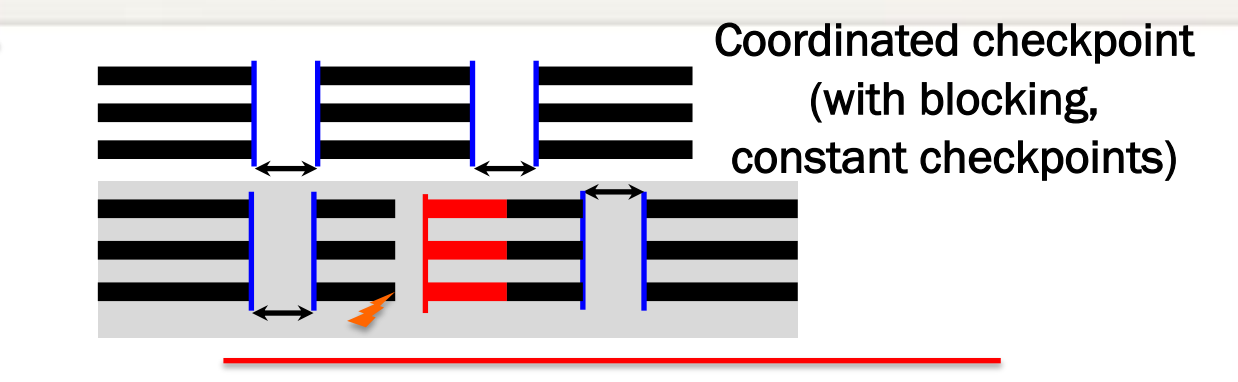

- No checkpoint, no message logging
	- Overhead due to synchronizations between replicas
- Benefit: Possible soft error detection and recovery

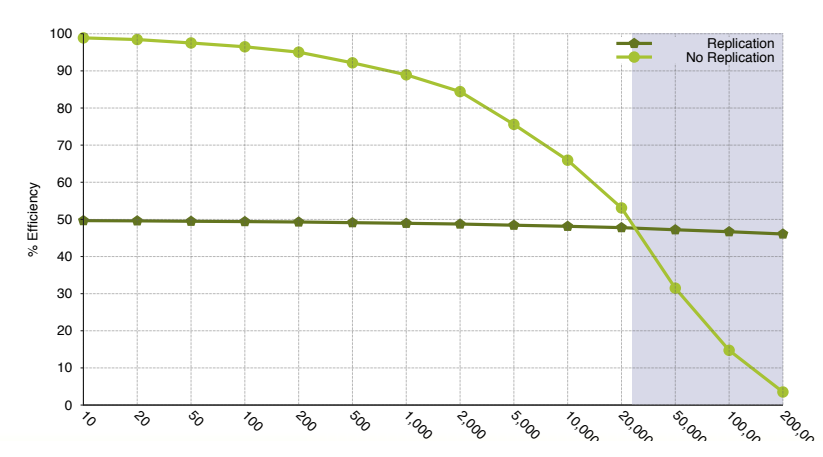

4 Evaluating the Viability of Process Replication Reliability for Exascale Systems Ron Brightwell, Patrick G. Bridges, Dorian Arnold and Rolf Riesen - SC'11 with state matrix  $\mathbf{e}^{(1)}$  , and the replication for a 168-hour approximation for a 168-hour approximation for a 168-hour approximation for a 168-hour approximation for a 168-hour approximation for a 168-hour approxima -- Kurt Ferreira, Jon Stearley, James H. Laros III, Ron Oldfield, Kevin Pedretti,

### Fault Tolerance: many solutions

#### • Rollback Recovery

- Not only the legacy approach
- Checkpoint/Restart based
- Many possible improvements (in memory, buddy, async, hierarch,…)

#### • Forward Recovery

- Replication *(the only system level Forward Recovery)*
- Master-Worker with resubmission
- Iterative methods, Naturally fault tolerant algorithms, Moldable applications
- Algorithm Based Fault Tolerance

• Any technique that permit the application to continue without rollback

No checkpoint I/O overhead No rollback, no loss of completed work May require (sometime expensive, like replicates) protection/recovery operations, *but generally more scalable than checkpoint*

Often requires in-depths algorithm rewrite (in contrast to automatic system based C/R)

*"Why is not everybody doing this already, then?"*

#### Algorithm Based Fault Tolerance (ABFT)

- *Takes advantage of existing mathematical relationship(s)*
	- *Introduced (cheaply, if possible) by ABFT*
- *KH Huang & Jacob Abraham, ABFT for Matrix Operations, IEEE Trans. Computers. 01/1984;*
- *Matrix extended to contain additional information.*
	- *Extra column or row contains checksum.*
- *Matrix algorithm designed to operate on the data and the encoded checksum.*
	- *Checksum invariant during the course of the algorithm.*
	- No checkpoint needed.  $G^T$

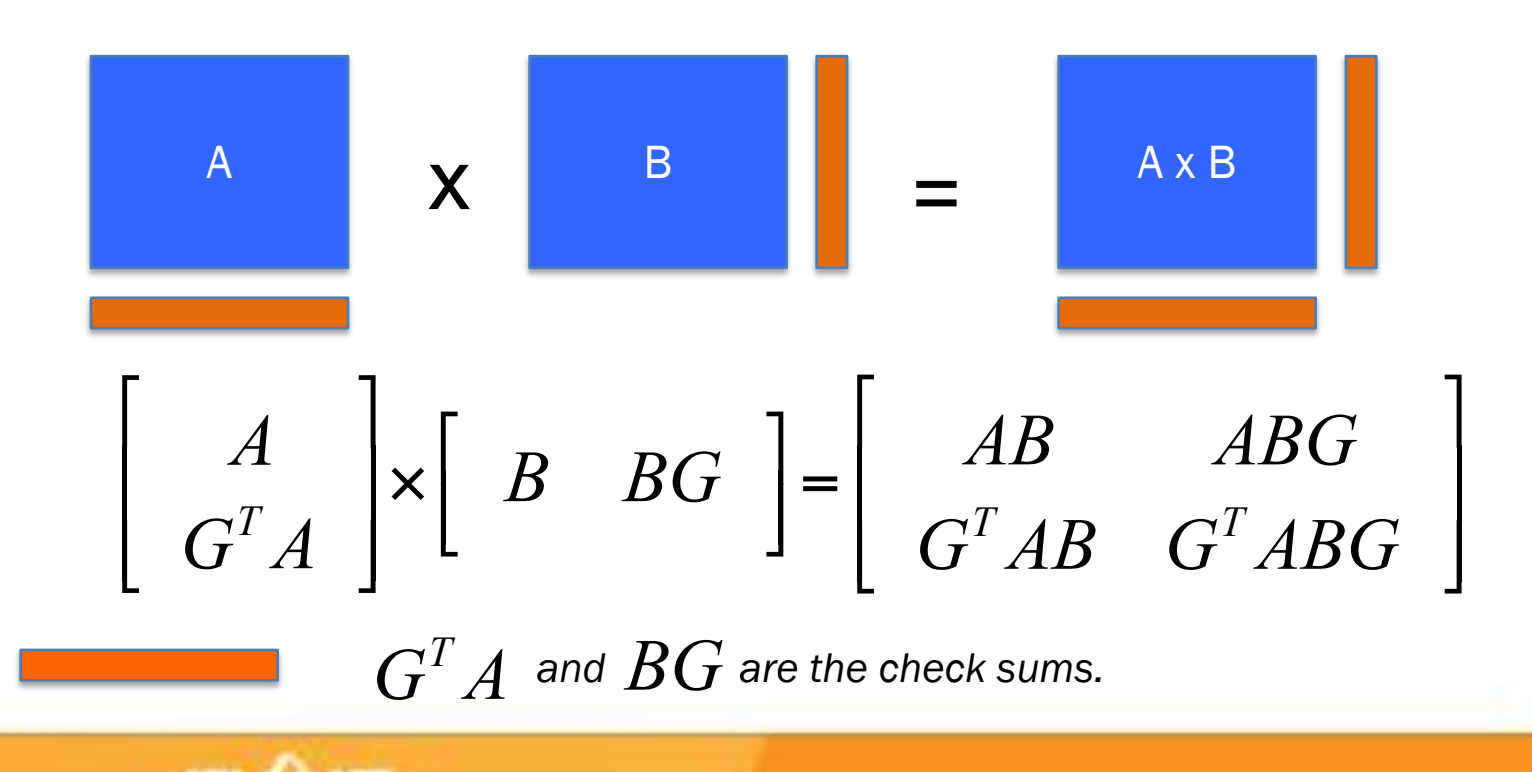

#### Algorithm Based Fault Tolerance (ABFT)

• *Takes advantage of existing mathematical relationship(s)*

**For Dense Linear Algebra Factorizations (POTRF, QR, LU)** 

**Memory Overhead** 

•  $M$  Matrix M x N, Blocks mb x nb,  $a$   $a$   $b$   $a$   $a$ Process grid p x q

$$
\Bigg|\qquad \quad O(\frac{F}{q}\times M\times N)
$$

•  $M$  **•** Matrix is extended with  $\alpha$ *o*<br>*columns every a column encoded checksum.* • Matrix is extended with 2F columns every q columns a

#### • *Checksum invariant during*  **Relative overheads in F/a N.B. Usually F << q Relative overheads in F/q**

e.g. 2 simultaneous faults on 192x192 process grid => 1% memory overhead

• K  $\sim$  Mamary Overboad for Matrix Computation Overboad *Memory Overhead Computation Overhead*

> F: maximum number of *simultaneous* failures tolerated

$$
O(\frac{F}{q} \times M^3)
$$

 $\overline{a}$ flops for the checksum update, and *O*(*MN*)

*G<sup>T</sup> A* ps for the cheeksum<br>se than 5% computat  $\overline{a}$ p<br>-- $\frac{1}{2}$   $\frac{1}{2}$  ן<br>.. **G**<br>2x192 **a overhead** flops for the checksum creation. **Less than 5% computational** 

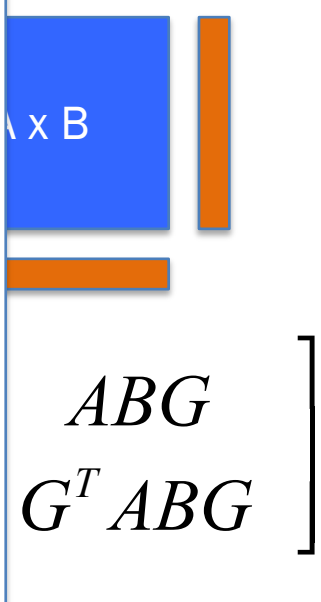

#### Mixed resilient solutions (model)

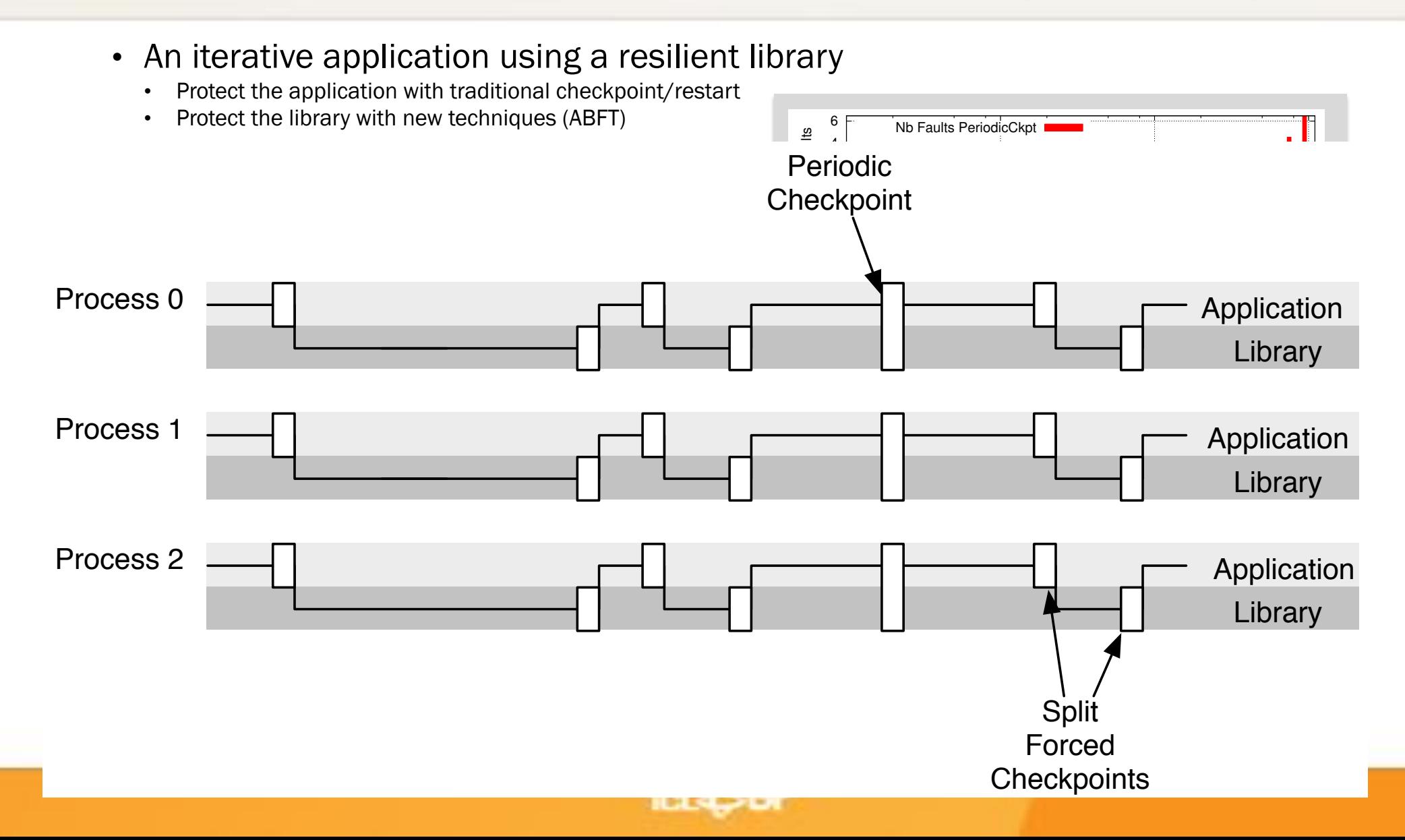

#### Mixed resilient solutions (model) Itions (

- An iterative application using a resilient library
	- Protect the application with traditional checkpoint/restart
	- Protect the library with new techniques (ABFT)

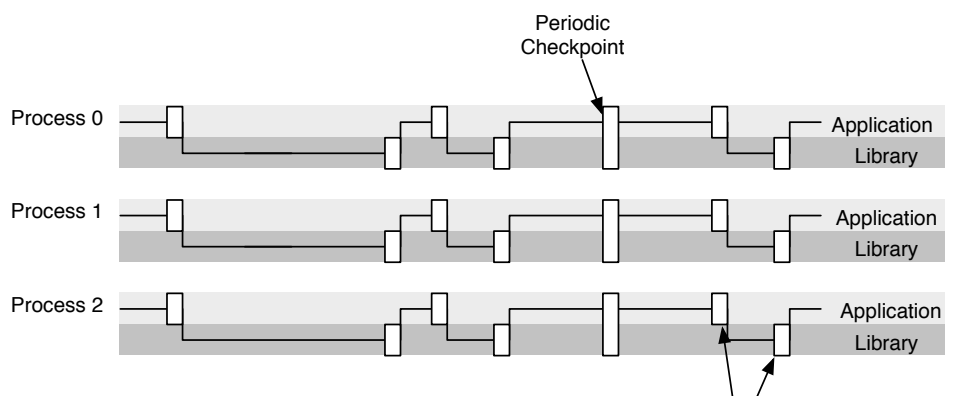

- Split • Augment the initial data with extra information (e.g. **Checkpoints** checksum)
	- Maintain this extra information through the algorithm
	- Allow soft and hard error survival
- Library using ABFT: dense and sparse LA, matrix-matrix multiplications, one-sided and two-sided factorizations, CG, GMRES

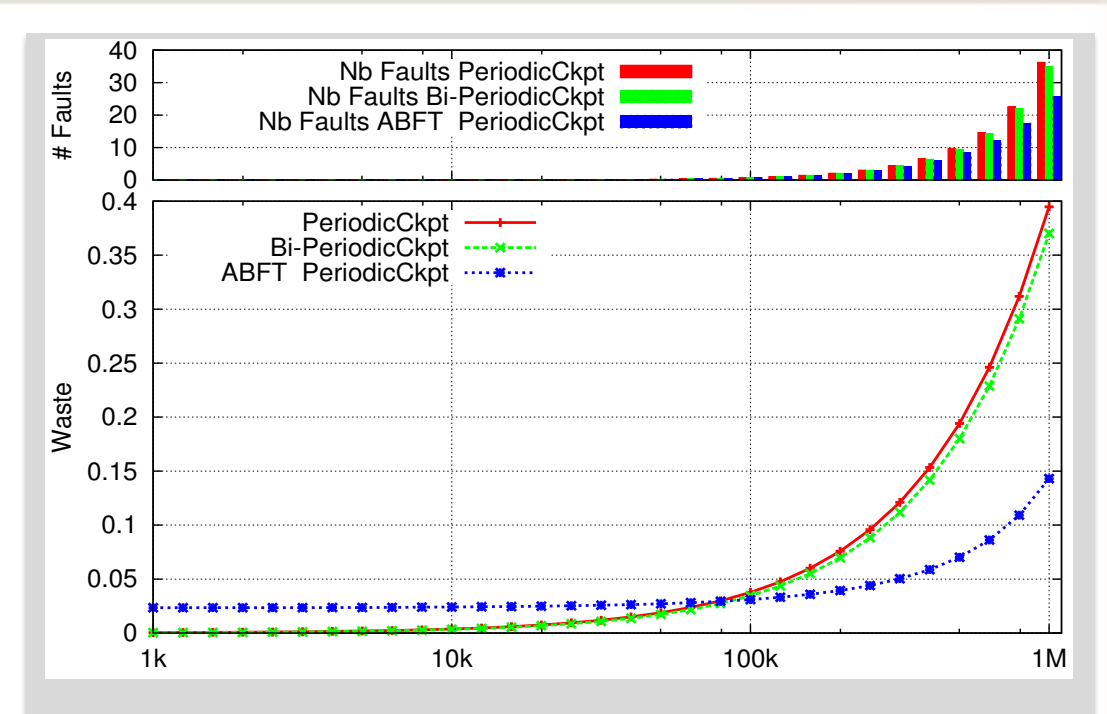

≠ Exascale machine: same comp increase Memory per component remains constant Problem size increases ( $O(\sqrt{n})$ : matrix based)  $\mu$  at n=10<sup>5</sup> 1 day is O(1/n) C (=R) at  $n=10^5$  is 1m, is in  $O(n)$ 80% in library, 20% in application

### Mixed resilient solutions (model)

- An iterative application using a resilient library
	- Protect the application with traditional checkpoint/restart
	- Protect the library with new techniques (ABFT)

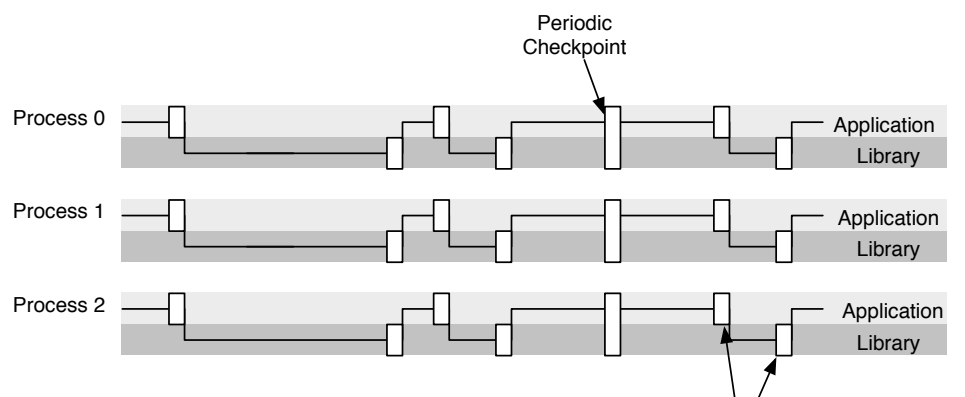

- Split • Augment the initial data with extra information (e.g. **Checkpoints** checksum)
	- Maintain this extra information through the algorithm
	- Allow soft and hard error survival
- Library using ABFT: dense and sparse LA, matrix-matrix multiplications, one-sided and two-sided factorizations, CG, GMRES

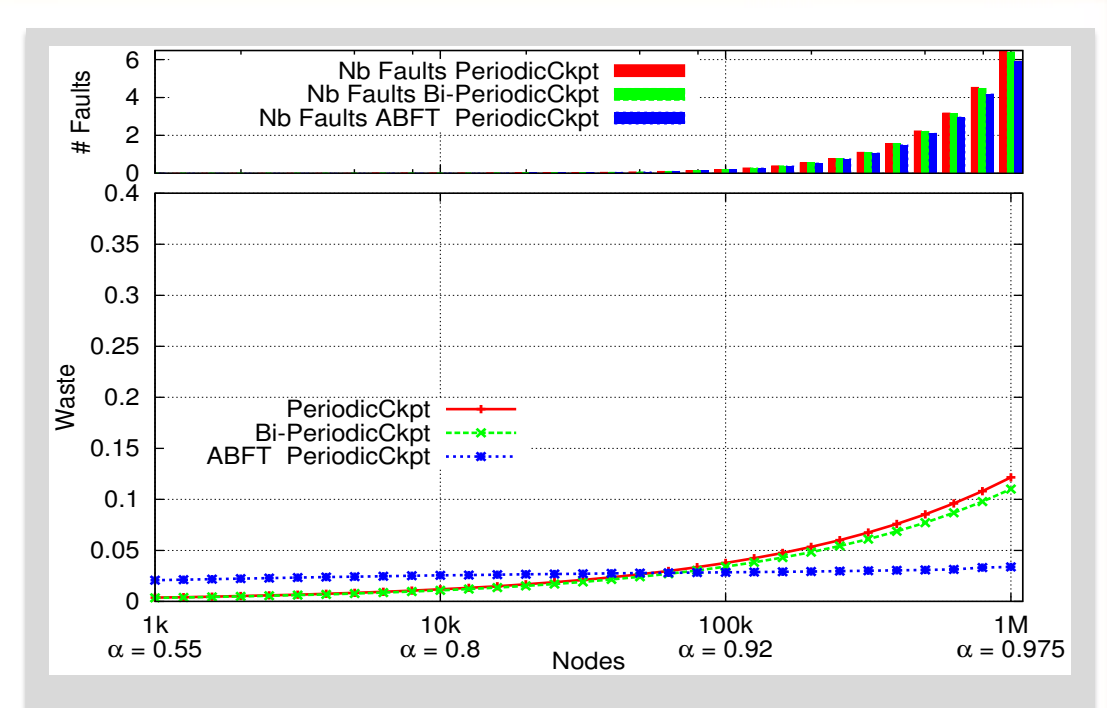

≠ Exascale machine: same comp increase Memory per component remains constant Problem size increases ( $O(\sqrt{n})$ : matrix based)  $\mu$  at n=10<sup>5</sup> 1 day is O(1/n) C (=R) at  $n=10^5$  is 1m, independent of n ( $O(1)$ ) 80% in library, 20% in application

### VeloC: Very Low Overhead Transparent Multilevel Checkpoint/Restart

Franck Cappello Bogdan Nicolae

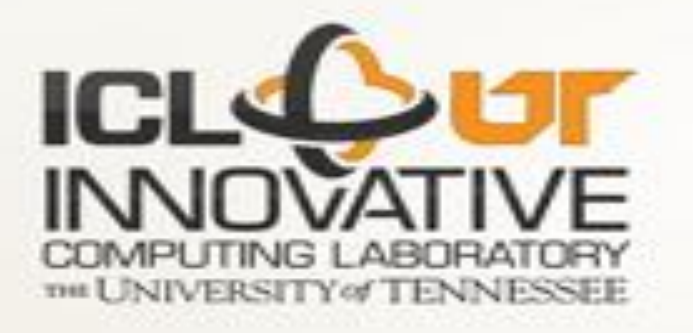

#### Algorithm Based Fault Tolerance (ABFT)

- *Takes advantage of existing mathematical relationship(s)*
	- *Introduced (cheaply, if possible) by ABFT*
- *KH Huang & Jacob Abraham, ABFT for Matrix Operations, IEEE Trans. Computers. 01/1984 for systolic array*
- *Matrix extended to contain additional information.*
	- *Extra column or row contains checksum.*
- *Matrix algorithm designed to operate on the data and the encoded checksum.*
	- *Checksum invariant during the course of the algorithm.*
	- No checkpoint needed.  $G^T$

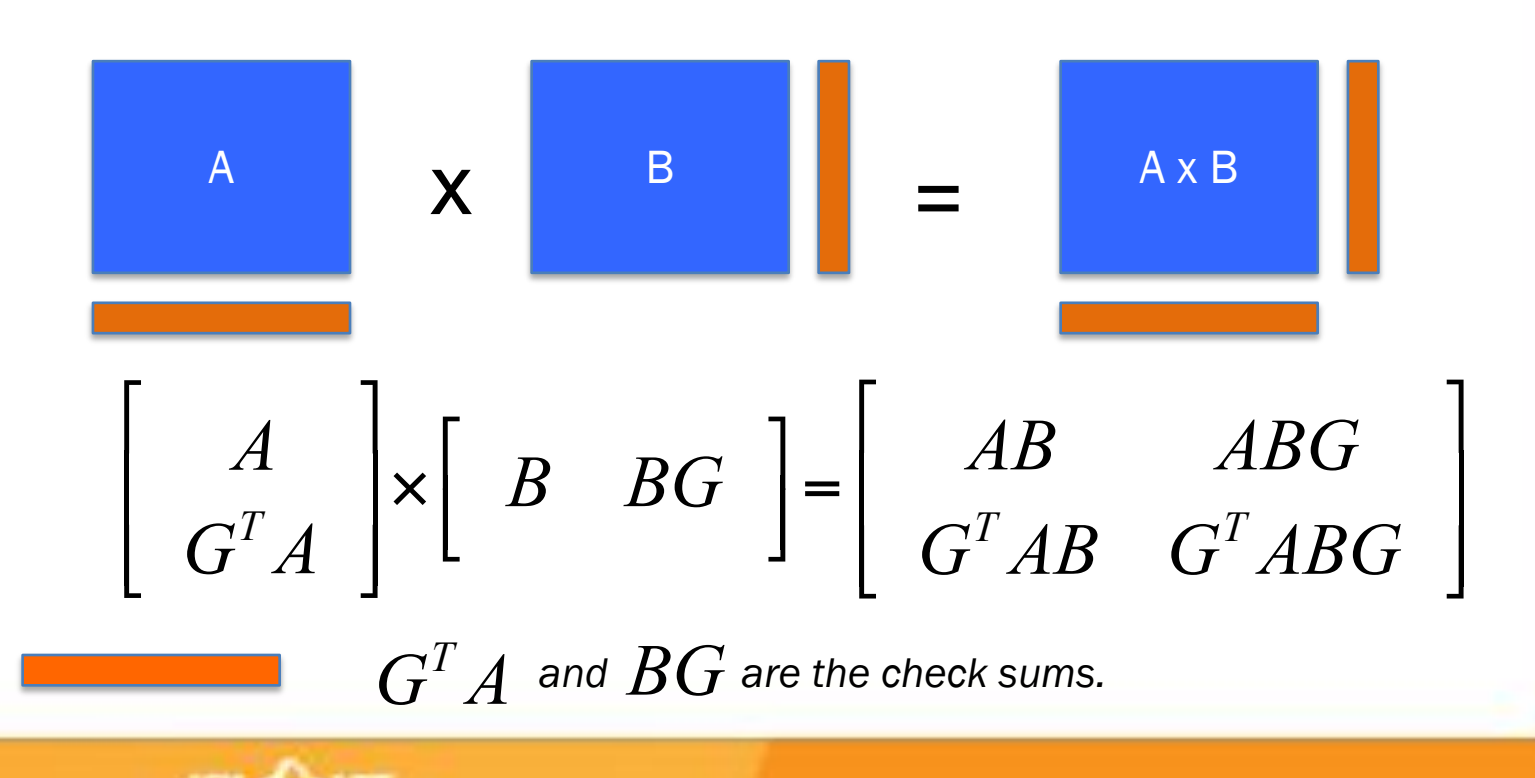

### What is the status of FT in MPI 3.0?

#### • Total denial

• "After an error is detected, the state of MPI is undefined. An MPI implementation is free to allow MPI to continue after an error but is not required to do so."

#### • Two forms of management

- Return codes: all MPI functions return either MPI\_SUCCESS or a specific error code related to the error class encountered (eg MPI\_ERR\_ARG)
- Error handlers: a callback automatically triggered by the MPI implementation before returning from an MPI function.

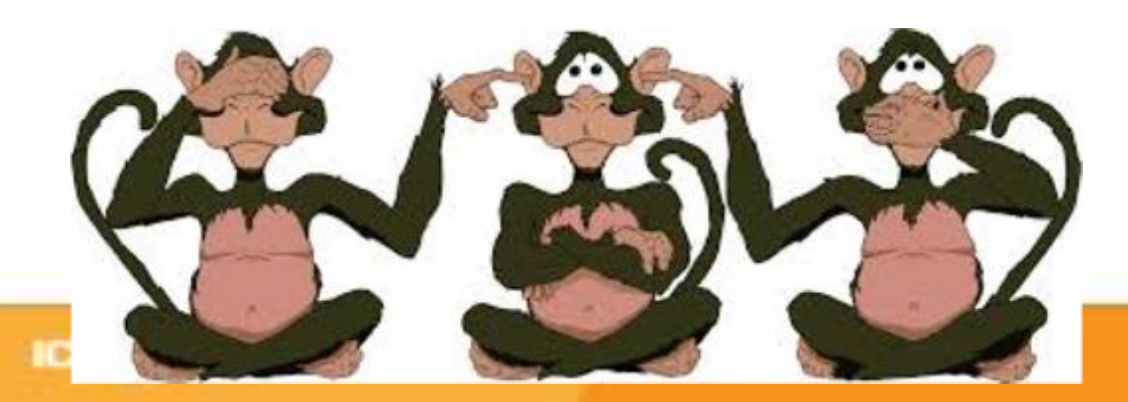

### Error Handlers

- Can be attached to all objects allowing data transfers: communicators, windows and files
- Allow for minimalistic error recovery: the standard suggests only non-MPI related actions, and no collective operations
- All newly created MPI objects inherit the error handler from their parent
	- A global error handler can be specified by associating an error handler to MPI\_COMM\_WORLD right after MPI\_Init

typedef void MPI\_Comm\_errhandler\_function (MPI\_Comm \*, int \*, ...); MPI\_Comm\_create\_errhandler(errh, errhandler\_fct); MPI\_Comm\_set\_errhandler(comm, errh);

- Attach a declared error handler to a communicator
- Newly created communicators inherits the error handler that is associated with their parent
- Predefined error handlers:
	- MPI\_ERRORS\_ARE\_FATAL (default)
	- MPI ERRORS RETURN

# Requirements for MPI standardization of FT

#### • Expressive, simple to use

- Support legacy code, backward compatible • Support legacy code, backward<br>Example your to yout their eads
	- Enable users to port their code simply
- Support a variety of FT models and approaches<br>
 Minimal (ideally zero) impact and
- Minimal (ideally zero) impact on failure free performance
	- No global knowledge of failures
	- No supplementary communications to maintain global state
	- Realistic memory requirements

## • Realistic memory requirements<br>
• **Simple to implement**

- Minimal (or zero) changes to existing functions *require all of the set of the set of the set of new functions*<br> *republications*<br> *republications* 
	- Limited number of new functions
- Consider thread safety when designing the API **that's consider thread safety when designing the API**<br>**consider thread safety when designing the API**

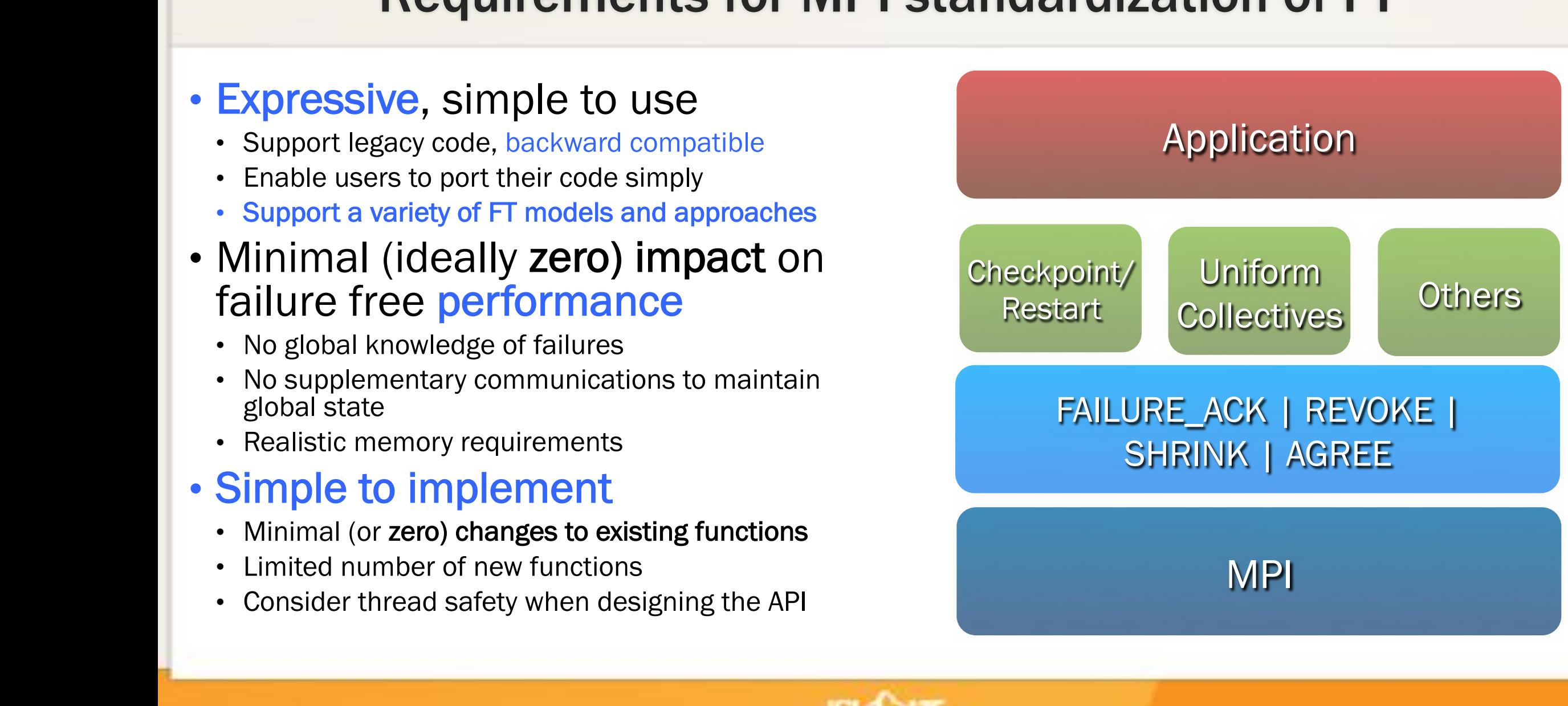

# Minimal Feature Set for a Resilient MPI

- Failure Notification
- Error Propagation
- Error Recovery  $\mathbf{E}$ <sup>1</sup>

*Not all recovery strategies* rot all recovery strategies<br>require all of these features, *that's why the interface splits notification, propagation and recovery. Not all recovery strategies* 

*ULFM is not a recovery strategy, but a*<br>*minimalistic set of building blocks for minimalistic set of building blocks for implementing complex recovery*<br> **atrafacias** *strategies. notification, propagation, propagation, propagation, propagation, propagation, propagation, propagation, propagation, propagation, propagation, propagation, propagation, propagation, propagation, propagation, propagation* 

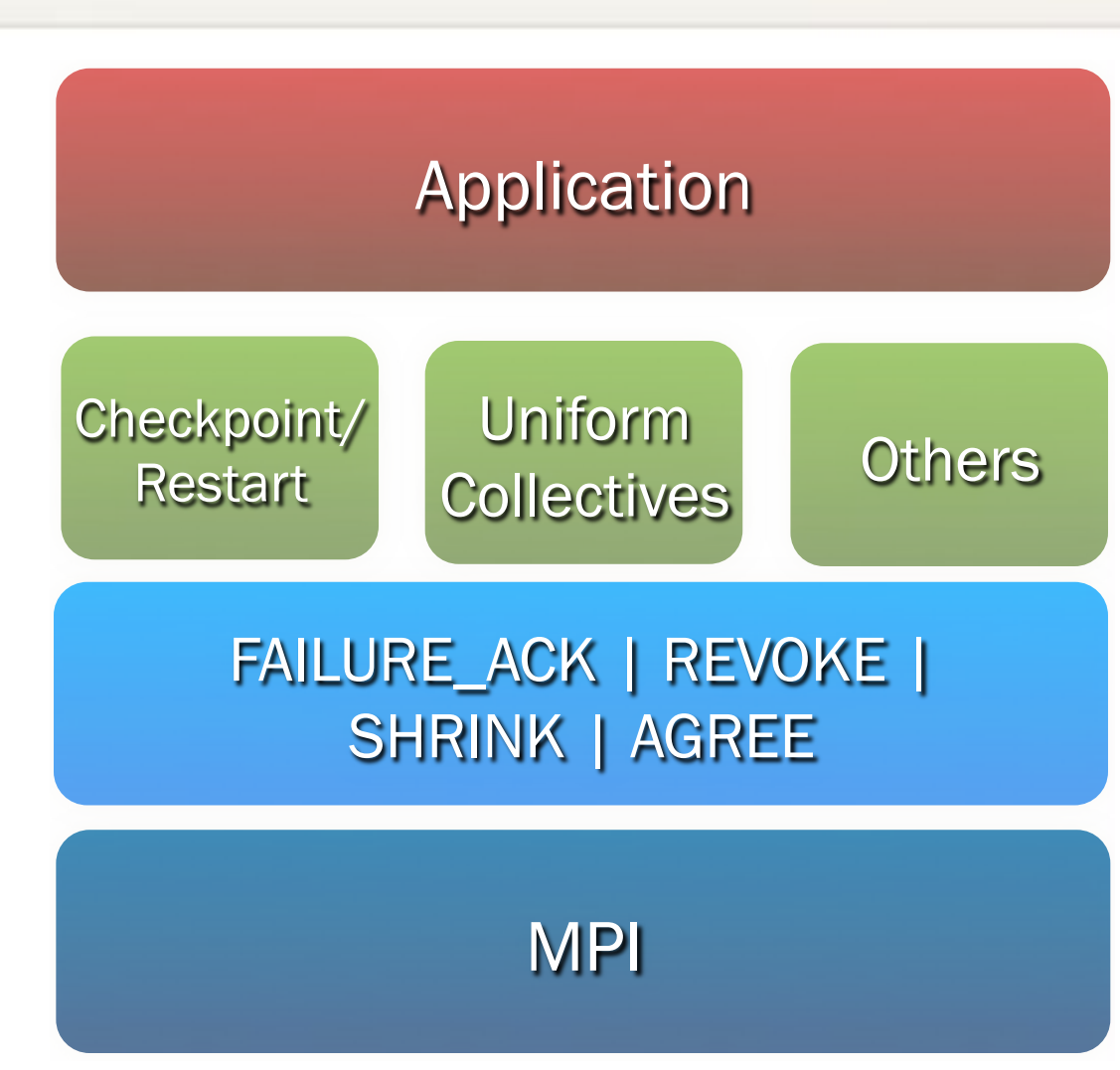

### Failure Notification

- MPI stands for scalable parallel applications it would be unreasonable to expect full connectivity between all peers
- The failure detection and notification should have a neighboring scope: only processes involved in a communication with the failed process might detect the failure

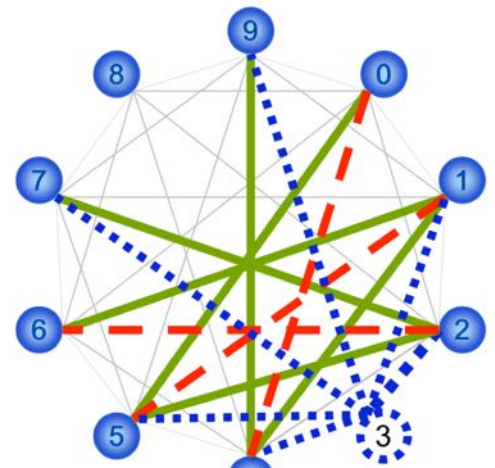

- But at least one neighbor should be informed about a failure
- MPI Comm free must free "broken" communicators and MPI\_Finalize must complete despite failures.

### Error Propagation

- What is the scope of a failure? Who should be notified about?
- ULFM approach: offers flexibility to allow the library/application to design the scope of a failure, and to limit the scope of a failure to only the needed participants
	- eg. What is the difference between a Master/Worker and a tightly coupled application ?
	- In a 2d mesh application how many nodes should be informed about a failure?

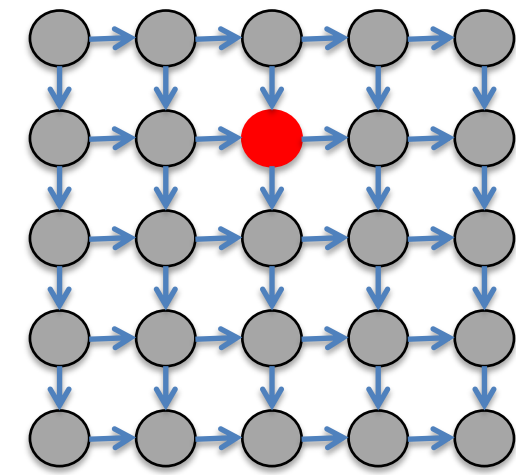

#### Error Recovery

- What is the right recovery strategy?
- Keep going with the remaining processes?
- Shrink the living processes to form a new consistent communicator?
- Spawn new processes to take the place of the failed ones?
- Who should be in charge of defining this survival strategy? What would be the application feedback?

Part rationale, part examples

#### ULFM MPI API, CONTINUING THROUGH ERRORS

#### Bye bye, world

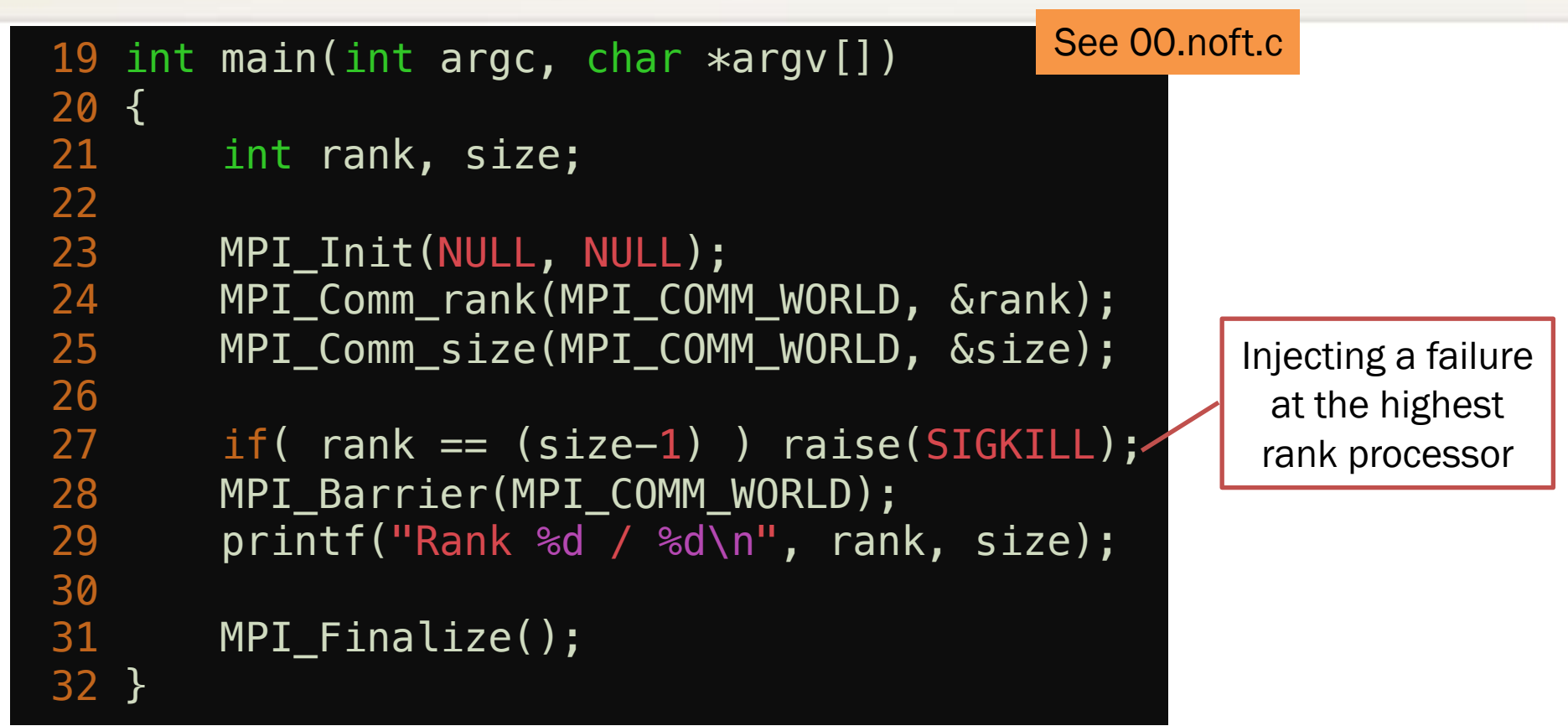

- This program will abort (default error handler)
- What do we need to do to make if fault tolerant?

**ICLA** SET

See q01.err\_returns.c

#### Bye bye, world, but orderly

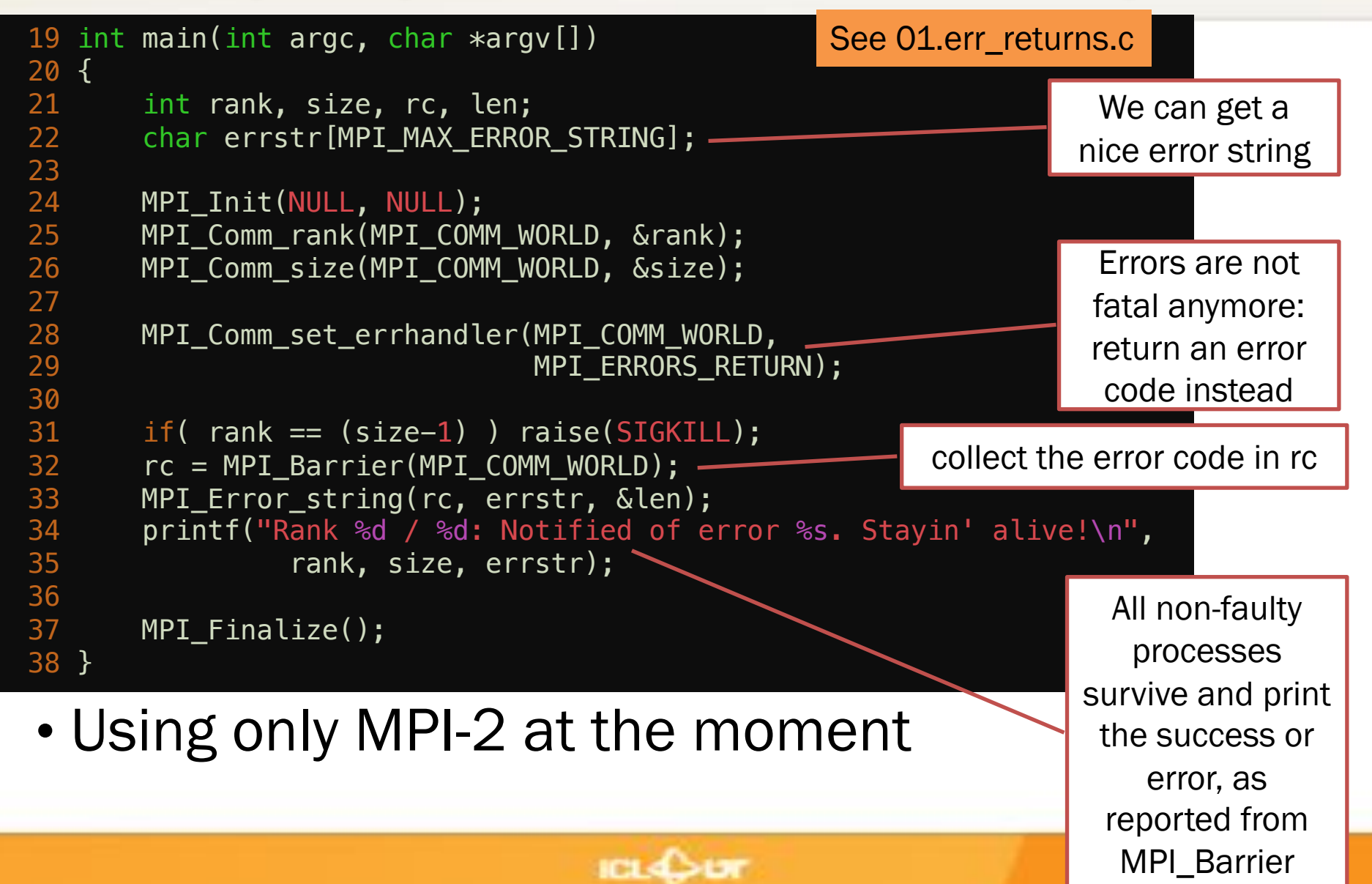

#### Handling errors separately

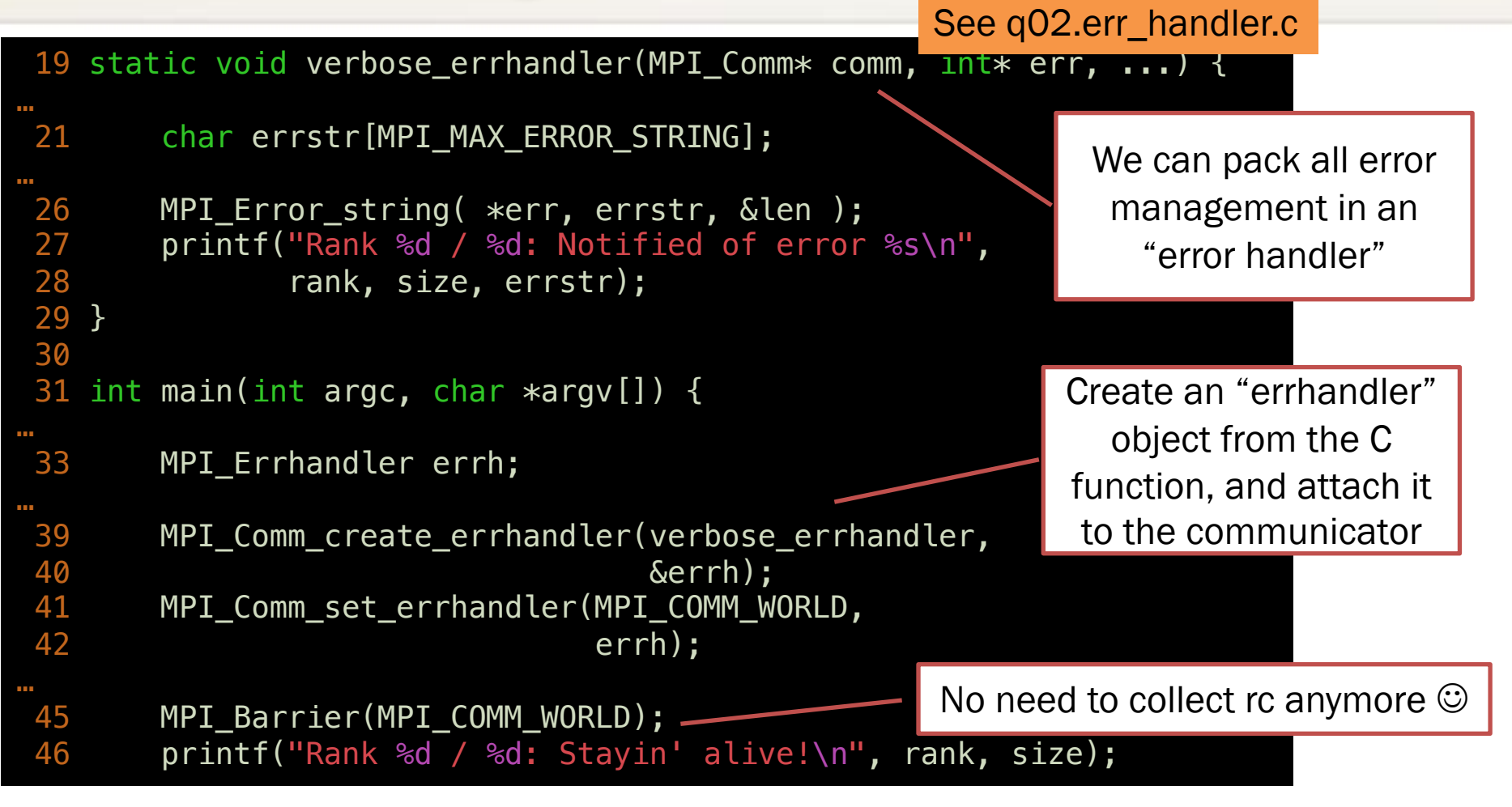

• Still using only MPI-2

#### What caused the error?

See 02.err\_hander.c

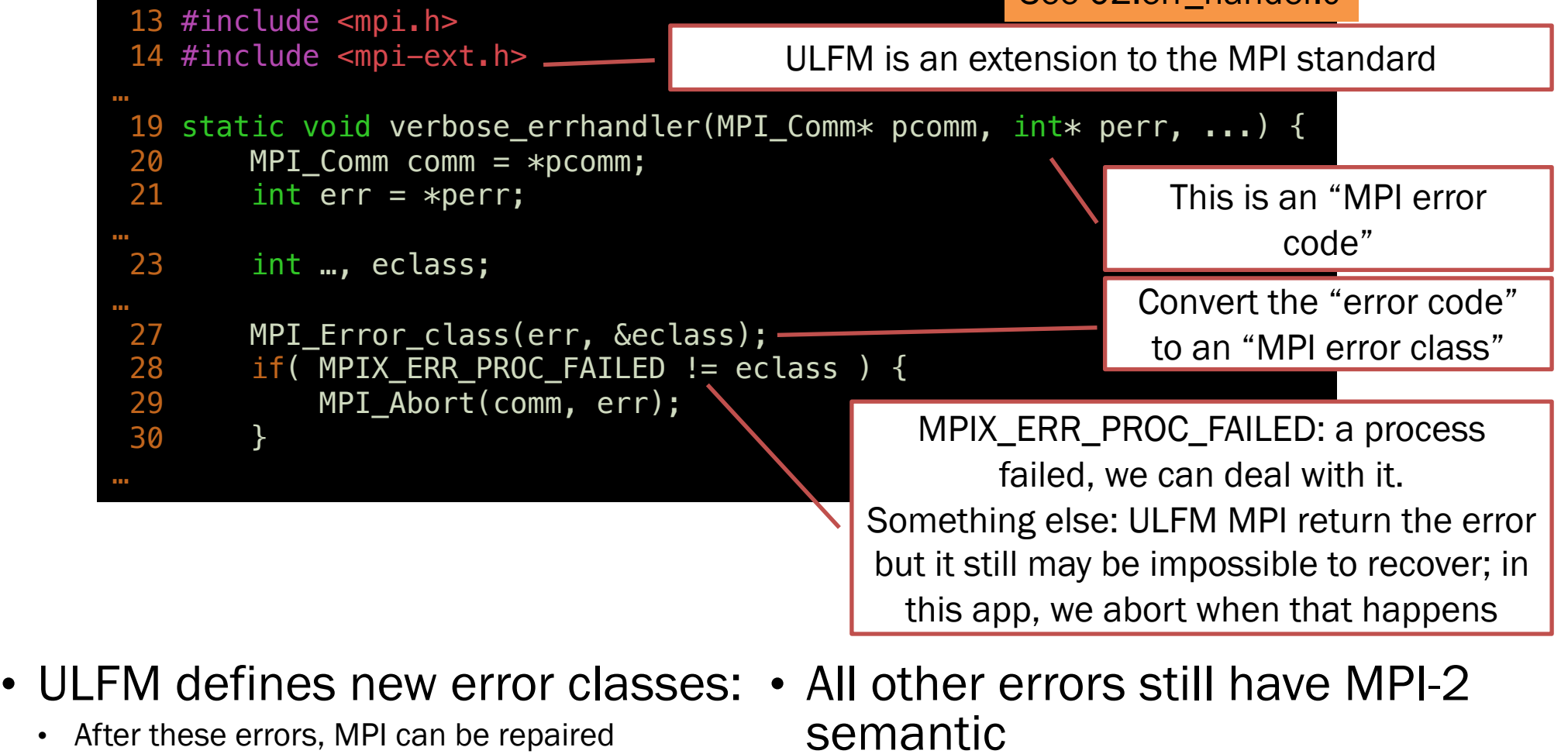

• May or may not be able to continue after it has been reported

### Integration with existing mechanisms

- New error codes to deal with failures
	- MPI\_ERROR\_PROC\_FAILED: report that the operation discovered a newly dead process. Returned from all blocking function, and all completion functions.
	- MPI\_ERROR\_PROC\_FAILED\_PENDING: report that a non-blocking MPI\_ANY\_SOURCE potential sender has been discovered dead.
	- MPI\_ERROR\_REVOKED: a communicator has been declared improper for further communications. All future communications on this communicator will raise the same error code, with the exception of a handful of recovery functions
- Is that all?
	- Matching order (MPI\_ANY\_SOURCE), collective communications

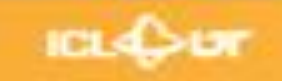

### Who caused the error?

- Discovery of failures is *local* (different processes may know of different failures)
- MPI\_COMM\_FAILURE\_ACK(comm)
	- This local operation gives the users a way to acknowledge all locally notified failures on comm. After the call, unmatched MPI\_ANY\_SOURCE receive operations proceed without further raising MPI\_ERR\_PROC\_FAILED\_PENDING due to those acknowledged failures.

#### • MPI\_COMM\_FAILURE\_GET\_ACKED(comm, &grp)

- This local operation returns the group *grp* of processes, from the communicator comm, that have been locally acknowledged as failed by preceding calls to MPI\_COMM\_FAILURE\_ACK.
- Employing the combination ack/get\_acked, a process can obtain the list of all failed ranks (as seen from its local perspective)

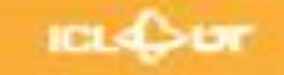

### MPI\_Comm\_failure\_get\_acked

- Local operation returning the group of failed processes in the associated communicator that have been locally acknowledged
- Beware: All calls to MPI\_Comm\_failure\_get\_acked between a set of MPI\_Comm\_failure\_ack return the same set of failed processes

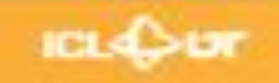

#### Who caused the error

Still in 02.err\_handler.c

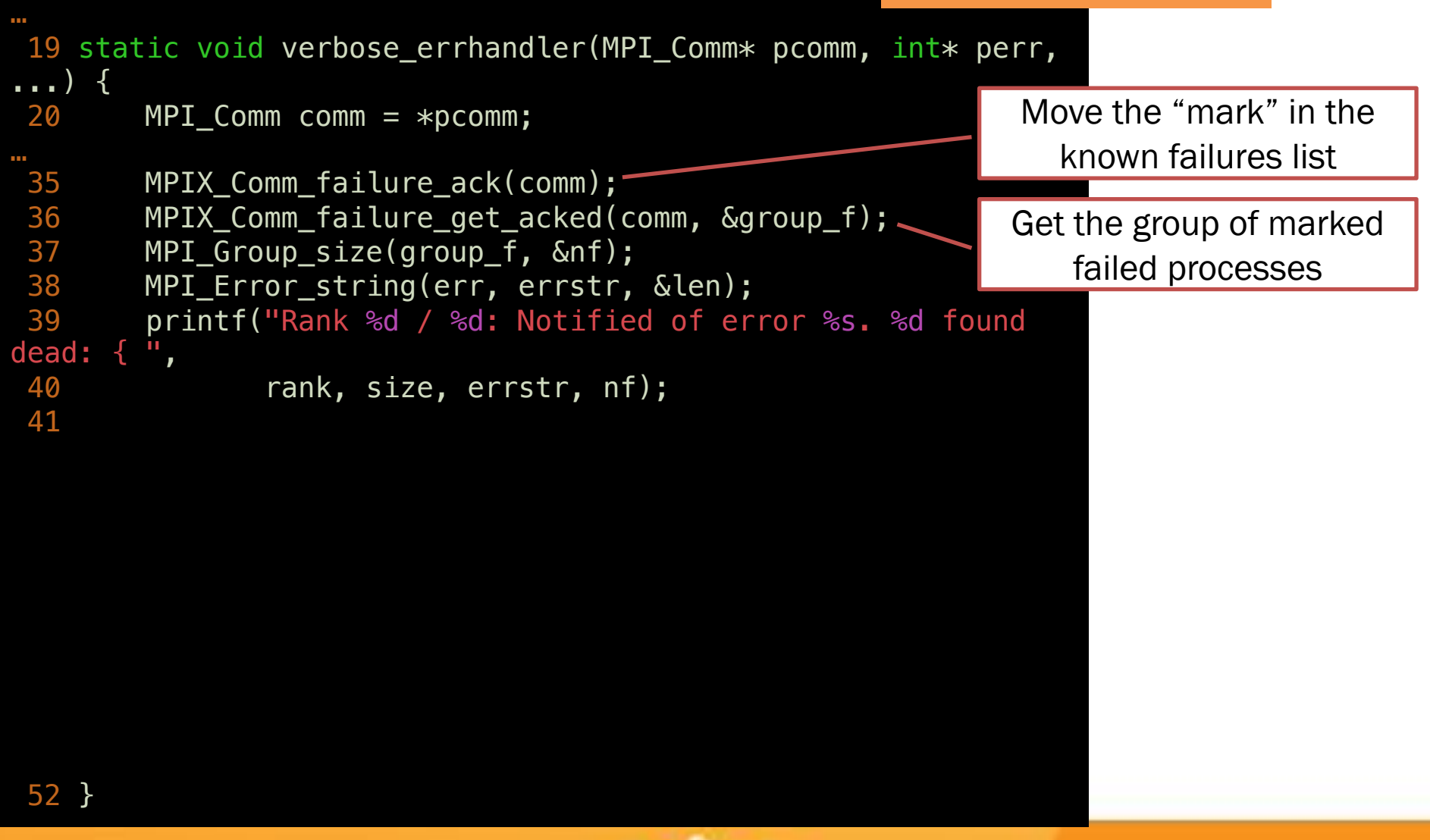

#### Who caused the error

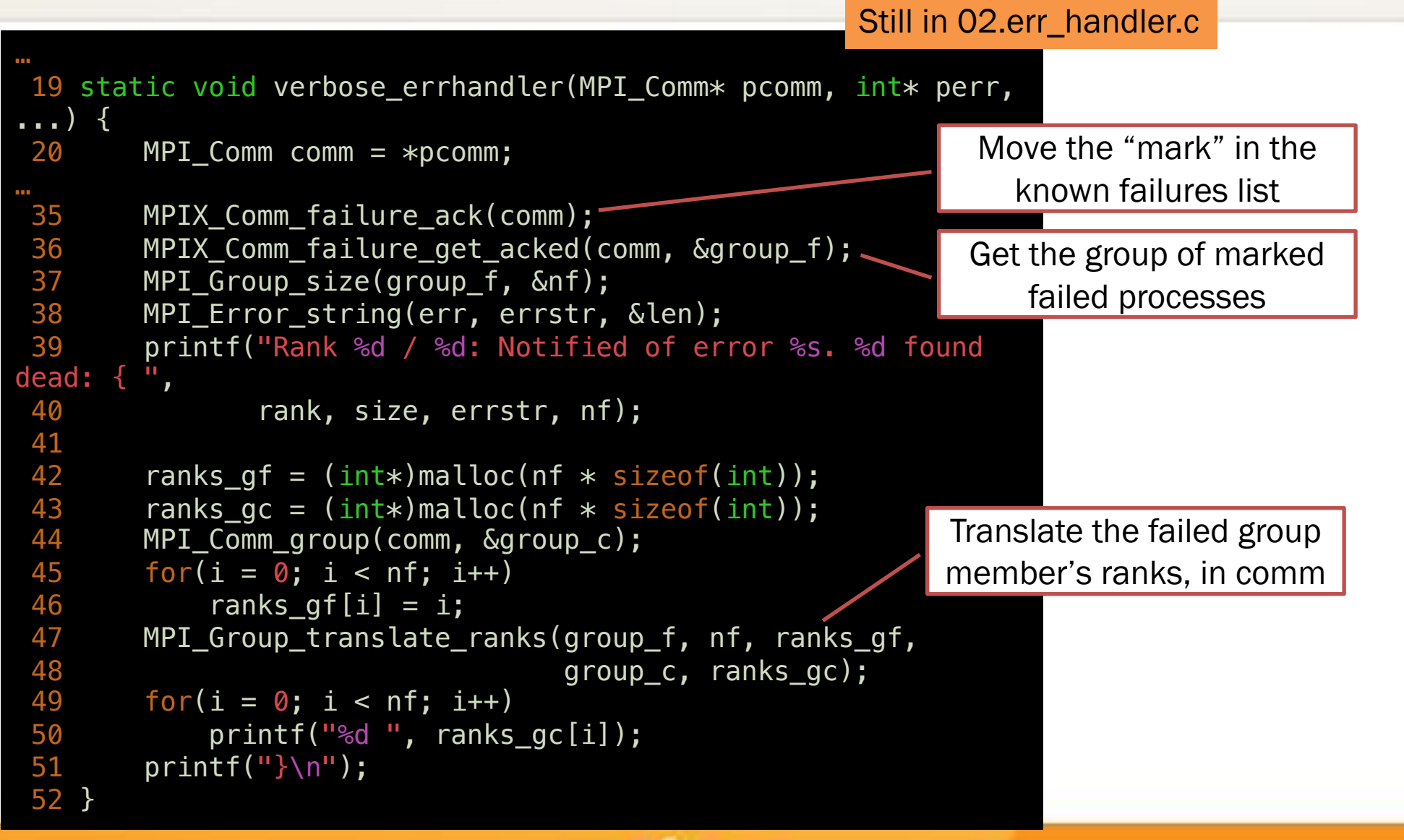

#### Insulation from irrelevant failures

See 03.undisturbed.c

```
25 double myvalue, hisvalue=NAN;
…
36 myvalue = rank/(double)size;
37 if( \theta = \text{rank} \2 )
38 peer = ((rank+1)<size)? rank+1: MPI_PROC_NULL;
      else
40 peer = rank-1;
41 
42 if( rank == (size/2) ) raise(SIGKILL);
43 /* exchange a value between a pair of two consecutive
44 * odd and even ranks; not communicating with anybody
45 * else. */
46 MPI_Sendrecv(&myvalue, 1, MPI_DOUBLE, peer, 1,
47 &hisvalue, 1, MPI_DOUBLE, peer, 1,
48 MPI COMM WORLD, MPI STATUS IGNORE);
49 
50 if( peer != MPI_PROC_NULL)
51 printf("Rank %d / %d: value from %d is %g\n",
52 rank, size, peer, hisvalue);
```
## $0 \leftrightarrow 1$  $2 \leftrightarrow 3$  $4 \times 5$ 6  $\leftarrow$  7 8 <del>< 3</del> 9

sendrecv

#### What happens?

### Continuing through errors

- Error notifications do not break MPI
	- App can continue to communicate on the communicator
	- More errors may be raised if the op cannot complete (typically, most collective ops are expected to fail), but p2p between non-failed processes works
- In a Master-Worker example, we

#### can continue w/o recovery!

- Master sees failed worker
- Resubmit the lost work unit onto another worker
- Quietly continues
- Same story with Stencil pattern!
	- Exchange with next neighbor in the same direction instead

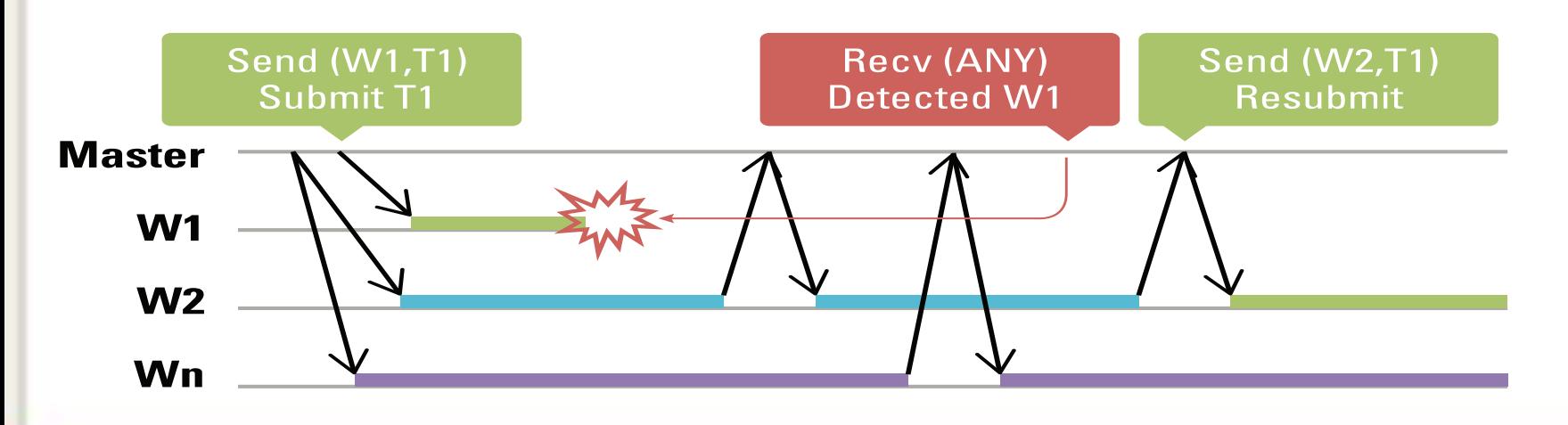

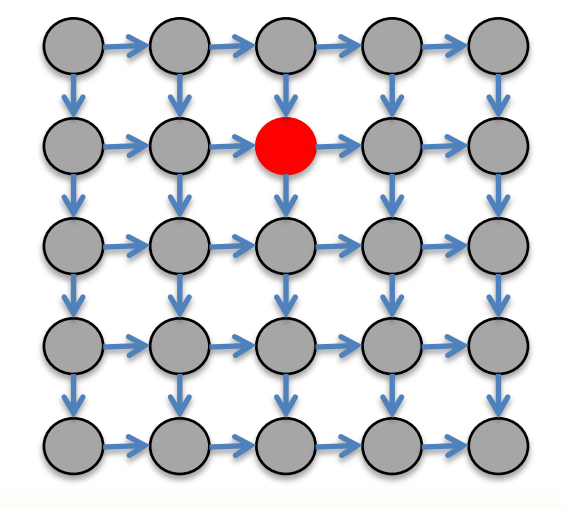

#### Insulation from irrelevant failures

25 double myvalue, hisvalue=NAN; … 36 myvalue = rank/(double)size;  $37$  if(  $\theta = \text{rank} \$ 2 )  $38$  peer =  $((rank+1) < size)$ ? rank+1: MPI PROC NULL; 39 else  $40$  peer = rank-1; 41 42 if( rank == (size/2) ) raise(SIGKILL); 43 /\* exchange a value between a pair of two consecutive 44 \* odd and even ranks; not communicating with anybody 45 \* else. \*/ 46 MPI\_Sendrecv(&myvalue, 1, MPI\_DOUBLE, peer, 1, 47 &hisvalue, 1, MPI\_DOUBLE, peer, 1, <u>18 MBICOMM\_WORLD, MPT\_CTATUS\_ICNORE);</u> endreck basis of the community of the control of the control of the control of the control of the control of the control of the control of the control of the control of the control of the control of the control of the cont See 03.undisturbed.c  $0 \leftrightarrow 1$  $2 \leftrightarrow 3$  $4 \times 5$ 6  $\leftarrow$  7

Rank  $7 / 10$ : value from  $6$  is 0.6<br>Rank  $7 / 10$ : value from 6 is 0.6<br>Rank 9 / 10: value from 8 is 0.8 Rank 0 / 10: value from 1 is 0.1 Rank  $1 / 10$ : value from 0 is 0 52 rank, size, peer, hisvalue); Rank 3 / 10: value from 2 is 0.2 Rank 2 / 10: value from 3 is 0.3 Rank 6 / 10: value from 7 is 0.7 Rank 9 / 10: value from 8 is 0.8

Sendrecv between pairs of live processes complete w/o error. Can post more, it will work too!

Sendrecv failed at rank 4 (5 is dead) Value not updated!

Rank 8 / 10: value from 9 is 0.9

#### Dealing with MPI\_ANY\_SOURCE

See 08.err\_any\_source.c

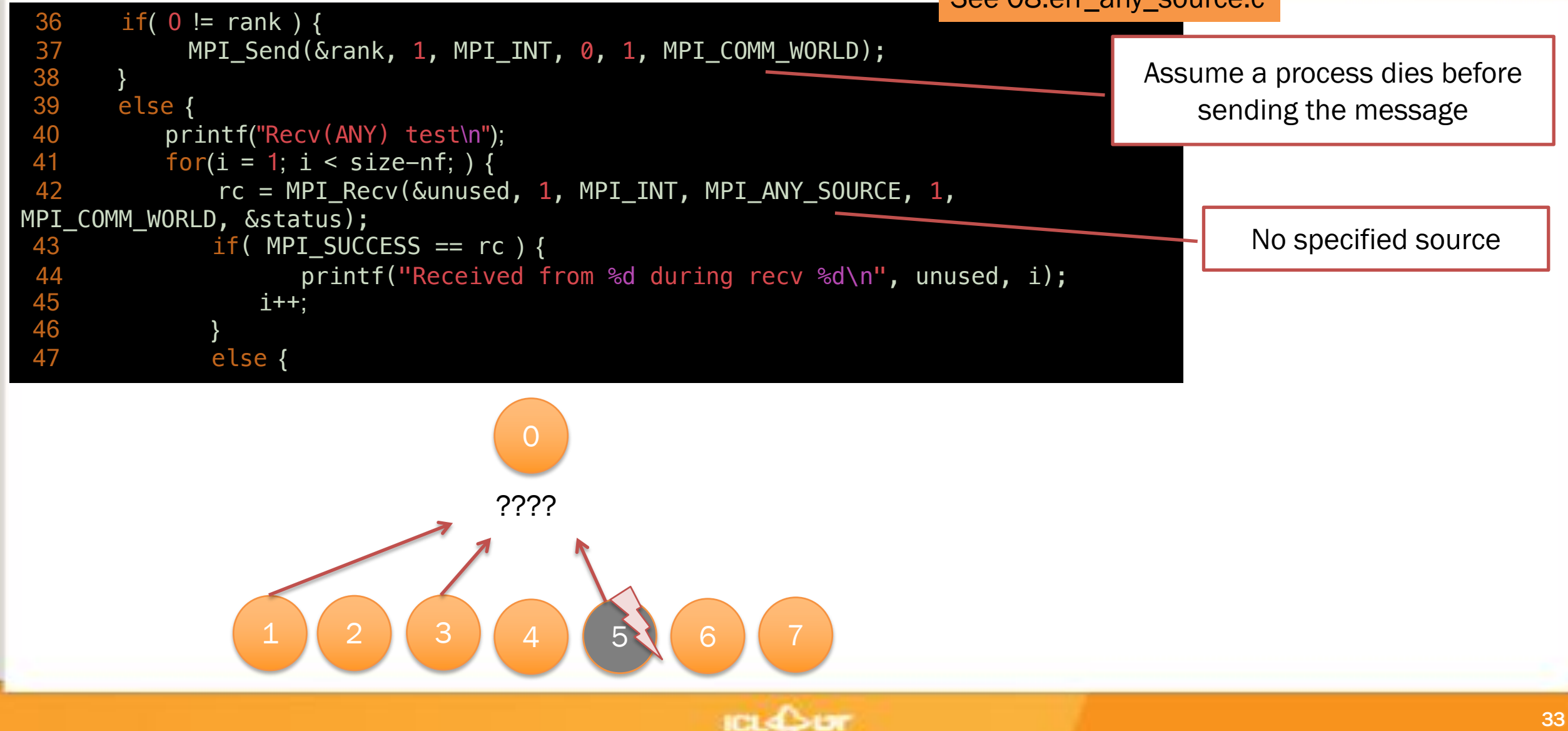

### Dealing with MPI\_ANY\_SOURCE

See 08.err\_any\_source.c

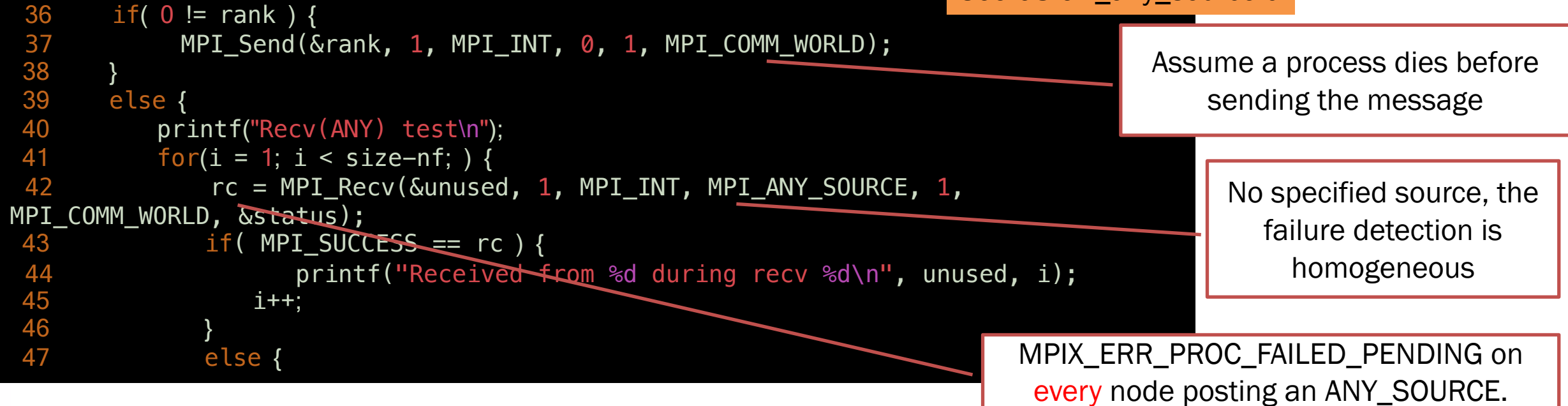

- If the recv uses ANY\_SOURCE:
	- Any failure in the comm is potentially a failure of the matching sender!
	- The recv MUST be interrupted
	- Interrupting non-blocking ANY\_SOURCE could change matching order…
- New error code MPIX\_ERR\_PROC\_FAILED\_PENDING: the operation is interrupted by a process failure, but is still *pending*
- If the application knows the receive is safe, and the matching order respected, the pending operation can be waited upon (otherwise MPI\_Cancel)

## MPI\_Comm\_failure\_ack

- Local operations that acknowledge all locally notified failures
	- Updates the group returned by MPI\_COMM\_FAILURE\_GET\_ACKED
- Unmatched MPI\_ANY\_SOURCE that would have raised MPI\_ERR\_PROC\_FAILED or MPI\_ERR\_PROC\_FAILED\_PENDING proceed without further exceptions regarding the acknowledged failures.
- MPI\_COMM\_AGREE do not raise MPI\_ERR\_PROC\_FAILED due to acknowledged failures
	- No impact on other MPI calls especially not on collective communications

Lets keep it neat and tidy

#### STABILIZING AFTER AN ERROR

**ICLASUR**
### Regrouping after error

```
56 /* Assign left and right neighbors to be rank-1 and rank+1
57 * in a ring modulo np */58 left = (np+rank-1)%np;
59 right = (np+rank+1)%np;
60 
61 for( i = 0; i < 10; i++ ) {
…
70 /* At every iteration, a process receives from it's 'left' neighbor
71 * and sends to 'right' neighbor (ring fashion, modulo np)
72 * ... \rightarrow 0 \rightarrow 1 \rightarrow 2 \rightarrow ... \rightarrow np-1 \rightarrow 0 ... */73 rc = MPI_Sendrecv( sarray, COUNT, MPI_DOUBLE, right, 0,
74 rarray, COUNT, MPI DOUBLE, left , 0,
75 fcomm, MPI_STATUS_IGNORE );
80 if( rc != MPI_SUCCESS ) {
81 /* ???>>> Hu ho, this program has a problem here */82 goto cleanup;
83 }
                                                             See q04.if error.c
```
- Run q04.if\_error with 5 processes. What happens?
- How can it be fixed?

…

### Regrouping after error

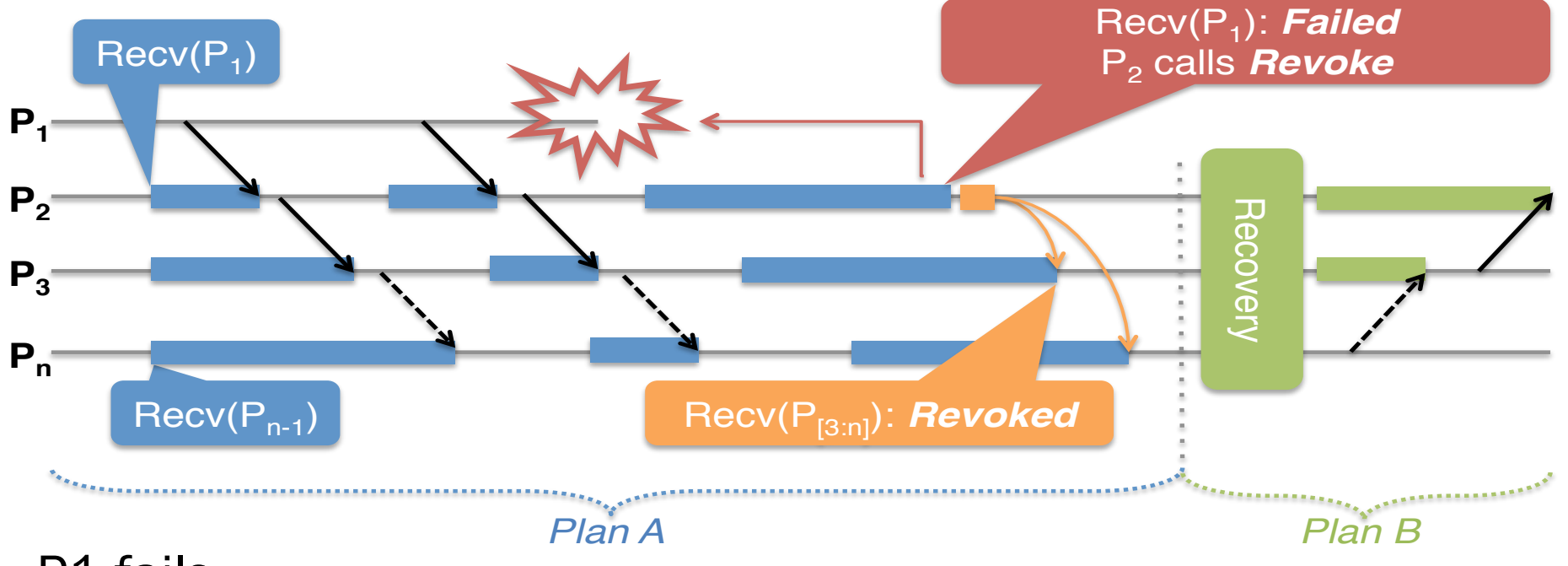

• P1 fails

 $\mathbb{R}^n$ 

This section discusses the rationale behind the proposed

design that justifies the introduction of the Revoke opera-

tion. We take the perspective of the performance conscious

MPI implementor, and analyze the unacceptable overhead

resulting from requiring uniformity of failure knowledge. We

then present the issues that arise when this requirement is

dropped, and the modus-operandi of the Revoke interface to

resolve them. The proposed design does indeed permit min-

imal overhead on failure free performance, as has been illus-

trated by the implementation presented in [7]. A more gen-

eral presentation of the ulfm interface can be found in [6].

 $\mathbf{F}_{\mathbf{r}}$ 

area of fault tolerance research. Although in the most ad-

- P2 raises an error and stop *Plan A* to enter application recovery *Plan B plan B* and  $\overline{a}$  must be interesting before any process can be interesting by  $\overline{b}$
- but P3..Pn are stuck in their posted recv
- We need a way to "unstuck" them. Enter Revoke  $\odot$
- P3..Pn join P2 in the recovery

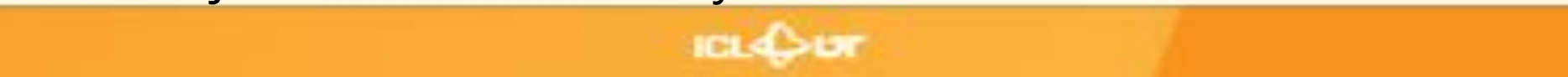

# MPI\_Comm\_revoke

- Communicator level failure propagation
- The revocation of a communicator completes all pending local operations
	- A communicator is revoked either after a local MPI\_Comm\_revoke or any MPI call raise an exception of class MPI\_ERR\_REVOKED
- Unlike any other concept in MPI it is not a collective call but has a collective scope
- Once a communicator has been revoked all non-local calls are considered local and must complete by raising MPI\_ERR\_REVOKED
	- Notable exceptions: the recovery functions (agreement and shrink)

### Regrouping for Plan B

 $\mathbb{R}^n$ 

This section discusses the rationale behind the proposed

design that justifies the introduction of the Revoke opera-

tion. We take the perspective of the performance conscious

MPI implementor, and analyze the unacceptable overhead

resulting from requiring uniformity of failure knowledge. We

then present the issues that arise when this requirement is

dropped, and the modus-operandi of the Revoke interface to

resolve them. The proposed design does indeed permit min-

imal overhead on failure free performance, as has been illus-

trated by the implementation presented in [7]. A more gen-

eral presentation of the ulfm interface can be found in [6].

 $\mathbf{F}_{\mathbf{r}}$ 

area of fault tolerance research. Although in the most ad-

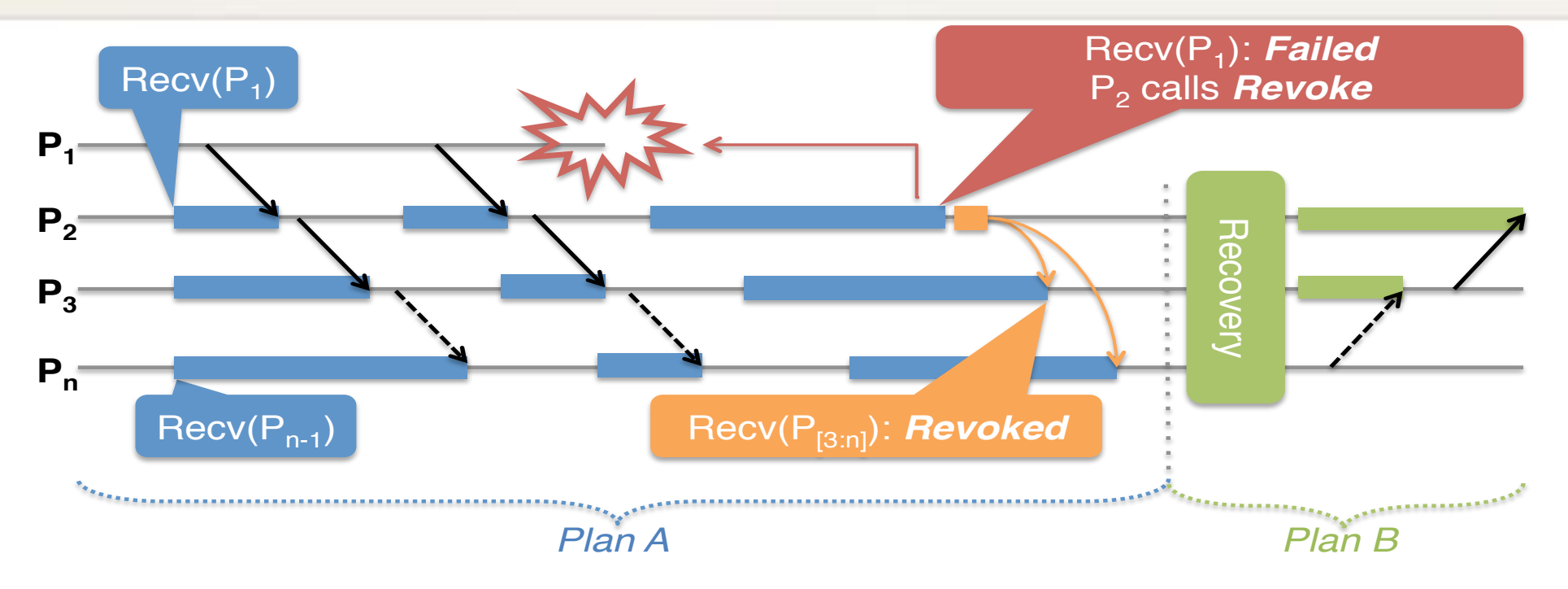

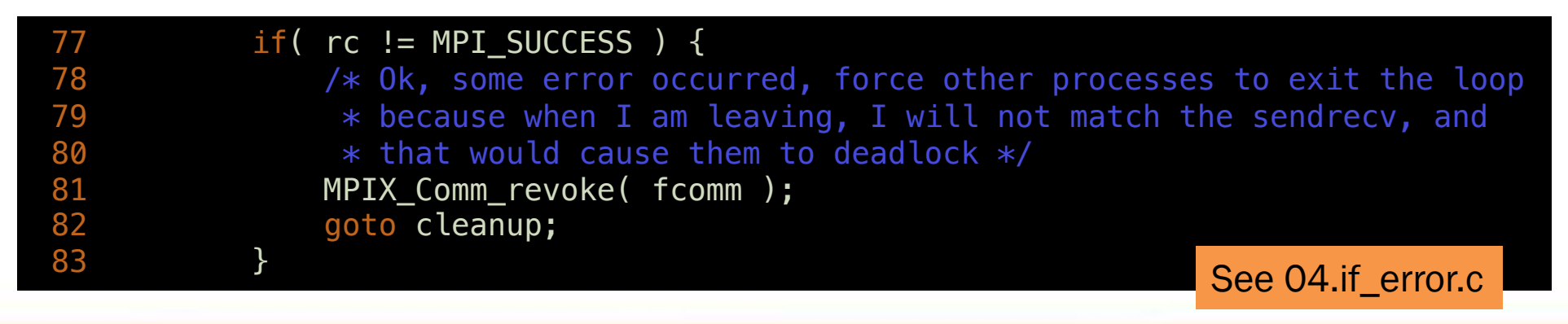

*A*, which could provide the interrupted provided by the interrupted of the interrupted by the interrupted of the interrupted of the interrupted of the interrupted of the interrupted of the interrupted of the interrupted

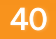

### About non-uniform error reporting

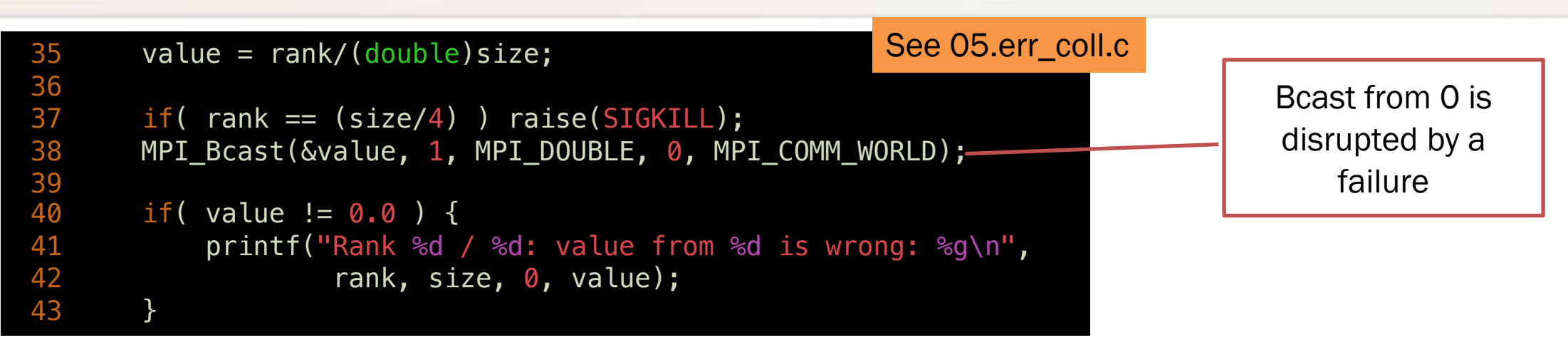

- What processes are going to report an error?
- Is any process going to display the message line 41 ?
- What if we do an Allreduce instead?

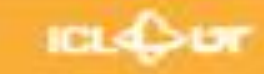

### About non-uniform error reporting

See 05.err\_coll.c

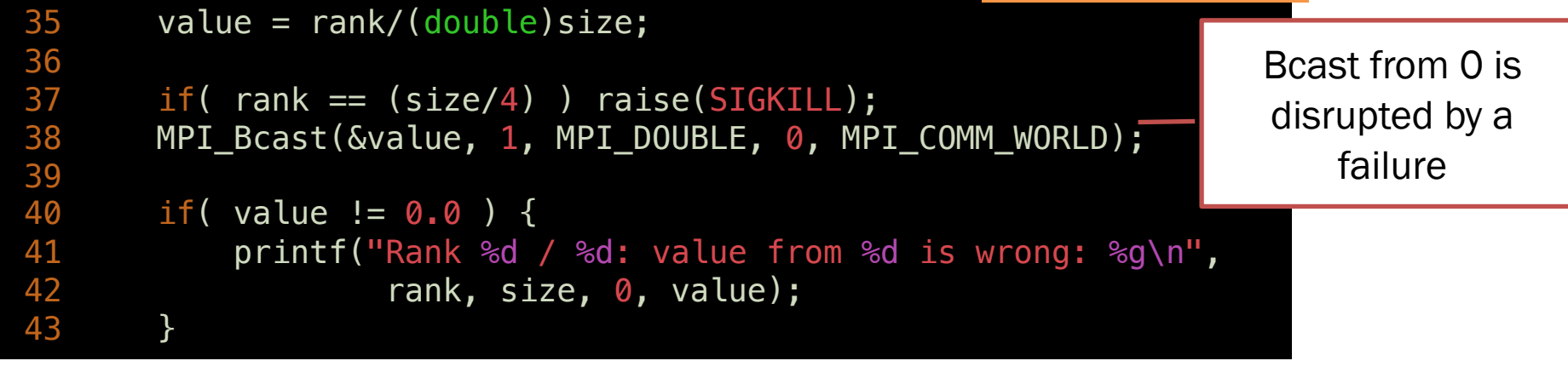

- Are all processes going to report an error?
- Is any process going to display the message line 41 ?

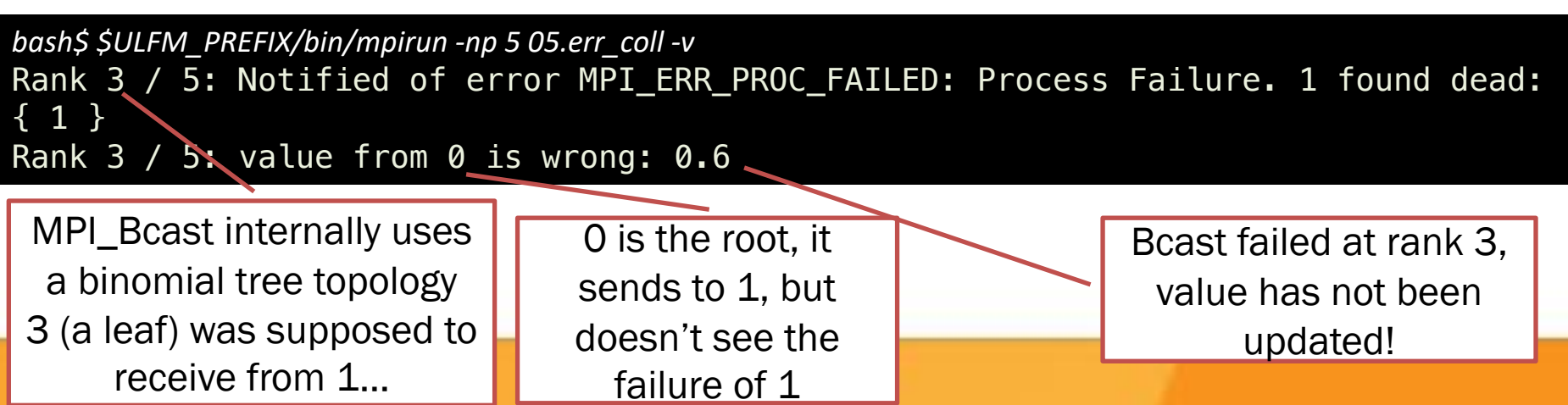

#### Issue with communicator creation

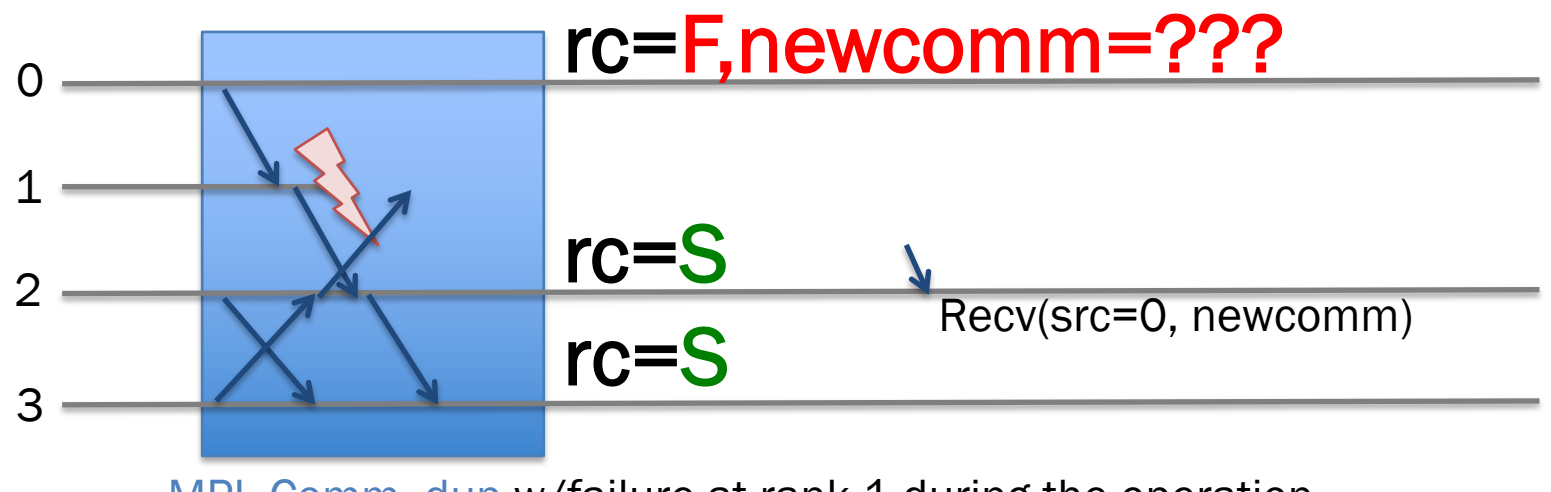

MPI\_Comm\_dup w/failure at rank 1 during the operation

#### • MPI\_Comm\_dup (for example) is a collective

- Like MPI\_Bcast, it may raise an error at some rank and not others
- When rank 0 sees MPI\_ERR\_PROC\_FAILED, *newcomm* is not created correctly!
- At the same time, rank 2 creates new*comm* correctly
- If rank 2 posts an operation with 0, this operation cannot complete (0 cannot post the matching send, it doesn't have the new*comm*)
	- *Deadlock!*

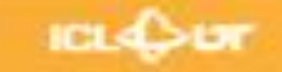

#### Safe communicator creation

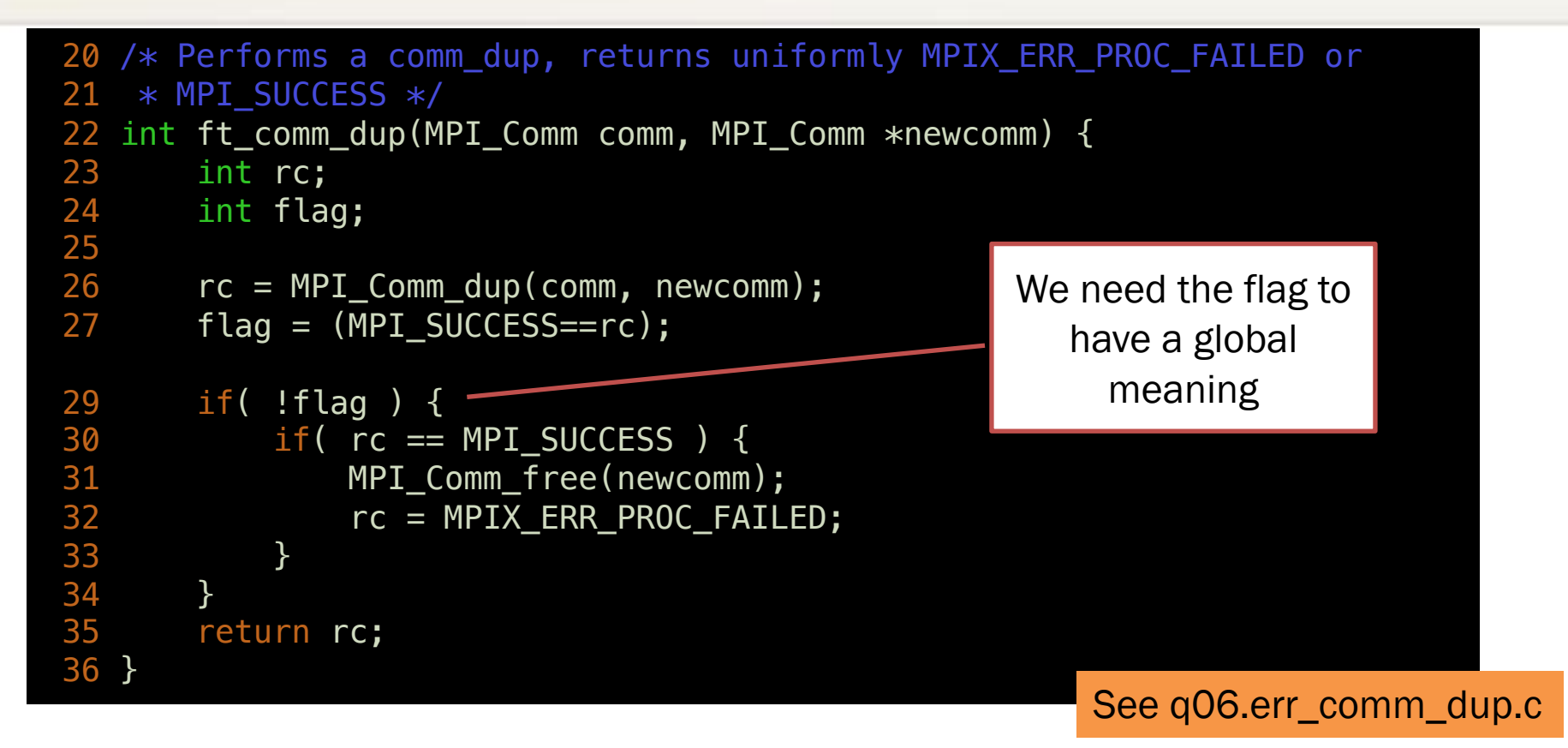

# MPI\_Comm\_agree

- Perform a consensus between all living processes in the associated communicator and consistently return a value and an error code to all living processes
- Upon completion all living processes agree to set the output integer value to a bitwise AND operation over all the contributed values
	- Also perform a consensus on the set of known failed processes (!)
	- Failures non acknowledged by all participants keep raising MPI\_ERR\_PROC\_FAILED

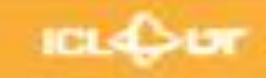

### Safe communicator creation

```
20 /* Performs a comm_dup, returns uniformly MPIX_ERR_PROC_FAILED or
21 * MPI SUCCESS */22 int ft comm dup(MPI Comm comm, MPI Comm *newcomm) {
23 int rc;
24 int flag;
25 
26 rc = MPI_Comm_dup(comm, newcomm);
27 flag = (MPI SUCCESS==rc);
28 MPIX_Comm_agree(comm, &flag);
29 if( !flag ) {
30 if( rc == MPI\_SUCCES) {
31 MPI_Comm_free(newcomm);
32 rc = MPIX ERR PROC FAILED;
33 }
34 }
35 return rc;
36 }
                                               See 06.err_comm_dup.c
```
#### • Solution: MPI\_Comm\_agree

- After ft\_comm\_dup, either all procs have created newcomm, or all procs have returned MPI\_ERR\_PROC\_FAILED
- Global state is consistent in all cases

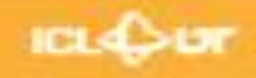

### Benefits of safety separation

```
20 /* Create two communicators, representing a PxP 2D grid of
21 * the processes. Either return MPIX_ERR_PROC_FAILED at all ranks,
22 * then no communicator has been created, or MPI_SUCCESS and all 
23 * communicators have been created, at all ranks. */24 int ft_comm_grid2d(MPI_Comm comm, int p, MPI_Comm *rowcomm, MPI_Comm *colcomm) 
{
…
30 rc1 = MPI_Comm_split(comm, rank%p, rank, rowcomm);
31 rc2 = MPI_Comm_split(comm, rank/p, rank, colcomm);
32 flag = (MPI_SUCCESS==rc1) && (MPI_SUCCESS==rc2);
33 MPIX_Comm_agree(comm, &flag);
34 if( !flag ) {
35 if( rc1 == MPI SUCCESS ) {
36 MPI_Comm_free(rowcomm);
37 }
38 if( rc2 == MPI_SUCCESS ) {
39 MPI_Comm_free(colcomm);
40 }
41 return MPIX_ERR_PROC_FAILED;
42 }
43 return MPI SUCCESS;
                                                                  See 07.err_comm_grid2d
                                                             • PxP 2D process grid
                                                               • A process appears in two 
                                                                 communicators
                                                               • A row communicator
                                                               • A column communicator
                                                             • We Agree only once
                                                                • Better amortization of the cost 
                                                                 over multiple operations
```
44 }

Can we fix it? Yes we can!

#### FIXING THE WORLD

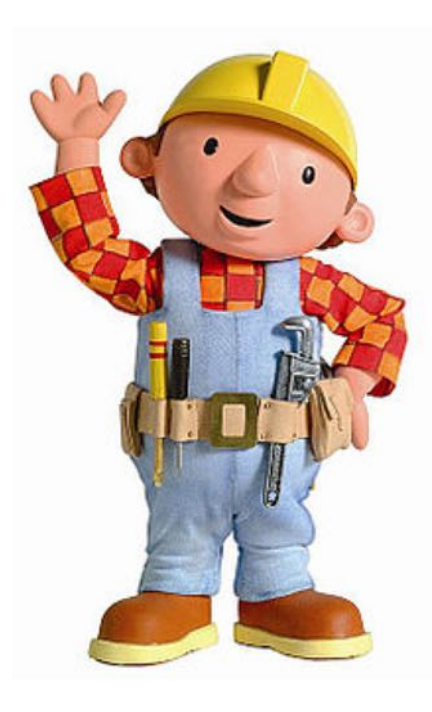

**ICLOSE** 

### Full capacity recovery

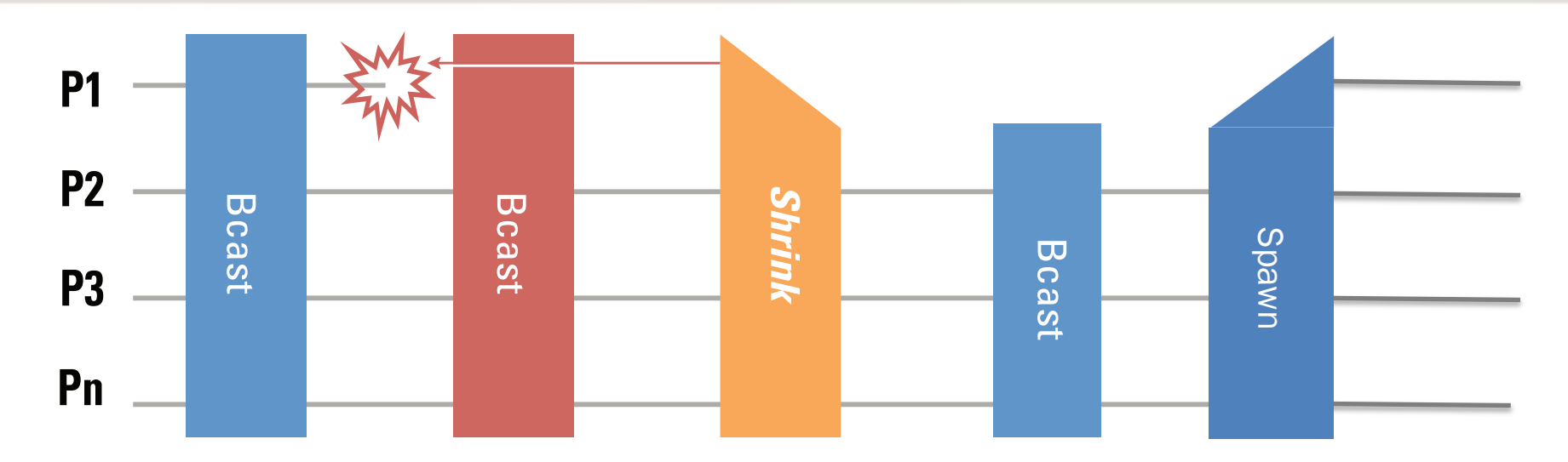

- After a Revoke, our original comm is unusable. Can we just create a new one ?
- We can Shrink: that create a new comm, but smaller
	- Can be used to do collective and p2p operations, fully functional
- Some application need to restore a world the same size
	- And on top of it, they want the same rank mapping

# MPI\_Comm\_shrink

- Creates a new communicator by excluding all known failed processes from the parent communicator
	- It completes an agreement on the parent communicator
	- Work on revoked communicators as a mean to create safe, globally consistent sub-communicators
- Absorbs new failures, it is not allowed to return MPI\_ERR\_PROC\_FAILED or MPI\_ERR\_REVOKED

#### Respawning the deads

See 10.respawn

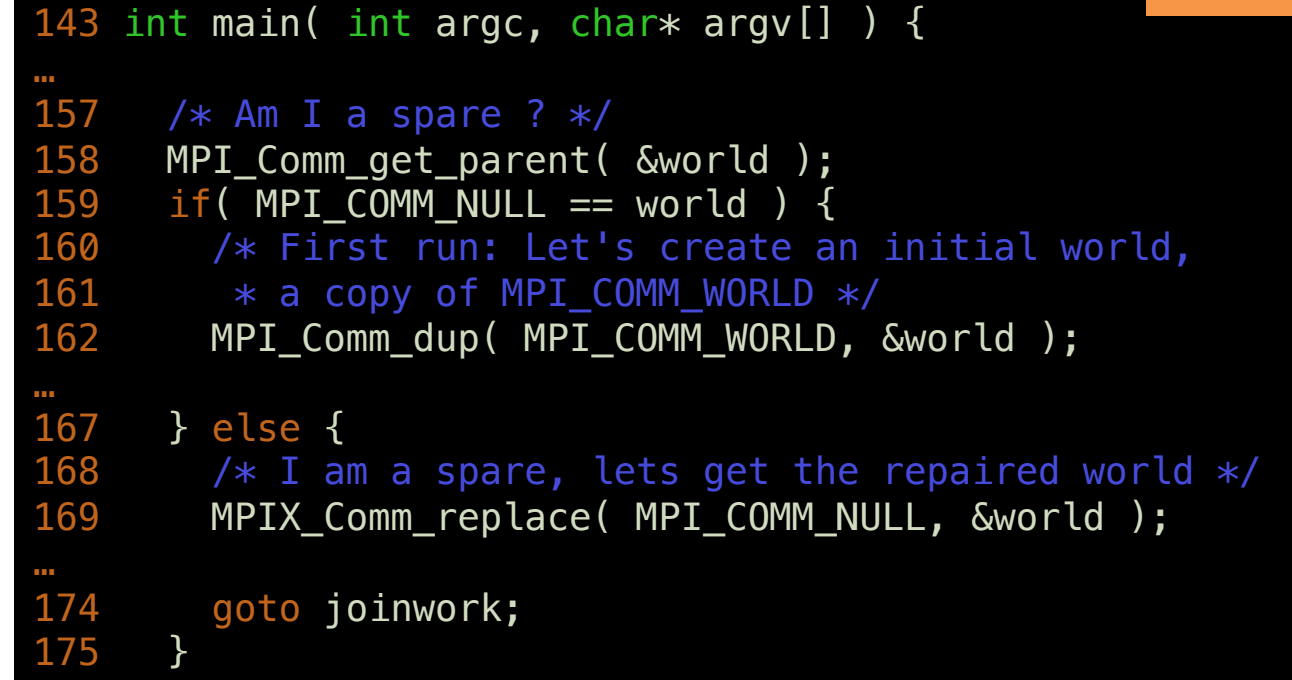

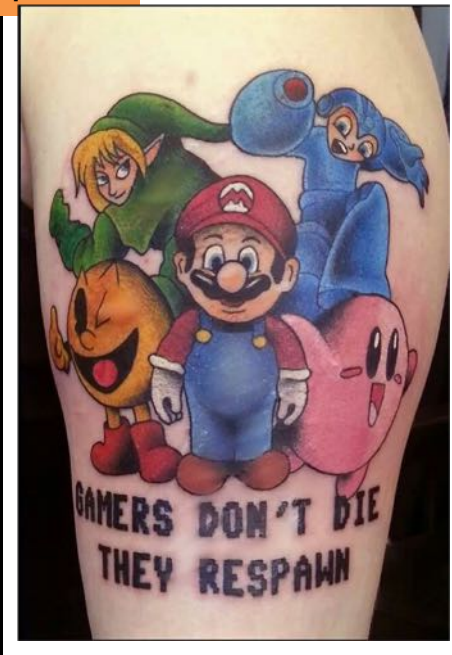

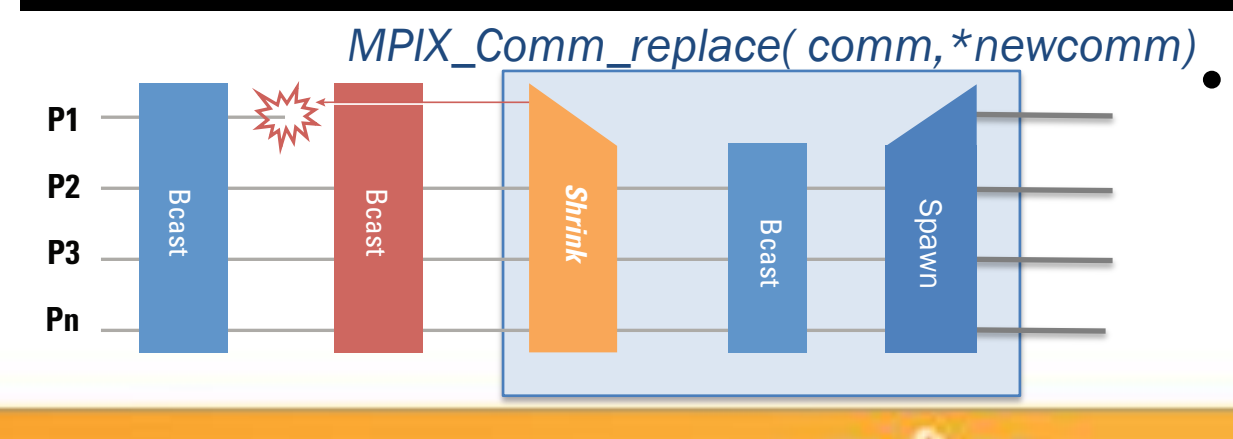

- Avoid the cost of having idling spares
- We use MPI\_Comm\_spawn to launch new processes
- We insert them with the right rank in a new "world"

#### Summary of new functions

- MPI\_Comm\_failure\_ack(comm)
	- Resumes matching for MPI\_ANY\_SOURCE
- MPI\_Comm\_failure\_get\_acked(comm, &group)
	- Returns to the user the group of processes acknowledged to have failed
- MPI\_Comm\_revoke(comm)
	- Non-collective collective, interrupts all operations on comm (future or active, at all ranks) by raising MPI\_ERR\_REVOKED
- MPI\_Comm\_shrink(comm, &newcomm)
	- Collective, creates a new communicator without failed processes (identical at all ranks)
- MPI\_Comm\_agree(comm, &mask)
	- Collective, agrees on the AND value on binary mask, ignoring failed processes (reliable AllReduce), and the return core

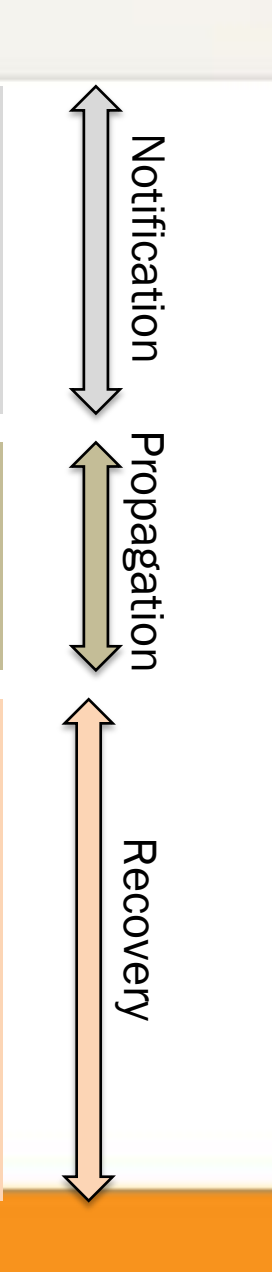

### Transaction-like approaches

#define TRY BLOCK(COMM, EXCEPTION)

```
do { \qquad \qquad \qquadint \_\_flag = 0xfffffffff;
 \sqrt{\frac{1}{100}} stack pos++;
 EXCEPTION = setjump(&stack\_imp_buf[ stack_pos]);
 flag &= ~EXCEPTION;
 if(0 == EXCEPTION) {
```

```
#define CATCH BLOCK(COMM)
```

```
__stack_pos--;
    \preceqstack_in_agree = 1; /* prevent longimp */ \
   MPIX Comm_agree(COMM, \& flag); \setminus_ _stack_in_agree = 0; /* enable longjmp */ \
} and the set of the set of the set of the set of the set of the set of the set of the set of the set of the set of the set of the set of the set of the set of the set of the set of the set of the set of the set of the se
```

```
if( 0 \times ffffffffff != \lfloor f \rfloor [lag ) {
```
#define END\_BLOCK() \ } } while (0);

```
#define RAISE(COMM, EXCEPTION) \
 MPIX Comm revoke(COMM);
  assert(0 := (EXCEPTION));
  if(!__stack_in_agree )
    longjmp( stack_jmp_buf[__stack_pos],
             (EXCEPTION) ); /* escape */
```
- TRY BLOCK setup the transaction, by setting a setjmp point and the main if
- CATCH\_BLOCK complete the if from the TRY\_BLOCK and implement the agreement about the success of the work completion
- END BLOCK close the code block started by the TRY\_BLOCK
- RAISE revoke the communicator and if necessary (if not raised from the agreement) longjmp at the beginning of the TRY\_BLOCK catching the if

### Transaction-like approaches

Transaction 1

iction

ransa

 $/*$  save datal to be used in the code below  $*/$ transaction1:

TRY\_BLOCK(MPI\_COMM\_WORLD, exception) {

```
/* do some extremely useful work */
```

```
/* save data2 to be used in the code 
below */
```
transaction2:

```
TRY_BLOCK(newcomm, exception) {
```

```
/* do more extremely useful work */
```

```
} CATCH_BLOCK(newcomm) {
```

```
/* restore data2 for transaction 2 */goto transaction2;
```

```
} END_BLOCK()
```

```
} CATCH_BLOCK(MPI_COMM_WORLD) {
                  /* restore data1 for transaction 1 */
                  goto transaction1;
 \begin{array}{c} \begin{array}{c} \text{1.5}\ \text{1.6}\ \text{1.7}\ \text{2.8}\ \text{2.8}\ \text{3.9}\ \text{3.9}\ \text{4.9}\ \text{5.9}\ \text{5.9}\ \text{6.9}\ \text{6.9}\ \text{7.9}\ \text{7.9}\ \text{7.9}\ \text{8.9}\ \text{8.9}\ \text{7.9}\ \text{8.9}\ \text{7.9}\ \text{8.9}\ \text{8.9}\ \text{8.9}\ \text{9.9}\ \text{9.9}\ \text{1.9}\ \text{1.9}\ \text{1.9}\ \text{1.9}\ \text{1
```
- Skeleton for a 2 level transaction with checkpoint approach
	- Local checkpoint can be used to handle soft errors
	- Other types of checkpoint can be used to handle hard errors
	- No need for global checkpoint, only save what will be modified during the transaction
- Generic scheme that can work at any depth

### Transaction-like approaches

See 13.transactions.c

MPI Comm rank(MPI COMM WORLD, &rank); MPI\_Comm\_size(MPI\_COMM\_WORLD, &size);

```
TRY_BLOCK(MPI_COMM_WORLD, exception) {
```
int rank, size;

```
MPI Comm dup(MPI COMM WORLD, &newcomm);
MPI_Comm_rank(newcomm, &rank);
MPI Comm size(newcomm, &size);
```

```
TRY_BLOCK(newcomm, exception) {
```

```
BLUCK(newcomm, exception) {<br>if( rank == (size-1) ) exit(0);<br>rc = MPI_Barrier(newcomm);<br>TCH PLOCK(novsemm) {
rc = MPI_Barrier(newcomm);
```

```
} CATCH_BLOCK(newcomm) {
\} END BLOCK()
```

```
} CATCH_BLOCK(MPI_COMM_WORLD) {
} END_BLOCK()
```
- A small example doing a simple barrier
- We manually kill a process by brutally calling exit
- What is the correct or the expected output?

Transaction 1

nsaction

 $\overline{\mathbb{H}}$ 

 $\Xi$ 

Transaction 2

#### 2D Heat Propagation (Laplace eq.) Heat Sources

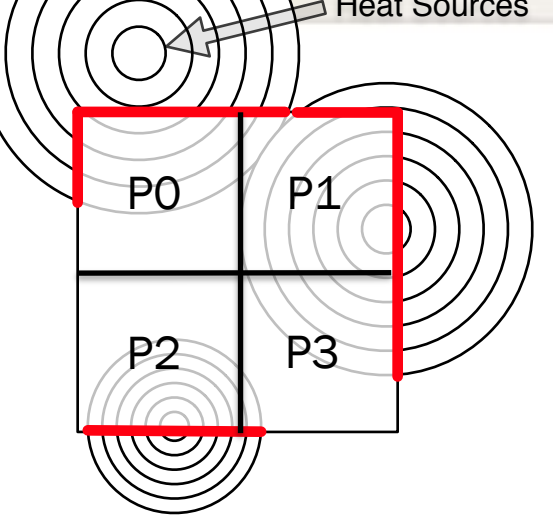

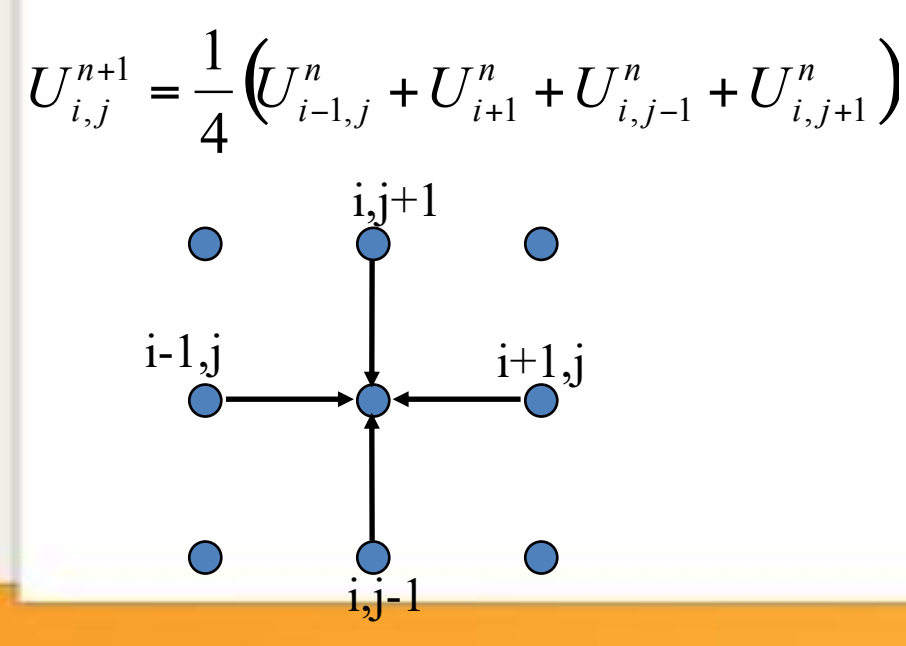

- The root of many types of scientific challenges
	- The implementation used here is however trivial, and only serve teaching purposes
- We imagine a NxM points space represented as a matrix and distributed on a PxQ grid of processes
	- Each process has  $(N/P)$  x  $(M/Q)$  elements
	- To facilitate the update each process will surround the part of the space she owns with a ghost region, that role is to hold the data from the last iteration from the neighbor on the direction

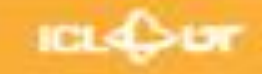

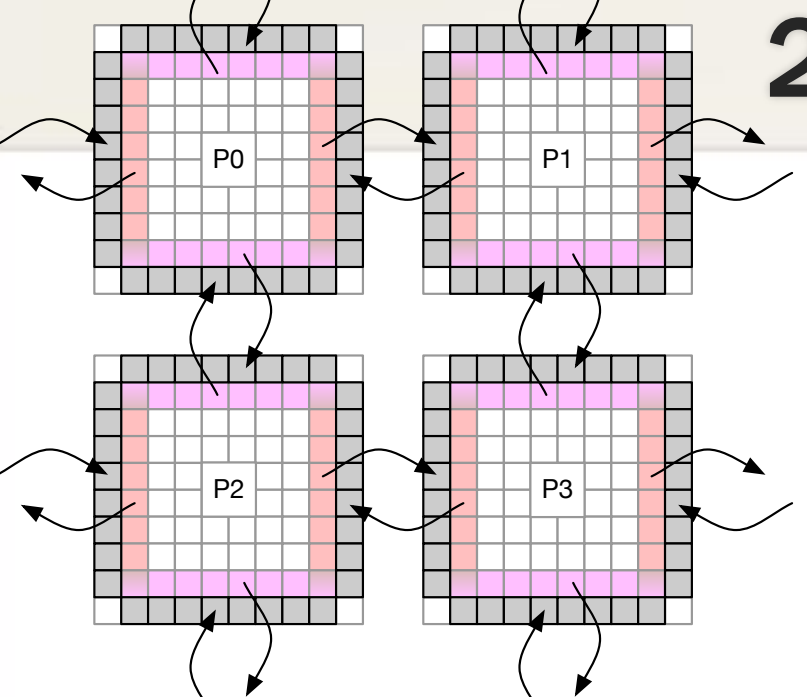

- 
- 
- 

See jacobi/jacobi\_cpu\_noft.c

#### build row and column communicators

#### do {

#### exchange data with neighbors

compute local updates and residual

allreduce the residual with all processes

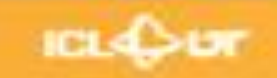

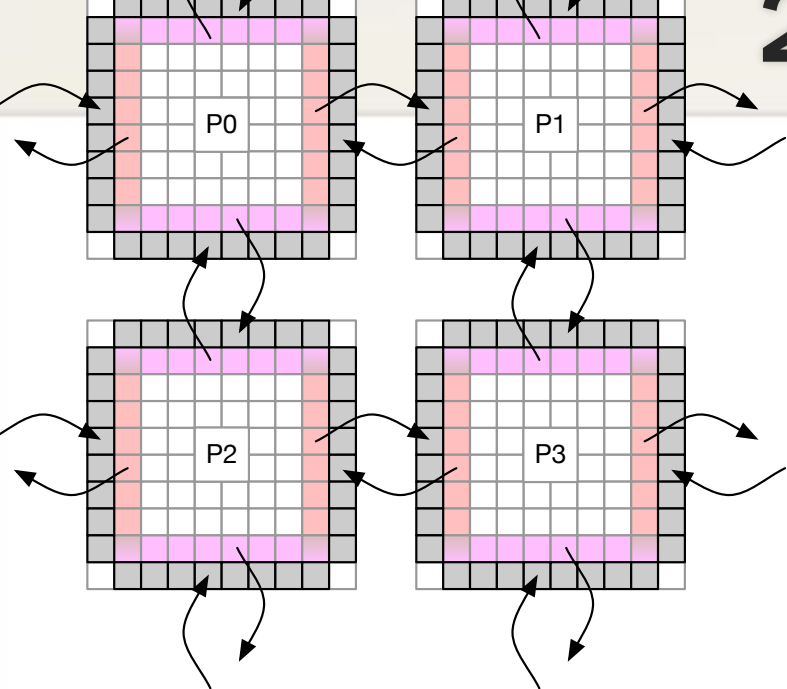

#### 1. We need to be able to break the iterations and jump out of the loop

- 
- 

## 2D Heat Propagation (Laplace eq.)

See jacobi/ jacobi\_cpu\_ckpt\_buddy.c

set error handlers restart:  $recover = setimp()$ 

build row and column communicators

do {

#### exchange data with neighbors

compute local updates and residual

allreduce the residual with all processes

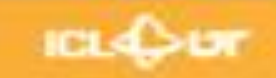

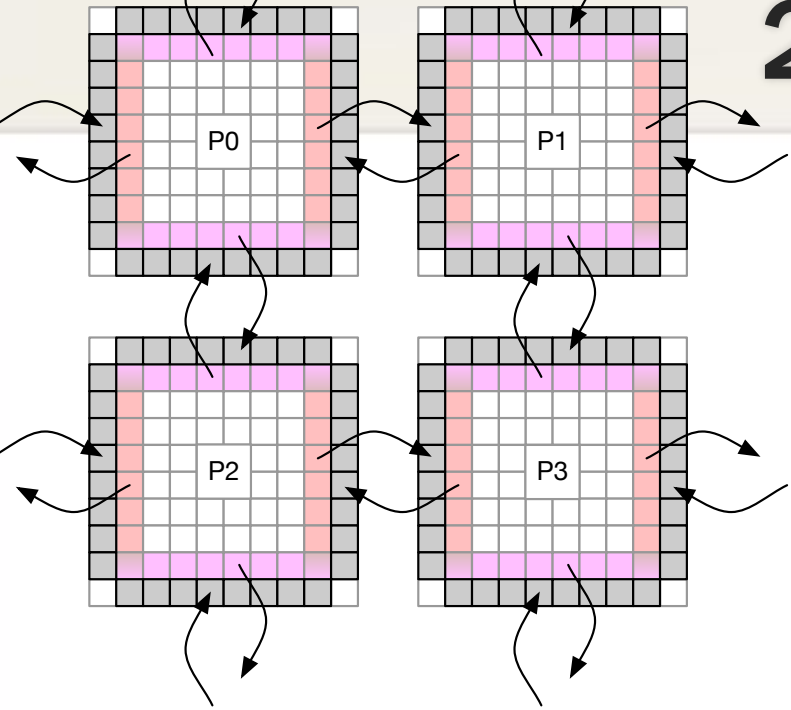

- 1. We need to be able to break the iterations and jump out of the loop
- 2. We need to be able to checkpoint the local at regular intervals
- 

See jacobi/ jacobi\_cpu\_ckpt\_buddy.c

set error handlers restart:  $recover = setimp()$ 

build row and column communicators

do {

exchange data with neighbors

if time for buddy chkpt: save local data on buddy

compute local updates and residual

allreduce the residual with all processes

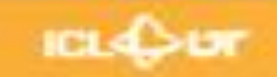

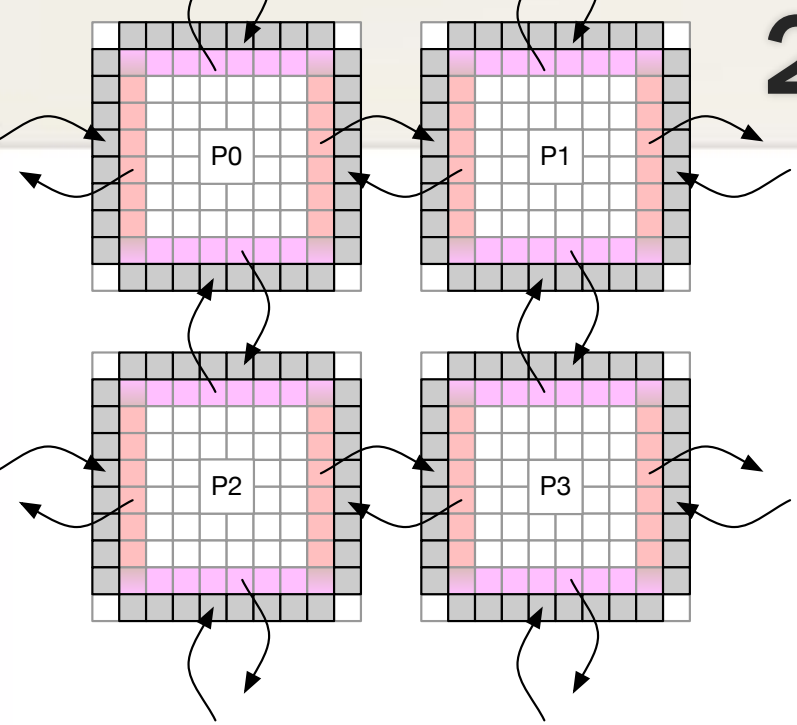

- 1. We need to be able to break the iterations and jump out of the loop
- 2. We need to be able to checkpoint the local at regular intervals
- 3. We need to retrieve the data from the neighbors, coordinate about the iteration and restart the computation

See jacobi/ jacobi\_cpu\_ckpt\_buddy.c

set error handlers restart:  $recover = setimp()$ 

build row and column communicators if recover { get data from buddy goto local\_computation }

do {

exchange data with neighbors

if time for buddy chkpt: save local data on buddy

#### local\_computation:

compute local updates and residual

allreduce the residual with all processes

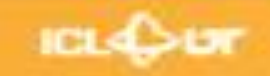

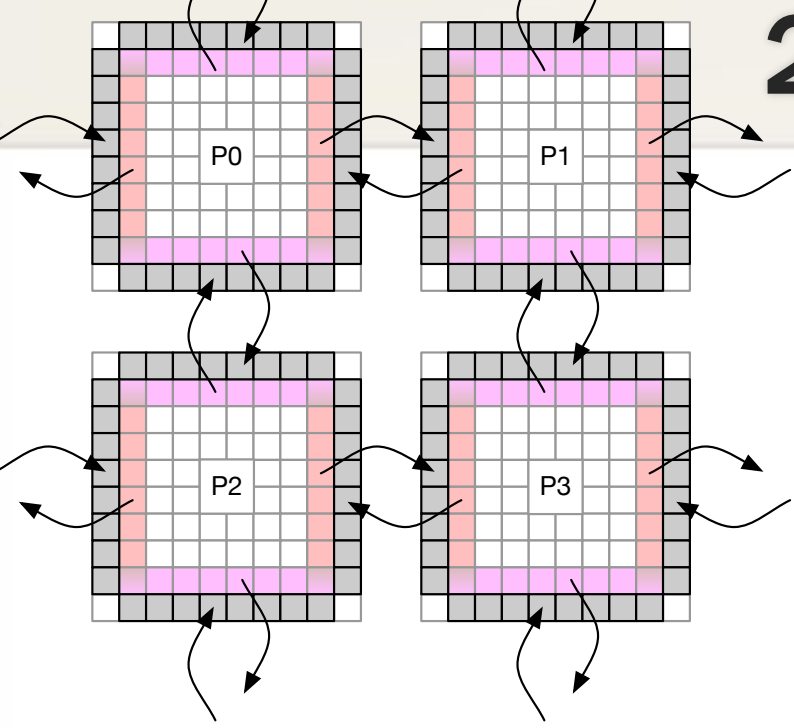

- 1. We need to be able to break the iterations and jump out of the loop
- 2. We need to be able to checkpoint the local at regular intervals
- 3. We need to retrieve the data from the neighbors, coordinate about the iteration and restart the computation

See jacobi/ jacobi\_cpu\_ckpt\_buddy.c

set error handlers restart:  $recover = setimp()$ 

build row and column communicators if recover { get data from buddy goto local\_computation }

do { exchange data with neighbors

if time for buddy chkpt: save local data on buddy

#### local\_computation:

compute local updates and residual

allreduce the residual with all processes

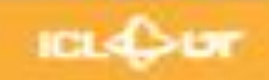

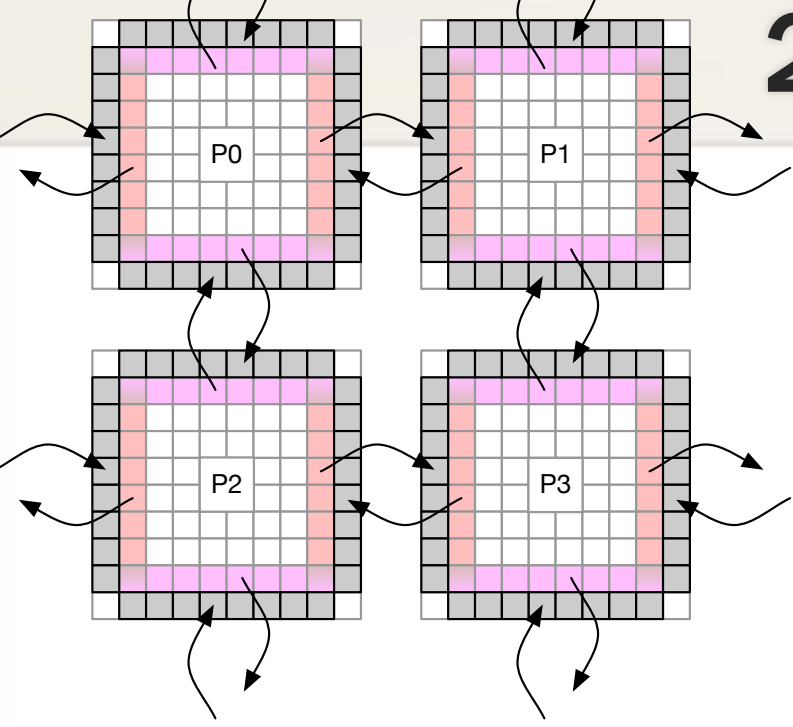

- 1. We need to be able to break the iterations and jump out of the loop
- 2. We need to be able to checkpoint the local at regular intervals
- 3. We need to retrieve the data from the neighbors, coordinate about the iteration and restart the computation

See jacobi/ jacobi\_cpu\_ckpt\_veloc.c

set error handlers restart:  $recover = setimp()$ 

build row and column communicators if recover { get data from VELOC checkpoint goto local\_computation }

```
do {
```
exchange data with neighbors

if time for chkpt: call VELOC to save local

#### local\_computation:

compute local updates and residual

allreduce the residual with all processes

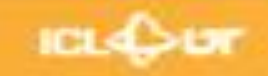

Beyond examples, what people are doing with it

#### USER'S RECOVERY STORIES

**ICLASU** 

#### User Level Failure Mitigation: User Adoption **Resilient X10 was included User Level Failure Mitig MapReduce**

#### Fenix Framework/S3D

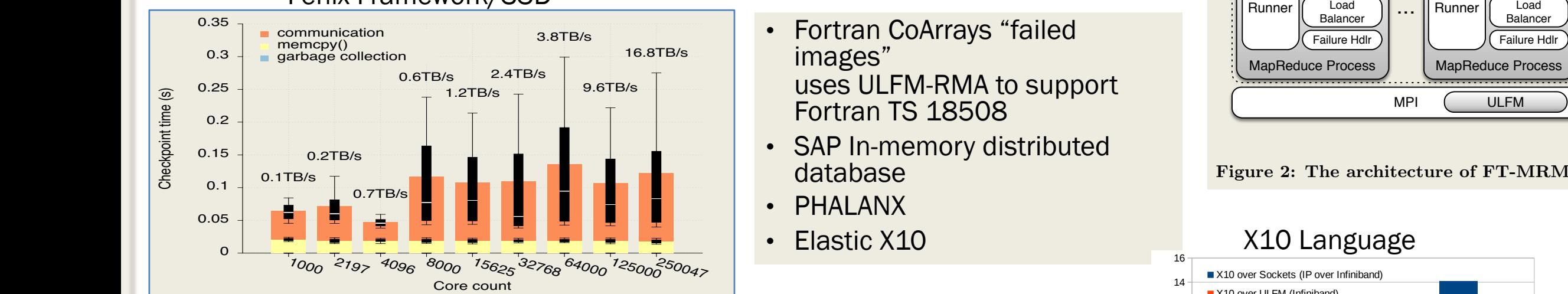

Fig. 3. Checkpoint time for different core counts (8.6 MB/core). The numbers above each test show the aggregated bandwidth (the total checkpoint size over the average checkpoint time). Fig. 3. Checkpoint time for different core counts (8.6 MB/core). The numbers the average checkpoint time).

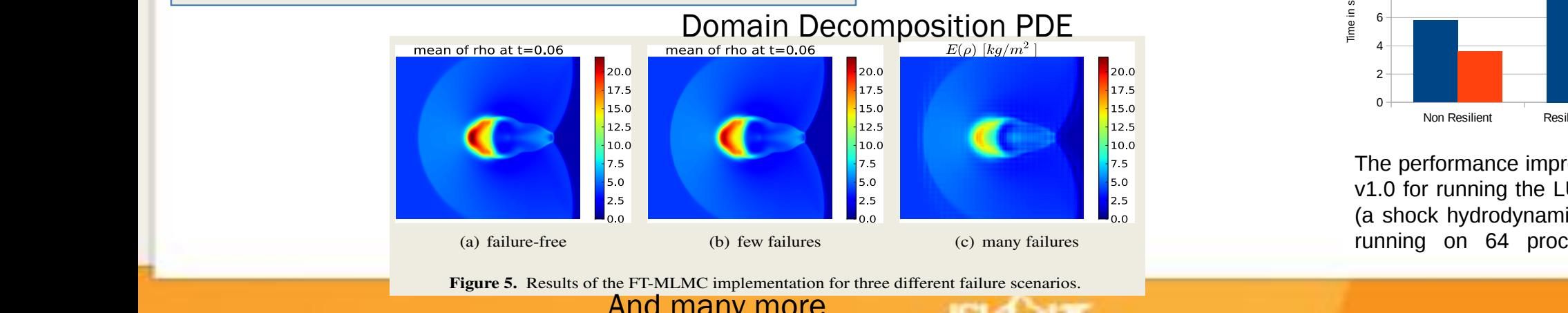

**Experiments:** The size of the size to be used in the experimentation of three different failure scenarios. of the third points per corresponds to the third points per corresponds to the third per corresponds to  $And$  many more…

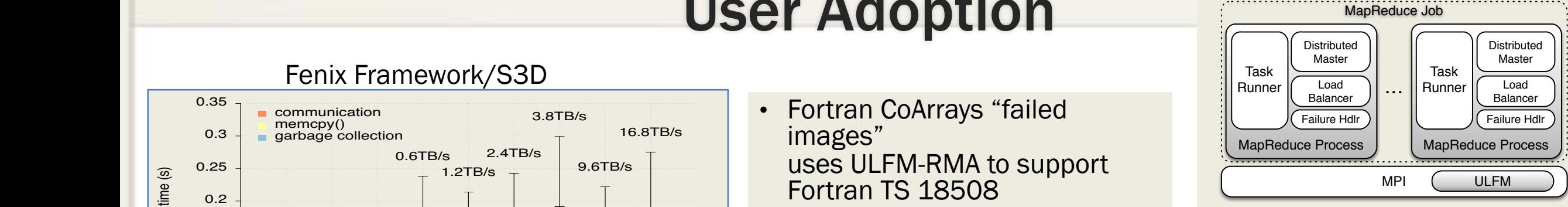

• SAP In-memory distributed database is mainly due to the fact that we have to send the fact that we have to send the checkpoint of  $\mathbf{F}$  $\bullet$  SAP in-memory distributed. This slower is seen in the slower. This slower is seen in the slower. This slower. This slower is seen in the slower. This slower is seen in the slower. This slower is seen in the slower. T remotely in order to the tests in order to the tests in order to the tests in the tests in the tests in the te<br>PLIAL ANIX Figure 2: The architecture of FT-MRMPI.

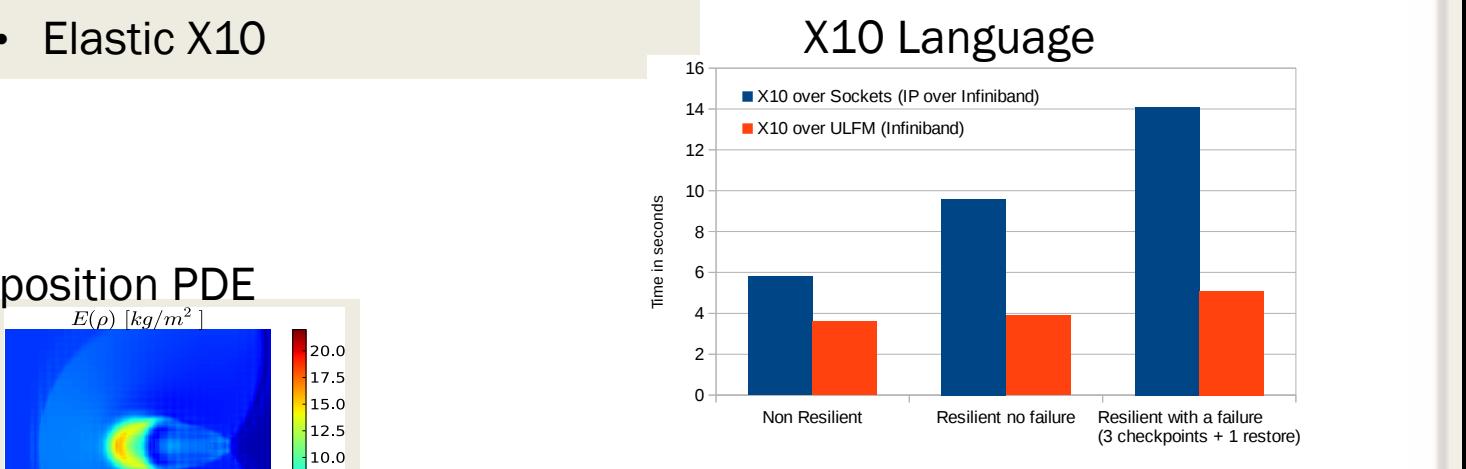

The performance improvement due to using ULFM **As the average S<sub>2.5</sub> As the average S3D in the average S3D in the average S3D is 1.0 for running the LULESH proxy application [3] perfect of a failure- core five execution** (a shock hydrodynamics stencil based simulation) experiment on 21 and 2197 cores), **Transformations and libraries** to mitigate failures to mitigate failure. It allows a failure failure failure failure failure failure failure failure failure failure failure failure failur  $\sim$  Pottomance improvement auctio abing CETM.  $\sim$  To fulfilling the EOLL of proxy application [0] shock hydrodynamics sterich based simulation)

MPI program to recover without restarting the job and en-

procedure as in equation 2, we obtained the optimal number of  $\mathcal{P}$ of iterations between checkpoints for system  $\mathcal{A}$ 

• Elastic X10 *D. Validating Optimal Checkpoint Rate*

• PHALANX and in local main memory. In local main memory. In local main memory. In local main memory.

#### Use cases: Chekpoints w/Fenix in S3D

• S3D is a production, highly parallel method-of-lines solver for PDEs

35

30

25

20

15

47 96 189

 $MTBF(s)$ 

Overhead with failures (%)

- used to perform first-principles-based direct numerical simulations of turbulent combustion
- S3D rendered fault tolerant using Fenix/ULFM
- 35 lines of code modified in S3D in total!
- Order of magnitude performance improvement in failure scenarios
	- thanks to online recovery and in- memory checkpoint advantage over I/O based checkpointing
- Injection of FT layer: addition of a couple of Fenix calls

#### **FRAMEWORKS USING ULFM** LFLR, FENIX, FTLA, Falanx

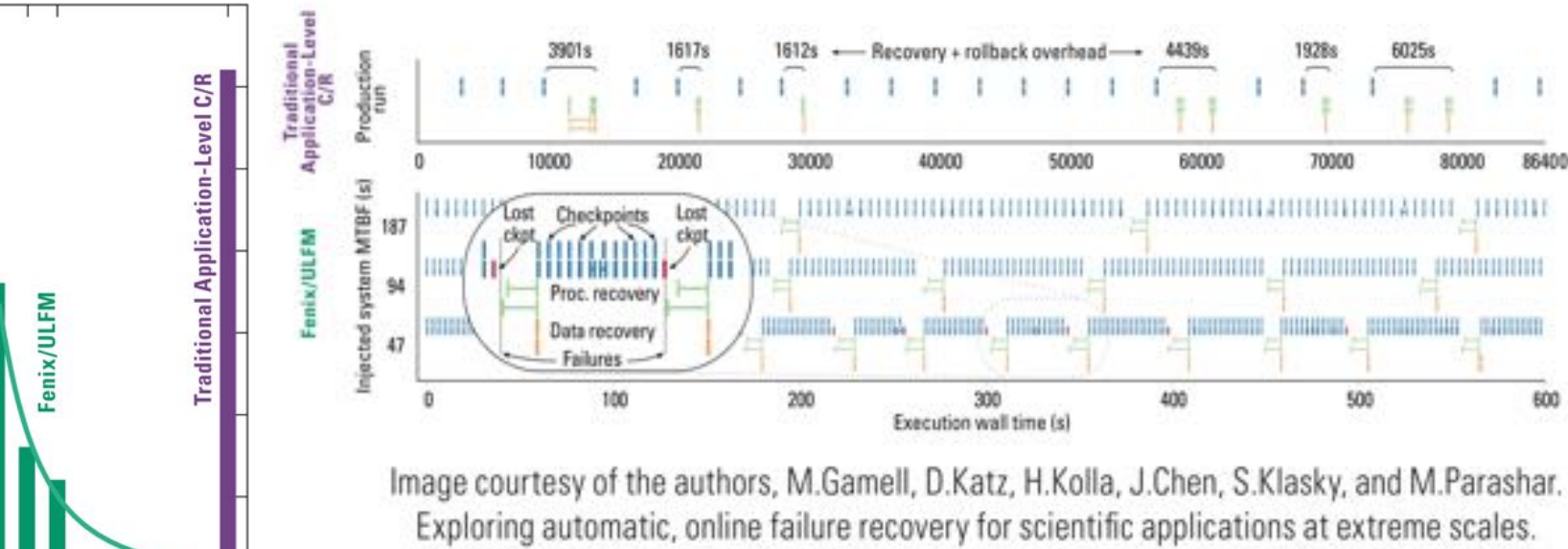

In Proceedings of SC '14

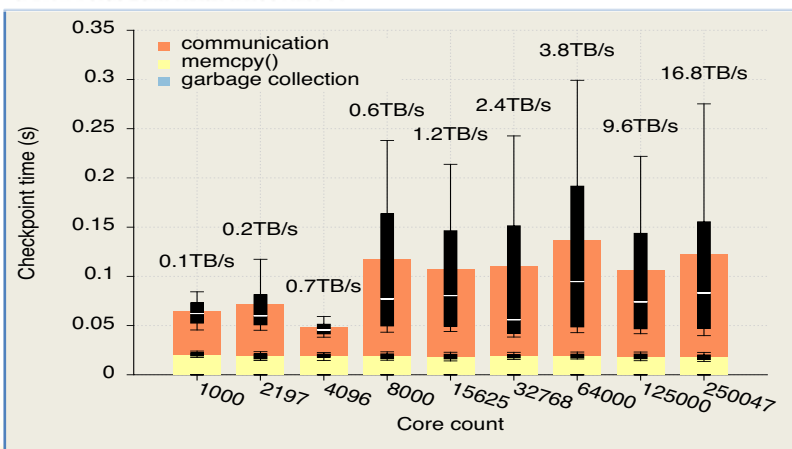

Fig. 3. Checkpoint time for different core counts (8.6 MB/core). The numbers above each test show the aggregated bandwidth (the total checkpoint size over the average checkpoint time).

Fenix Checkpoint Allocate mark a memory segment (baseptr,size) as part of the checkpoint. Fenix\_Init Initialize Fenix, and restart point after a recovery, status contains info about the restart mode Fenix\_Comm\_Add can be used to notify Fenix about the creation of user communicators Fenix\_Checkpoint performs a checkpoint of marked segments

9600

#### Use cases: Languages Resilient X10 need for writing fault to the writing fault to the writing fault of the writing fault of the writing fault of the writing fault of the writing fault of the writing fault of the writing fault of the writing fault of the wri applications becomes more cases **0011200** SSC cases. Languages nesment ALP Resilient X10 was initially supported only over sockets.

refCount().addAndGet(pCount);

• X10 is a PGAS programming language<br>• Legacy resilient X10 TCP based

Time Between Failure reduces, and the Between Failure reduces, and the Between Failure reduces, and the Between

**Resilient X10** [1] allows X10 programs to survive process failures.

repair of the ground and ground structure after structure and the legacy resilient X10 TCP based

#### *finish* **Happens Before Invariance** *{@q async C;}* **Principle (HBI):**

Failure of a place should not alter the happens before relationship between statements at the remaining places.

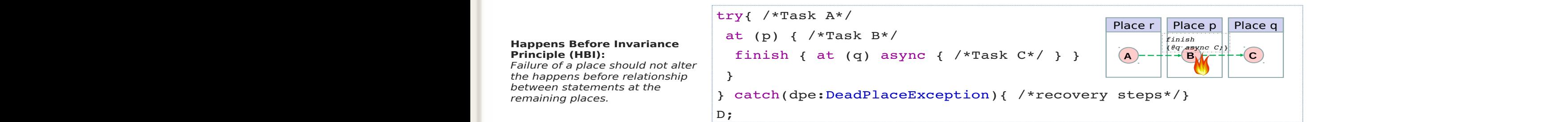

By applying the HBI principle, Resilient X10 will ensure that statement D executes after Task C finishes, despite the loss of the synchronization construct (finish) at place p

- MPI operations in resilient X10 runtime<br>• Progress loop does MPL Iprobe, post needed recy according to  $\frac{B_y}{B_y}$  applying the HBI principle, Resil<br>synchronization construct (finish) a<br>e MDI. Concrational in regalient V10 runting
	- Progress loop does MPI\_Iprobe, post needed recv according to probes
- probes<br>
 Asynchronous background collective operations (on multiple<br>
different comms to form 2d grids, etc). • Asyncrifonous background collective operations (on multiple<br>different comms to form 2d grids, etc). different comins to form 2d grids, etc).<br>
• Recovery<br>
Ultimately approximations cannot of *(from phrinking*)
	- Recovery
- Upon failure, all communicators recreated (from shrinking a  $\frac{1}{2}$  and  $\frac{1}{2}$  and  $\frac{1}{2}$  and  $\frac{1}{2}$  and  $\frac{1}{2}$  and  $\frac{1}{2}$  and  $\frac{1}{2}$  and  $\frac{1}{2}$  and  $\frac{1}{2}$  and  $\frac{1}{2}$  and  $\frac{1}{2}$  and  $\frac{1}{$ • Upon failure, all communicators recreated (from shrinking a<br>large communicator with spares, or using MPI\_COMM\_SPAWN<br>to get new ones) to get new ones) to get new ones)<br>Denke recesions dislamically to r
- Ranks reassigned identically to rebuild the same X10 "teams" communication routines.<br> **communication routines and the same X10** "teams"<br> **e** Iniection of FT laver
	- Injection of FT layer and ULFM to be integrated X1.0 for running
- Unnecessary, x10 has a runtime that hides all MPI from the<br>
application and handles failures internally application and handles failures internally

[1] D. Cunningham, D. Grove, B. Herta, A. Iyengar, K. Kawachiya, H. Murata, V. Saraswat, M. Takeuchi, and O. Tardieu. "Resilient X10: Efficient failure-aware programming." ACM SIGPLAN

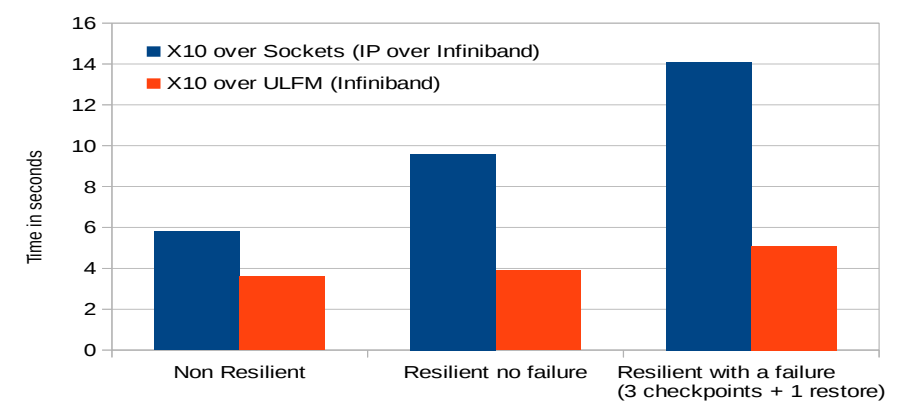

running on 64 processes on 16 nodes with The performance improvement due to using ULFM v1.0 for running the LULESH proxy application [3] (a shock hydrodynamics stencil based simulation) problem size 203 .<br>The cluster is an arrangement is an arrangement is an arrangement in the cluster is an arrangement of the clus

Source: Sara Hamouda, Benjamin Herta, Josh Milthorpe, David Grove, Olivier Tardieu. Resilient X10 over Fault Tolerant MPI. In: poster session SC'15, Austin, TX, 2015.<br>Achieve better performance with the optimized MPI and optimized MPI and optimized MPI and optimized MPI and op .<br>İ

0

### Use cases: Non traditional HPC

• Non-HPC workflow usually do not consider MPI because it lacks FT

Judicael A. Zounmevo, Dries Kimpe, Robert Ross, and Ahmad Afsahi. 2013. Using MPI in high-<br>performance computing services. In *Proceedings of the 20th European MPI Users' Group Meeting* (EuroMPI '13). ACM, New York, NY, USA, 43-48.S*E), 2013 IEEE 16th International Conference on.*<br>IEEE, 2013. p. 58-65.

• ULFM permits high performance exchange in non-HPC runtimes (like Hadoop)

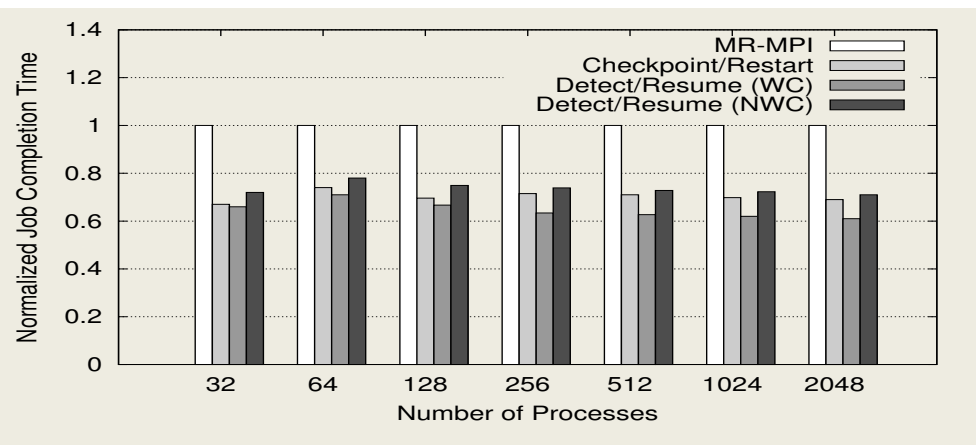

Figure 8: Normalized job completion time of failed and recovery run.

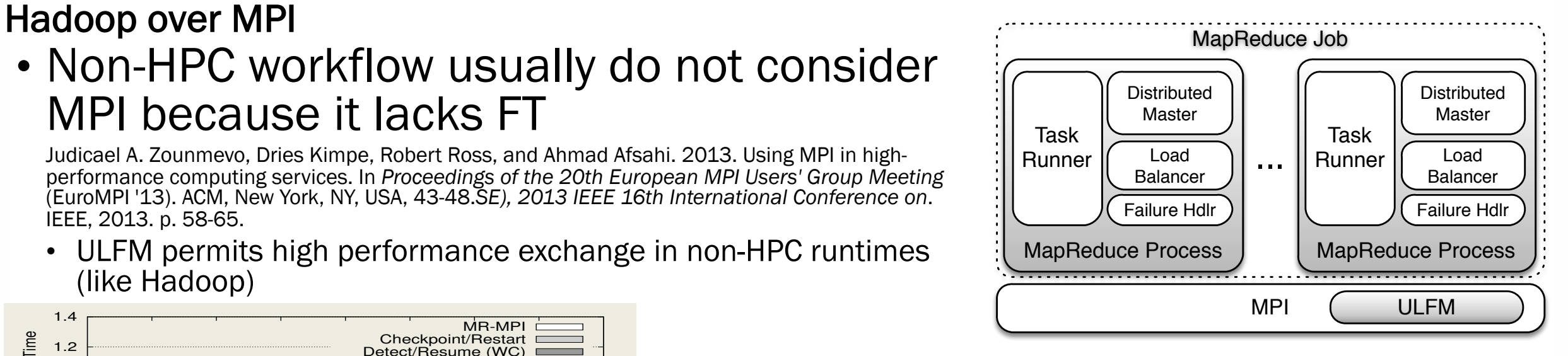

Figure 2: The architecture of FT-MRMPI.

We have found that we can found that we can found that we can force all processes of an  $M$ 

program to exit if any of them detect an error using current  $M$  semantics. This mimics failure detection and notification. All the processes are terminated, and the user has to restart the failed MapReduce application as a new job. For

# **Letter Space Space Spark and Spark and Space Space Space in the Space Space Space Space Space Space Space Space Space Space Space Space Space Space Space Space Space Space Space Space Space Space Space Space Space Space S**

#### The discussed steps of the repair routine are dependently and the repair routine are depicted in Figure 3.2.2. SAP Databases

of the proposed algorithms (see Chapter 4).

approach is used in resilient distributed datasets (RDDs) which are used for example by the framework

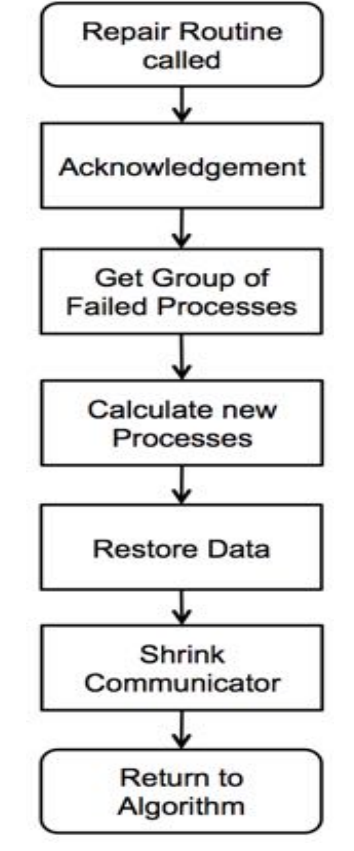

#### Figure 3.2: Repair Routine

#### Source: Fault Tolerant Collective Communication Algorithms for Distributed Database Systems

**Examples Systems**<br>2.1.2 Fehlertolerante Gruppenkommunikations Algorithmen fur verteilte Datenbanksysteme In the following we argue shortly that the proposed fault to propose that the proposed fault to the proposed fault to the proposed fault to the proposed fault to the proposed fault to the proposed fault to the proposed fau

**the Stephendier of the semantics, provided by ULFM, and the semantics, provided by ULFM, and the non-deadlock property holds. Furthermore we ultimately holds. Furthermore we use the non-deadlock property holds. Furthermor** 

- SAP is a production database system
	- Implemented over MPI for high performance applications
	- Legacy: Fault tolerance based on full-restart

#### • SAP with ULFM

- Collective operations consistency protected by agreements
- Database Request continues in-place after an error Figure 5.23: Optimization: Reduce Runtimeters 5.23: Optimization: Reduce Runtimeters 6.23: Optimization:

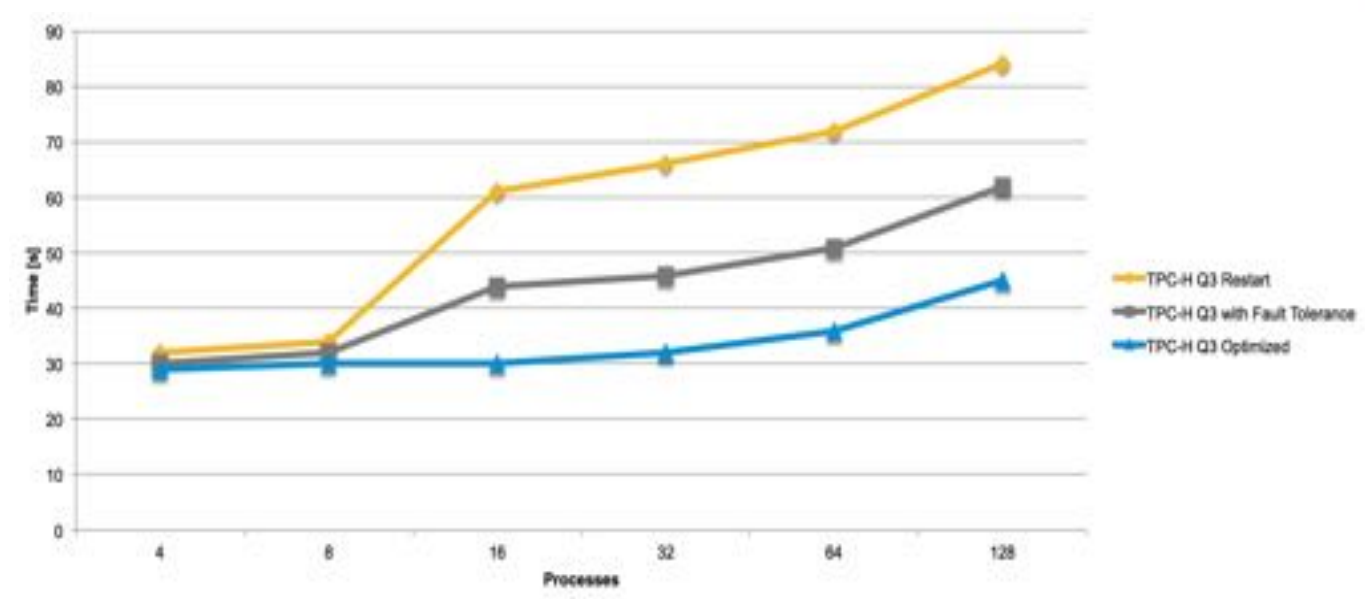

Figure 5.24: Optimization: Runtime of TPC-H Benchmark Query 3 with Failure in Phase 4 (1GB Data per Process)

#### **CONCLUSION**

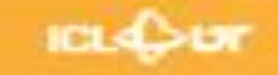

### ULFM: support for all FT types

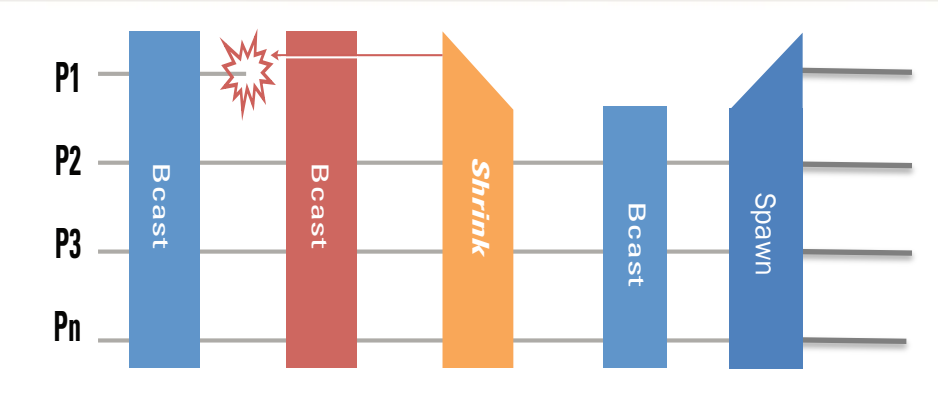

- You application is SPMD
	- Coordinated recovery
	- Checkpoint/restart based
	- ABFT
- ULFM can rebuild the same communicators as before the failure!

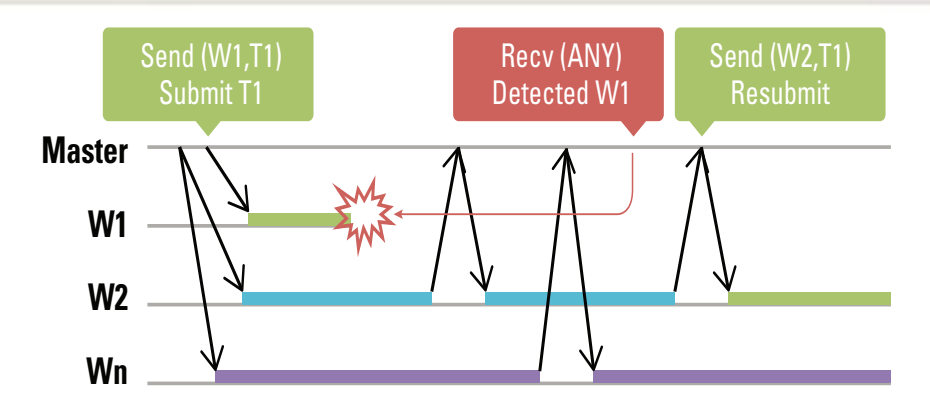

- Your application is moldable
	- Parameter sweep
	- Master Worker
	- Dynamic load balancing
- ULFM can reduce the cost of recovery by letting you continue to use a communicator in limited mode (p2p only)

### Other mechanisms

- Supported but not covered in this tutorial: one-sided communications and files
	- Files: MPI\_FILE\_REVOKE
	- One-sided: MPI\_WIN\_REVOKE, MPI\_WIN\_GET\_FAILED
- All other communicator based mechanisms are supported via the underlying communicator of these objects.

# What is the right approach?

- Bad/good news: there might not be **A** right approach
- An efficient, scalable and portable approach is certainly a mix of multiple approaches
	- Algorithm specific approaches seems the most efficient, but they have additional requirements from the programming paradigms
	- The development cost should be put in balance with the ownership cost
- We need fault tolerance support from the programming paradigms
	- The glue to allow composability if as important as the approaches themselves
- Is ULFM that glue?
	- ULFM is a building box, most developers are not supposed to use it directly
		- Instead use domain specific approaches, proposed by the domain scientists as a portable library implemented using the ULFM constructs

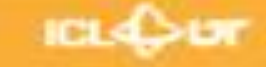
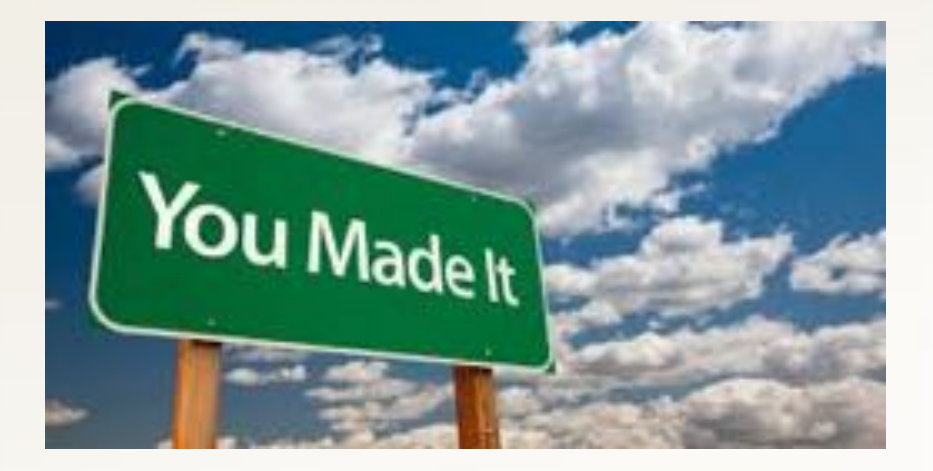

#### More info, examples and resources available http://fault-tolerance.org

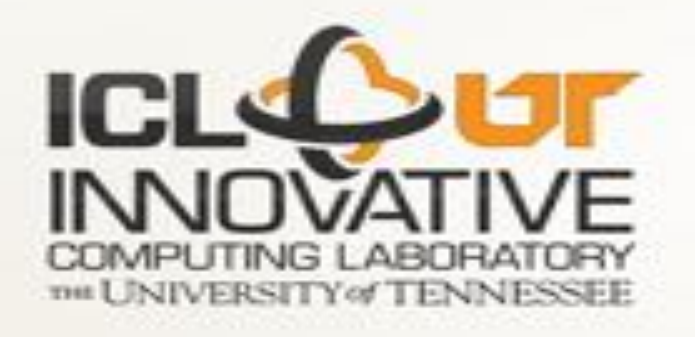

75

# ULFM MPI: Software Infrastructure

- Implementation in Open MPI, MPICH available
- No performance impact
- Open MPI ULFM 2.0 status
	- In sync with Open MPI master (2 weeks ago)
- New features
	- SC'16 failure detector integrated (threaded detector, RDMA heartbeats optimization, etc.)
	- PMIx notifications taken into account
	- Fault tolerance with  $1$ -copy CMA shared mem
	- Fault tolerance with Non-blocking collective operations
	- Fail gracefully when failure hit during MPI-IO
	- Fail gracefully when failure hit during MPI-RM
	- Slurm, PBS, support improved
	- Tested on Cori, Edison, Titan, Summit, etc.
	- Failure free performance bump!

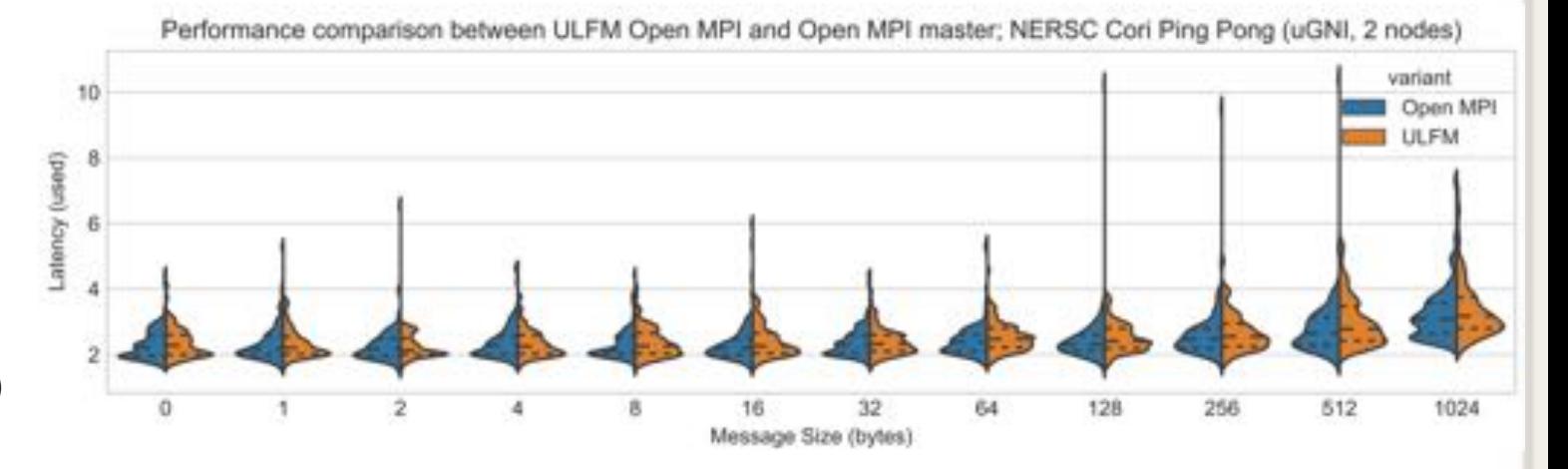

Performance comparison between ULFM Open MPI and Open MPI master; NERSC Cori Ping Pong (uGNI, 2 nodes)

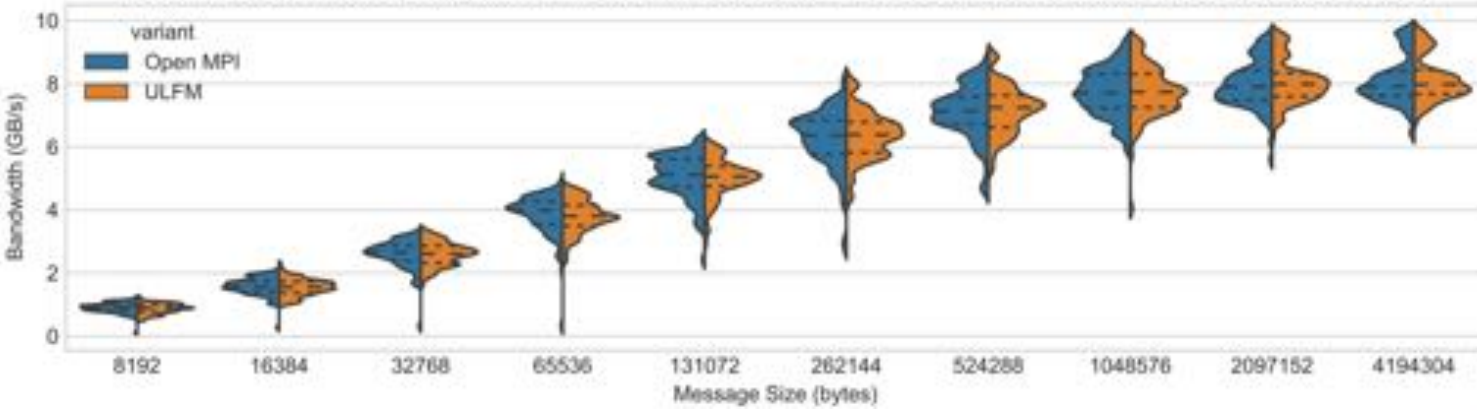

76

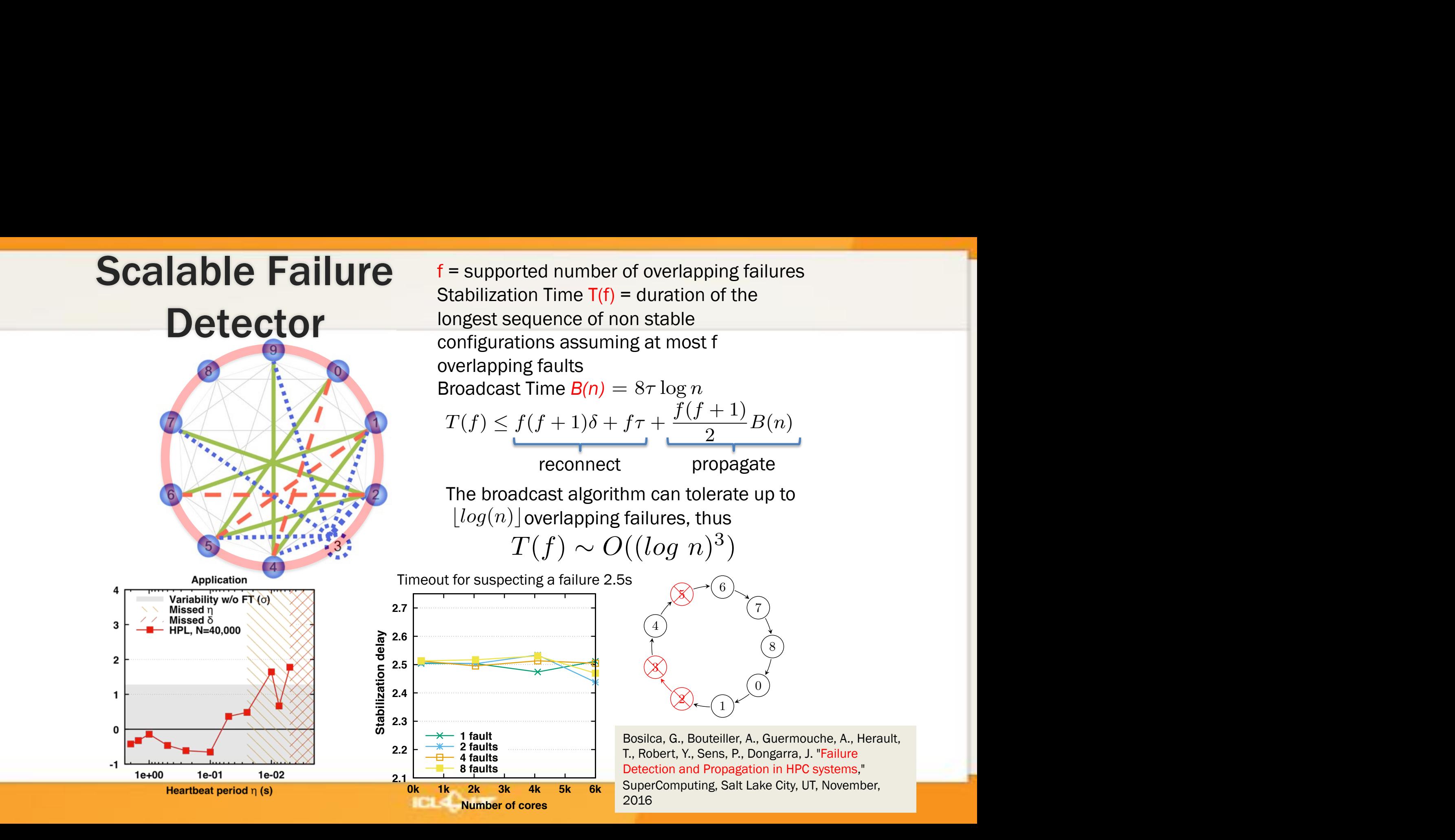

3

leave MPI\_Init at a more variable date, and the average starts to converge toward the theoretical bound. This observa-

 $2.2$ communicative benchmarks. All tests of the IMB-MPI1 suite

(a) The new failure strikes a node that is neither a prede-

(b) The new failure strikes a node *p* that precedes a seg-

#### Scalable Revocation

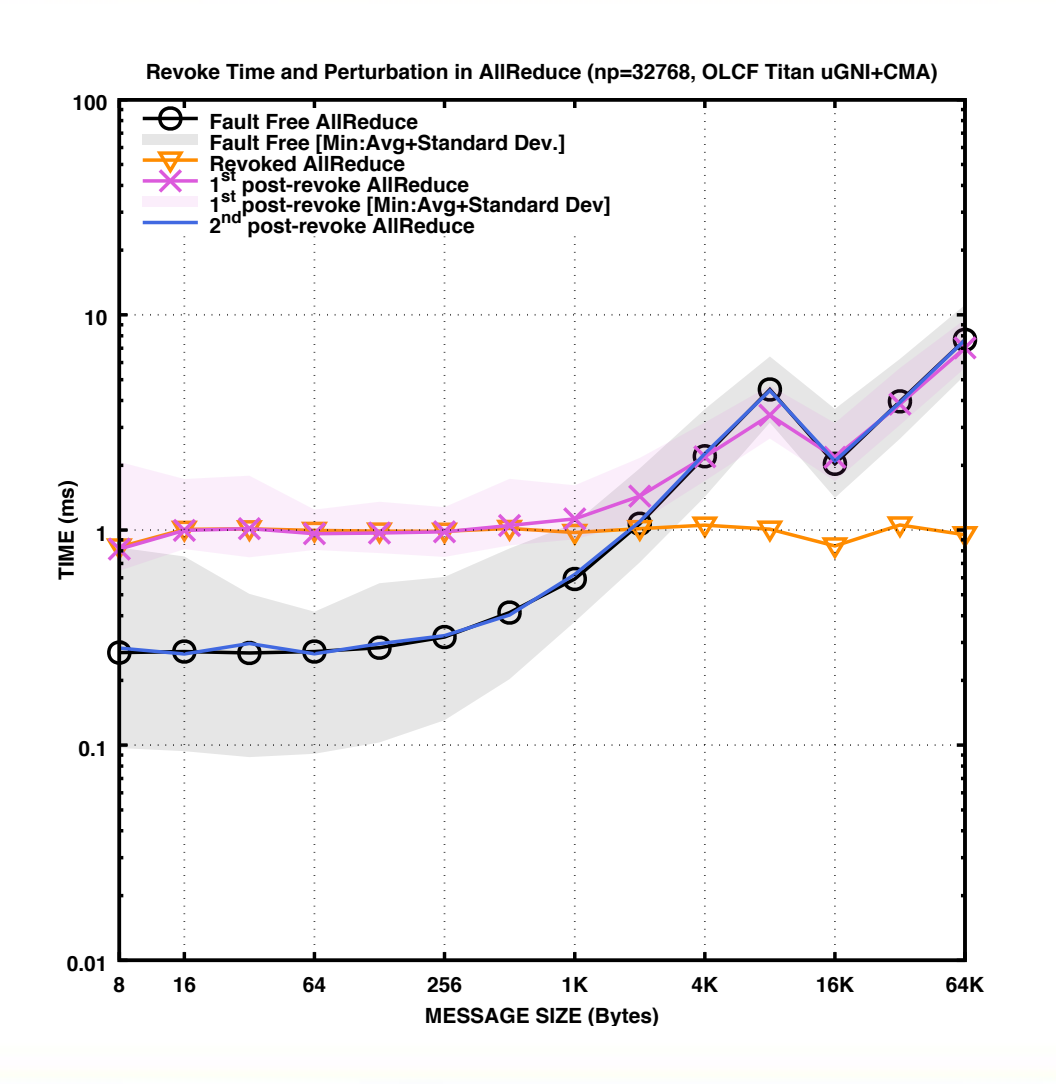

- The underlying BMG topology is symmetric and reflects in the revoke which is independent of the initiator
- The performance of the first post-<br>Revoke collective operation sustains some performance degradation resulting from the network jitter associated with the circulation of revoke tokens
- After the 2nd Allreduce (approximately 1ms on 32k processes), the application is fully resynchronized, and the Revoke reliable broadcast has completely terminated, therefore leaving the application free from observable jitter.

## **Scalable Agreement**

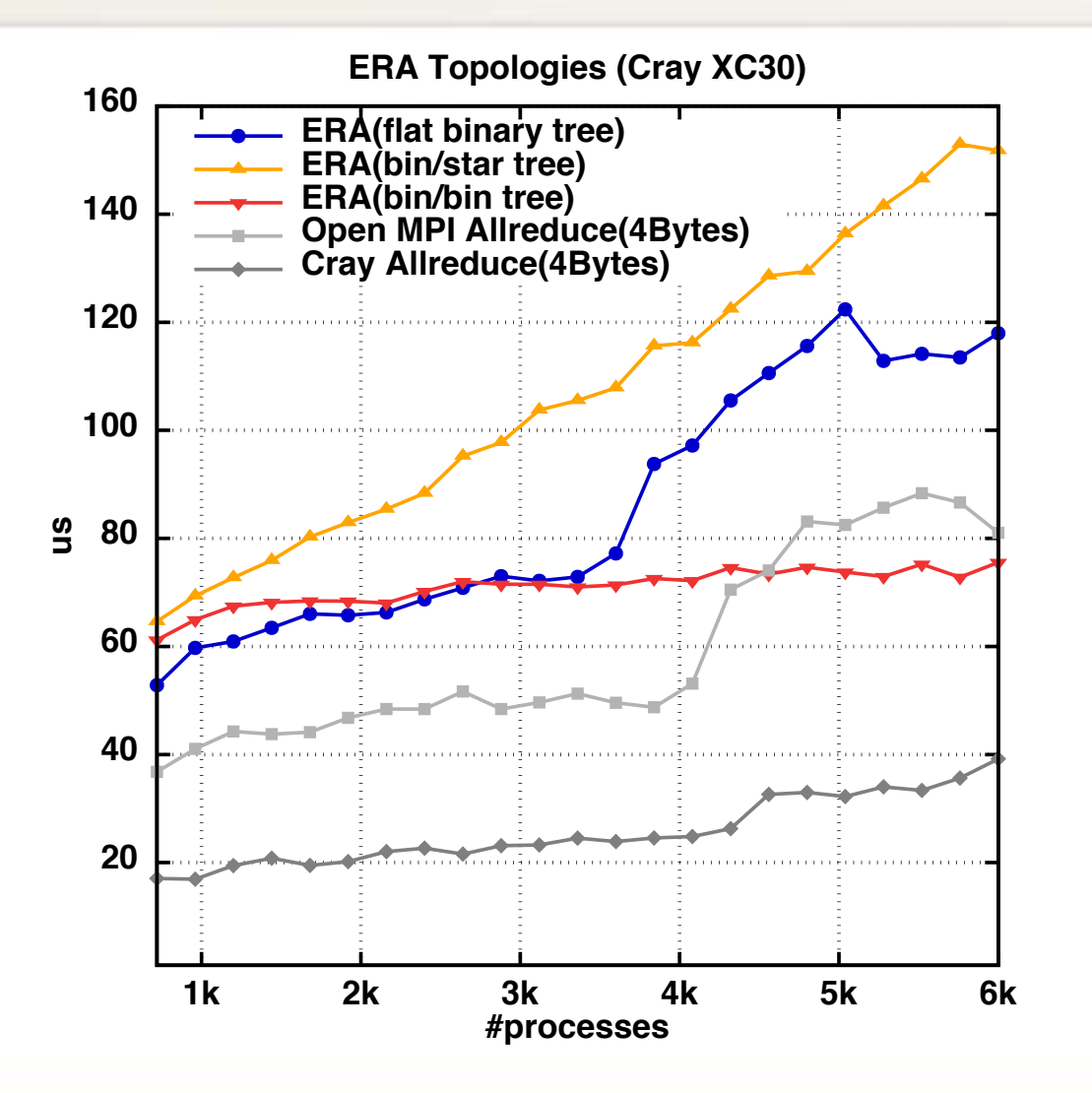

- Early Returning Algorithm: once the decision reached the local process returns, but the decided value remains available for providing to other processes
- The underlying logical topology hierarchically adapts to reflects to network topology
- In the failure-free case the implementation exhibits the theoretically proven logarithmic behavior, similar to an optimized version of MPI\_Allreduce

NICS Darter (Cray XC30)

**ICLASU** 

## ADVANCED CONTENT

How to design your own replace/spare system (not presented live)

## Inside MPIX\_COMM\_REPLACE

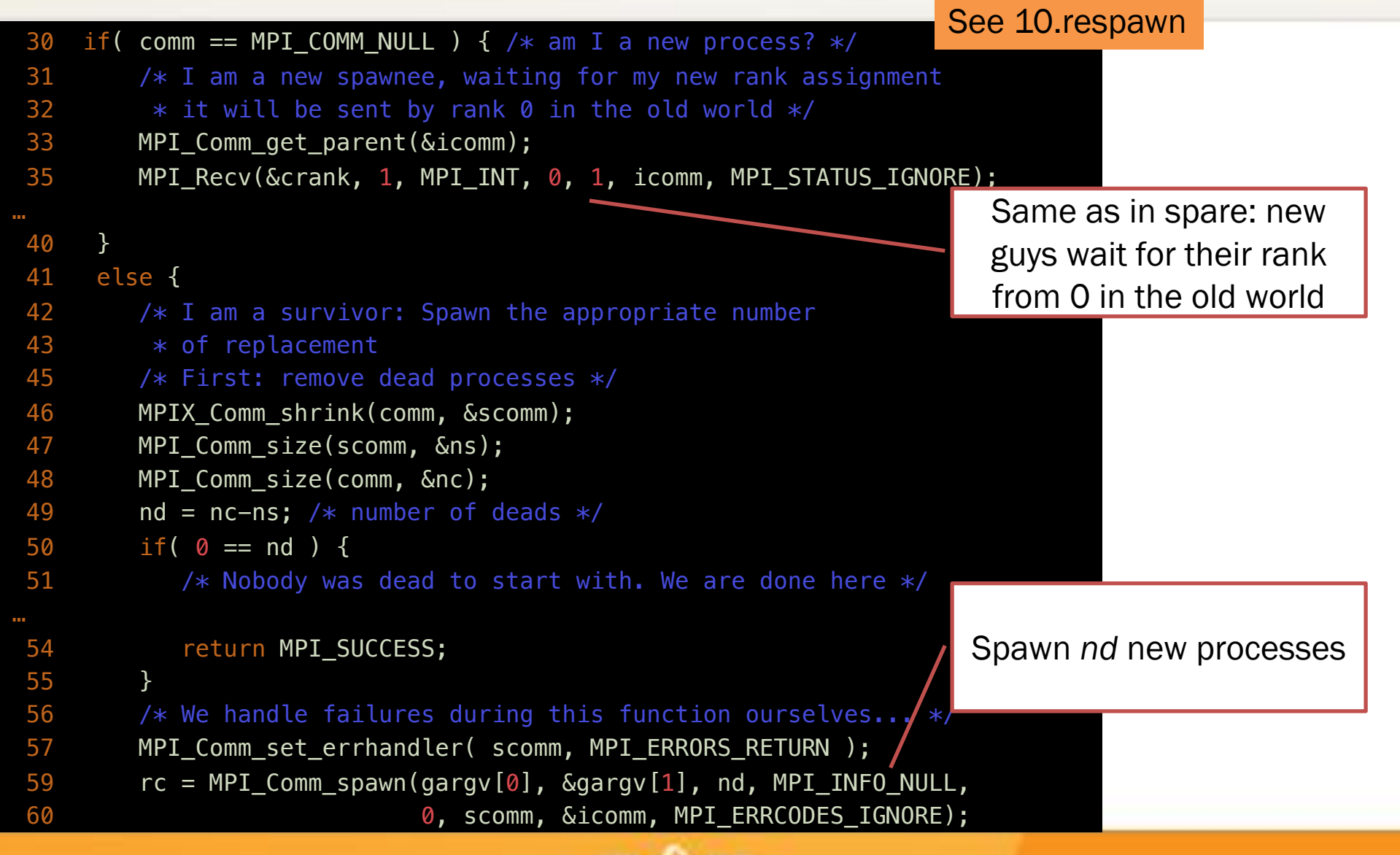

### Intercommunicators – P2P

On process 0: MPI\_Send( buf, MPI\_INT, 1, n, tag, intercomm)

• Intracommunicator • Intercommunicator

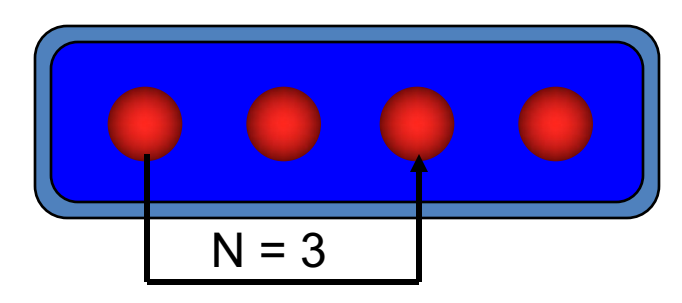

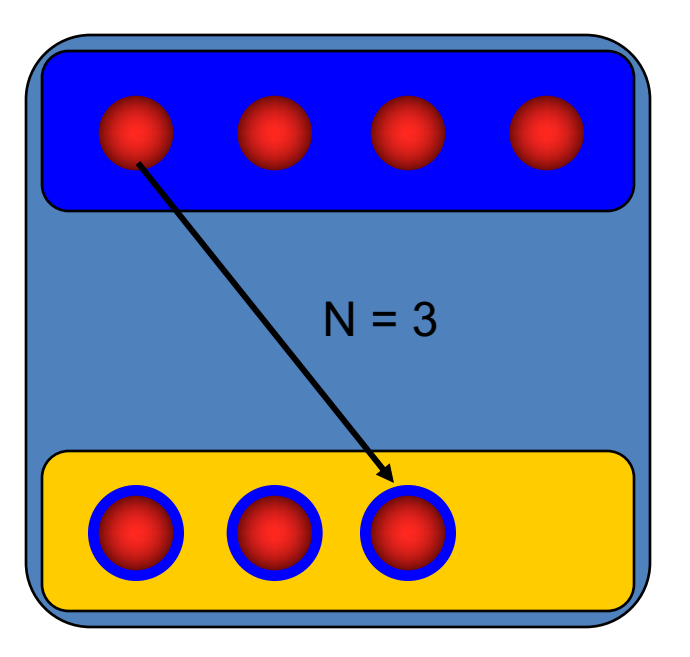

## Intercommunicators

• And what's a intercommunicator?

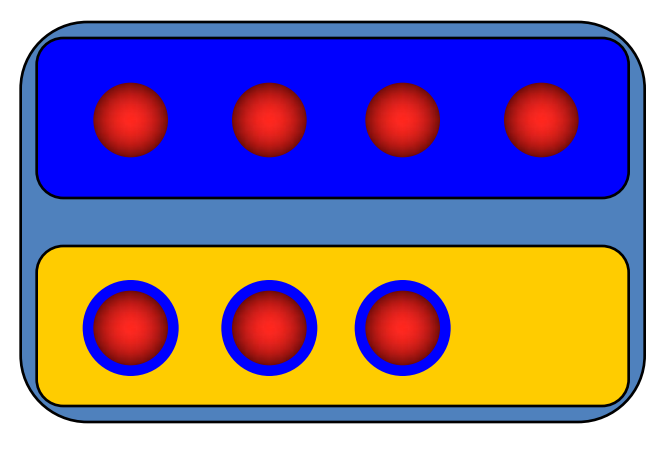

- some more processes **- TWO** groups
- one communicator
- MPI COMM REMOTE SIZE(comm, size) MPI\_COMM\_REMOTE\_GROUP( comm, group)
- MPI COMM TEST INTER(comm, flag)
- MPI\_COMM\_SIZE, MPI\_COMM\_RANK return the local size respectively rank

#### Anatomy of a Intercommunicator

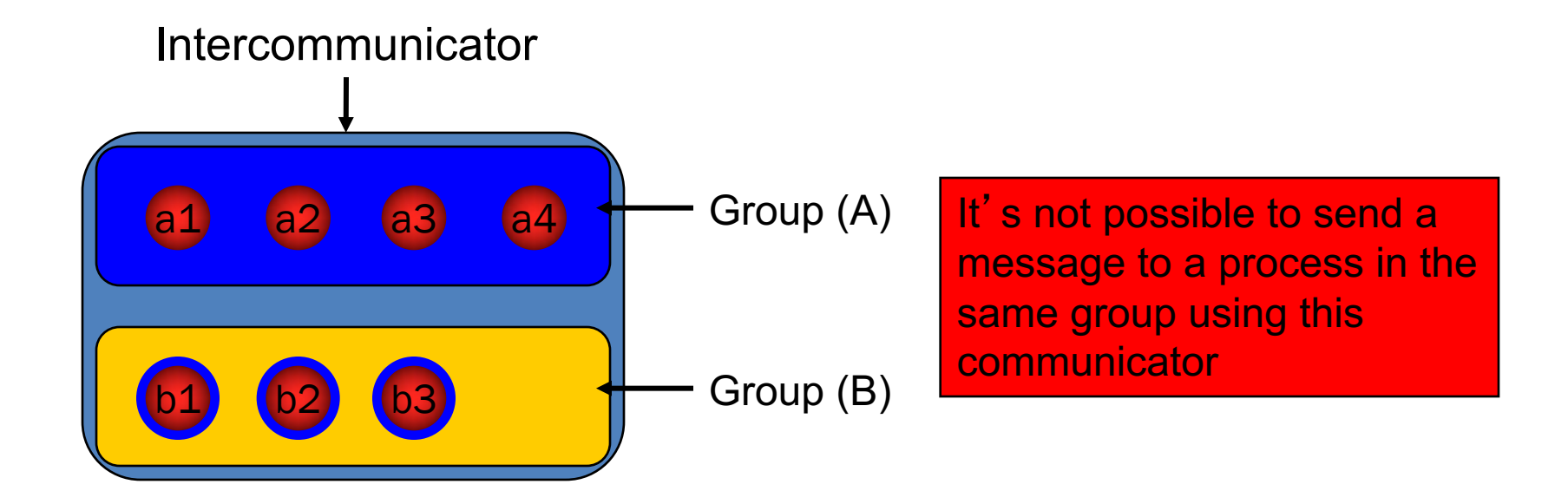

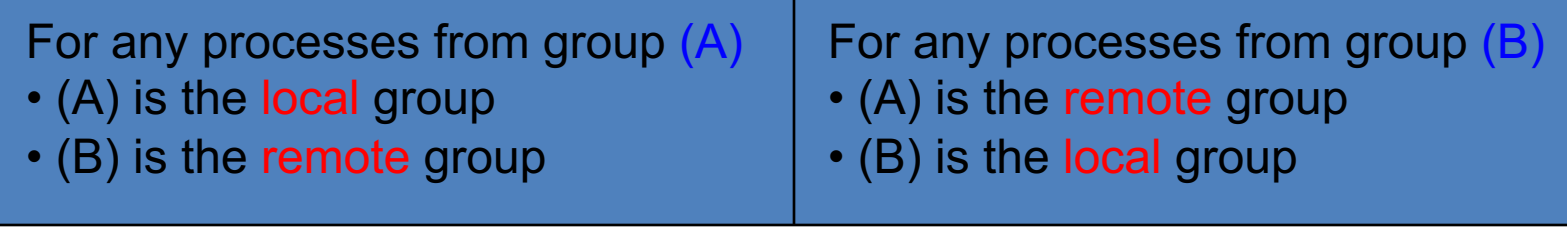

## Inside MPIX\_Comm\_replace

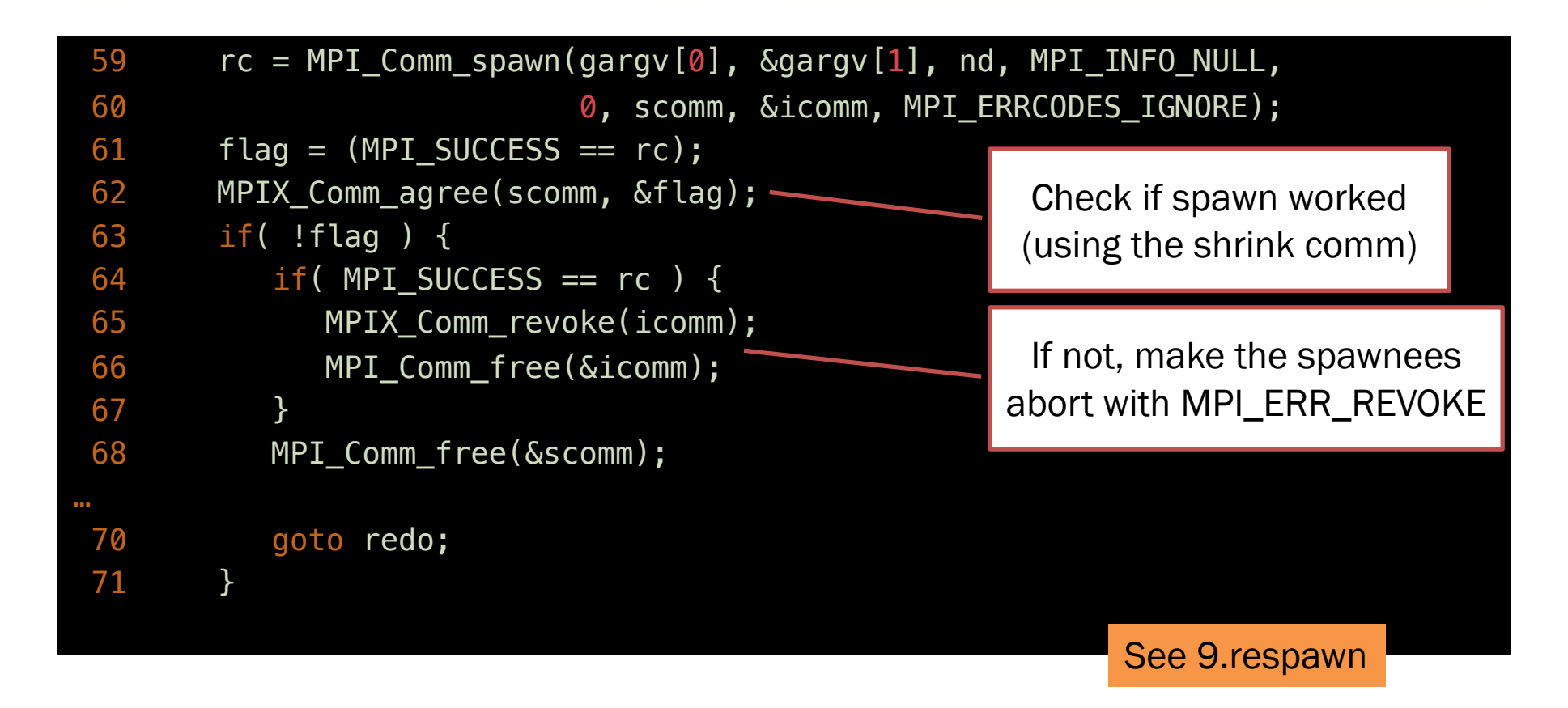

We need to check if spawn succeeded before proceeding further...

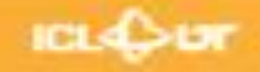

#### **Intercommunicators**

- MPI\_INTERCOMM\_MERGE( intercomm, high, intracomm)
	- Create an intracomm from the union of the two groups
	- The order of processes in the union respect the original one
	- The high argument is used to decide which group will be first (rank 0)

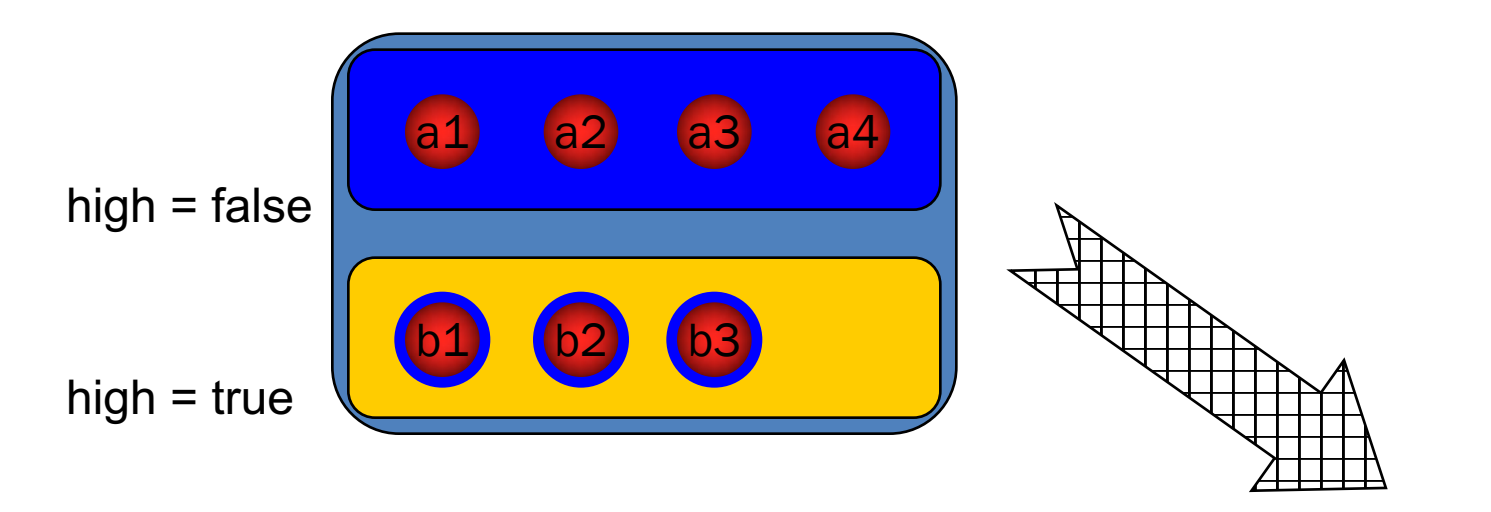

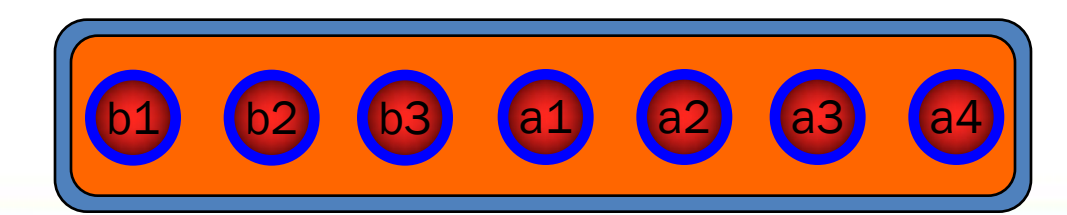

## Respawn 3/3

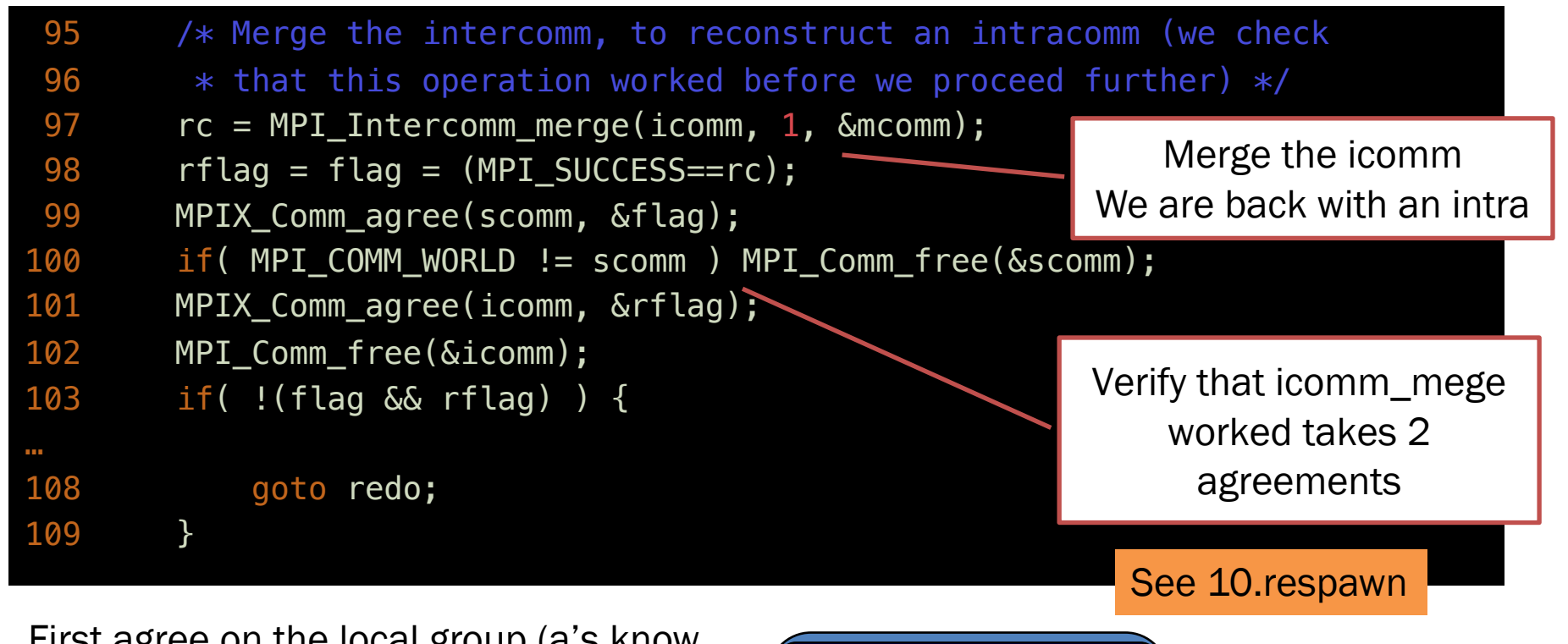

- First agree on the local group (a's know about flag provided by a's)
- Second agree on the remote group (a's know about flag provided by b's)
- At the end, all know if both flag and rflag (flag on the remote side) is good

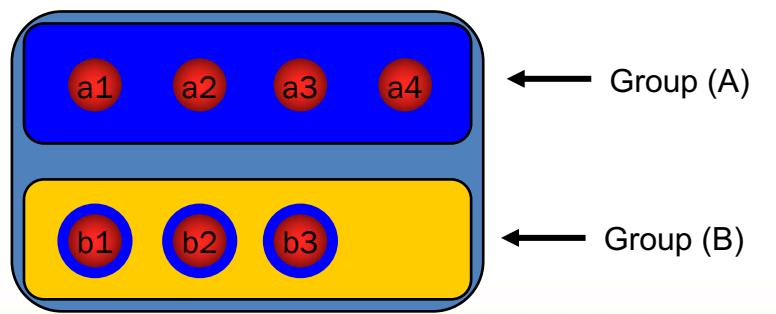

#### Copy an errhandler

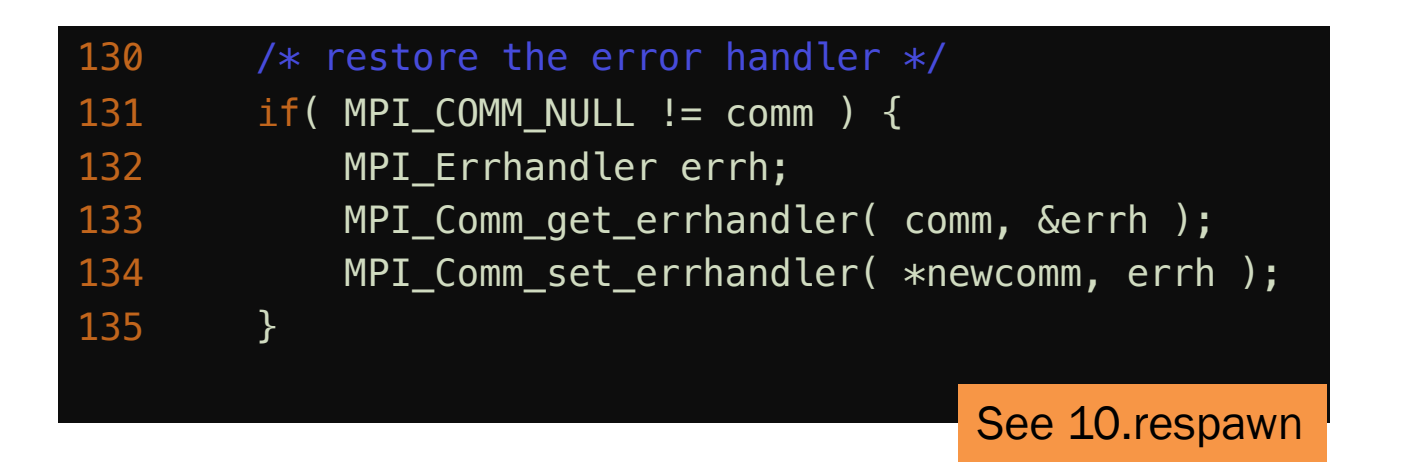

- In the old world, *newcomm* should have the same error handler as *comm*
	- We can copy the errhandler function  $\odot$
	- New spawns do have to set the error handler explicitly (no old *comm* to compy it from)

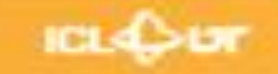

### Rank Reordering

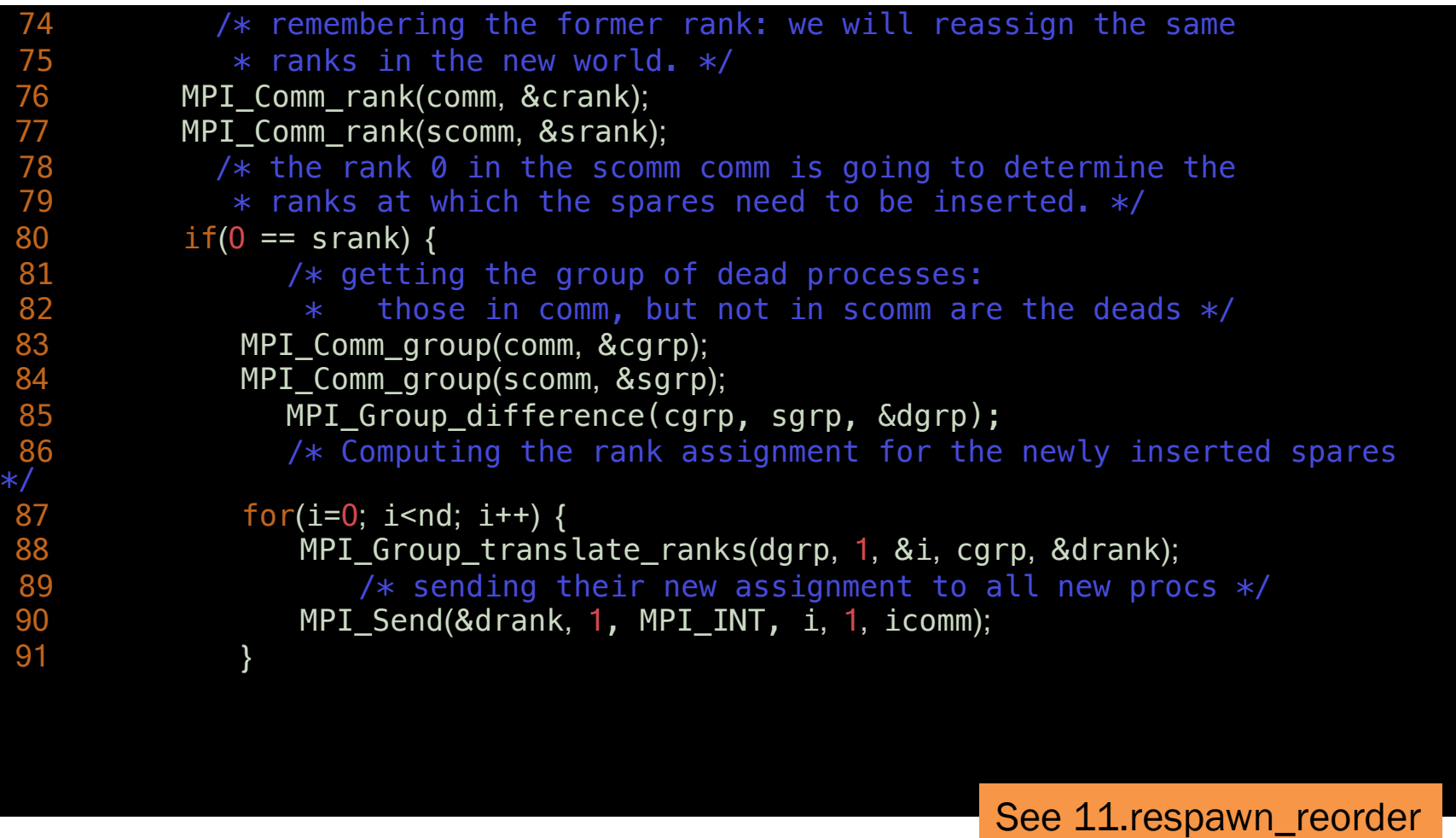

**ICL4C-UT** 

### Working with spares

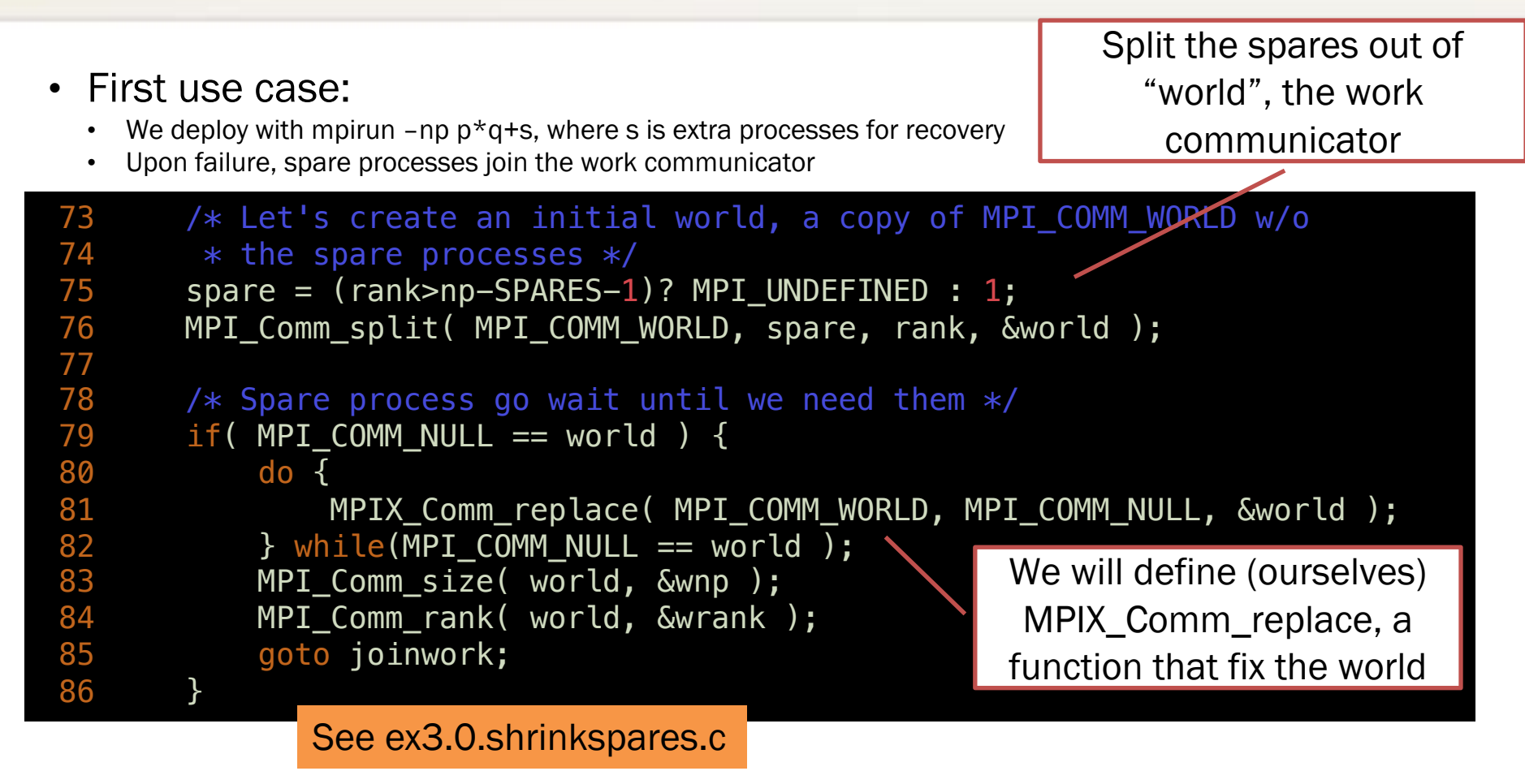

## Working with spares

19 int MPIX Comm replace(MPI Comm worldwspares, MPI Comm comm, MPI Comm \*newcomm) {

```
…
25 /* First: remove dead processes */
26 MPIX_Comm_shrink(worldwspares, &shrinked);
27 /* We do not want to crash if new failures come... */
28 MPI_Comm_set_errhandler( shrinked, MPI_ERRORS_RETURN );
29 MPI_Comm_size(shrinked, &ns); MPI_Comm_rank(shrinked, &srank);
30 
31 if(MPI COMM NULL != comm) { /* I was not a spare before... */32 /* not enough processes to continue, aborting. */
33 MPI_Comm_size(comm, &nc);
34 if( nc > ns ) MPI_Abort(worldwspares, MPI_ERR_PROC_FAILED);
35 
36 /* remembering the former rank: we will reassign the same
37 * ranks in the new world. */38 MPI_Comm_rank(comm, &crank);
40 /* >>??? is crank the same as srank ??? <<< */42 a B else { /* I was a spare, waiting for my new assignment */44 }
45 printf("This function is incomplete! The comm is not repaired!\n");
                                                Shrink MPI_COMM_WORLD
                                                   See ex3.0.shrinkspares.c
```
**ICL4** SET

• A look at what we need to do…

#### Assigning ranks to spares

See ex3.1.shrinkspares\_reorder.c

```
52
31 if(MPI_COMM_NULL != comm) { /* I was not a spare before... */…
36 /* remembering the former rank: we will reassign the same
37 \times ranks in the new world. */38 MPI_Comm_rank(comm, &crank);
39 
40 /* the rank 0 in the shrinked comm is going to determine the
41 * ranks at which the spares need to be inserted. */42 if(0 == small)43 /* getting the group of dead processes:
44 * those in comm, but not in shrinked are the deads */45 MPI_Comm_group(comm, &cgrp); MPI_Comm_group(shrinked, &sgrp);
46 MPI_Group_difference(cgrp, sgrp, &dgrp); MPI_Group_size(dgrp, &nd);
47 /* Computing the rank assignment for the newly inserted spares */48 for(i=0; i<ns-(nc-nd); i++) {
49 if( i < nd ) MPI_Group_translate_ranks(dgrp, 1, &i, cgrp, &drank);
50 else drank=-1; /* still a spare */
51 /* sending their new assignment to all spares */
         MPI_Send(&drank, 1, MPI_INT, i+nc-nd, 1, shrinked);
53 }
…
55 }
56 } else \{ /* I was a spare, waiting for my new assignment */57 MPI Recv(&crank, 1, MPI INT, 0, 1, shrinked, MPI STATUS IGNORE);
58 }
```
#### Inserting the spares in world

```
• a
69 if( MPI_SUCCESS != flag ) {
31 if(MPI_COMM_NULL != comm) { /* I was not a spare before... */…
36 /* remembering the former rank: we will reassign the same
37 \times ranks in the new world. */38 MPI_Comm_rank(comm, &crank);
…
51 /* sending their new assignment to all spares */
52 MPI Send(&drank, 1, MPI INT, i+nc-nd, 1, shrinked);
…
56 } else \{ /* I was a spare, waiting for my new assignment */57 MPI_Recv(&crank, 1, MPI_INT, 0, 1, shrinked, MPI_STATUS_IGNORE);
58 }
60 /* Split does the magic: removing spare processes and reordering ranks
61 * so that all surviving processes remain at their former place */62 rc = MPI_Comm_split(shrinked, crank<0?MPI_UNDEFINED:1, crank, newcomm);
… 
67 flag = MPIX_Comm_agree(shrinked, &flag);
68 MPI_Comm_free(&shrinked);
70 if( MPI_SUCCESS == rc ) MPI_Comm_free( newcomm );
71 goto redo;
72 }
73 return MPI SUCCESS;
                                                  Send, Recv or Split could have 
                                                    failed due to new failures…
                                                   If any new failure, redo it all
                                               See ex3.1.shrinkspares_reorder.c
```
### Respawn in action: buddy C/R

```
109 MPI_Comm_get_parent( &parent );
110 if( MPI_COMM_NULL == parent ) {
111 /* First run: Let's create an initial world,
112 * a copy of MPI\_COMM\_WORLD * /113 MPI_Comm_dup( MPI_COMM_WORLD, &world );
…
116 } else {
117 /* I am a spare, lets get the repaired world */118 app_needs_repair(MPI_COMM_NULL);
119 }
…
184 setjmp(jmpenv);
185 while(iteration < max_iterations) {
186 /* take a checkpoint */
187 if(0 == iteration%2) app_buddy_ckpt(world);
188 iteration++;
                                       See 12.buddycr.c
```
Do the operation until completion, and nobody else needs repair

- New spawns (obviously) need repair
- Function "app\_needs\_repair" reloads checkpoints, sets the restart iteration, etc…
- "app\_needs\_repair" Called upon restart, in the error handler, and before completion

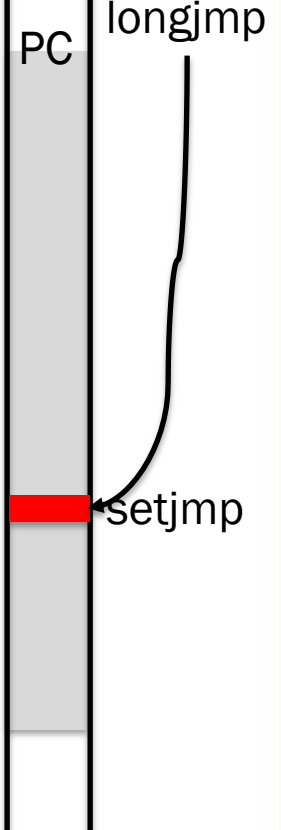

## Triggering the Restart

See 12.buddycr.c

122 MPI\_Comm tmp;

123 MPIX\_Comm\_replace(world, &tmp);

121 static int app\_needs\_repair(void) {

- 124 if( tmp == world ) return false;
- 125 if( MPI\_COMM\_NULL != world) MPI\_Comm\_free(&world);
- $126$  world = tmp;
- 127 app reload ckpt(world);
- 128  $\frac{128}{128}$  /\* Report that world has changed and we need to re-execute \*/

129 return true;

130 }

```
131
```
…

```
132 /* Do all the magic in the error handler */
```
133 static void errhandler\_respawn(MPI\_Comm\* pcomm, int\* errcode, ...) {

```
142 if( MPIX_ERR_PROC_FAILED != eclass &&
```

```
143 MPIX_ERR_REVOKED != eclass ) {
```

```
144 MPI_Abort(MPI_COMM_WORLD, *errcode);
145 }
```
146 MPIX Comm\_revoke(\*pcomm);

 $147$  if(app needs repair()) longimp(jmpenv, 0);

Upon completion of the spawn and recreation of the new communicator if repairs have been done then we longjmp to skip the remaining of the loop, and return to the last coherent version. Keep in mind that longjmp does not restore the variables, but leaves them as they were at the moment of the fault.

## Simple Buddy Checkpoint

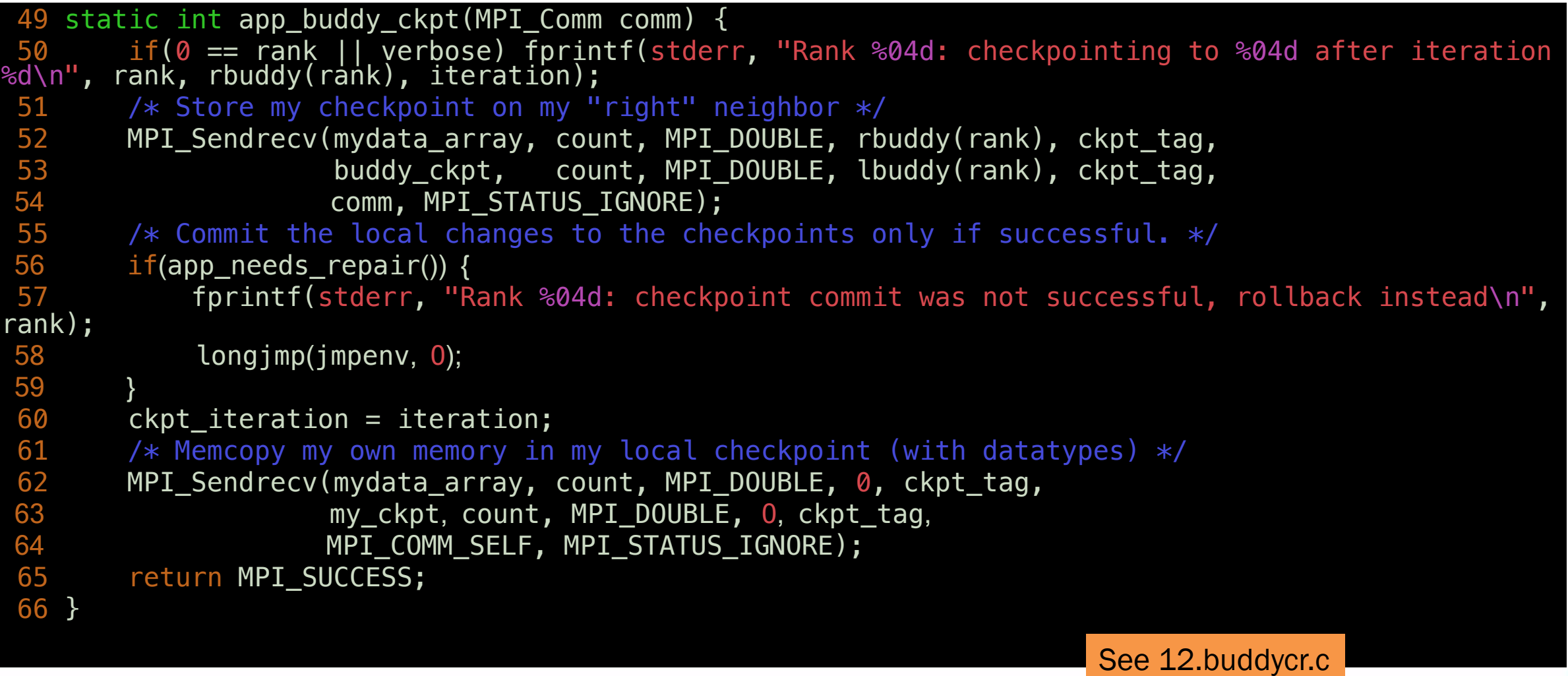